## **Chapter 1: Compute**

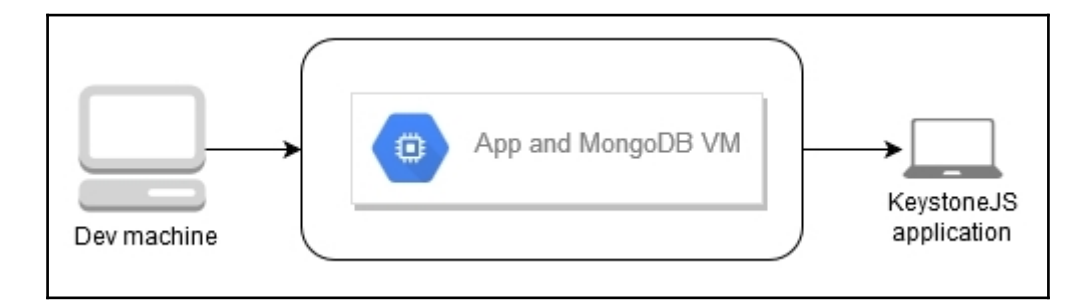

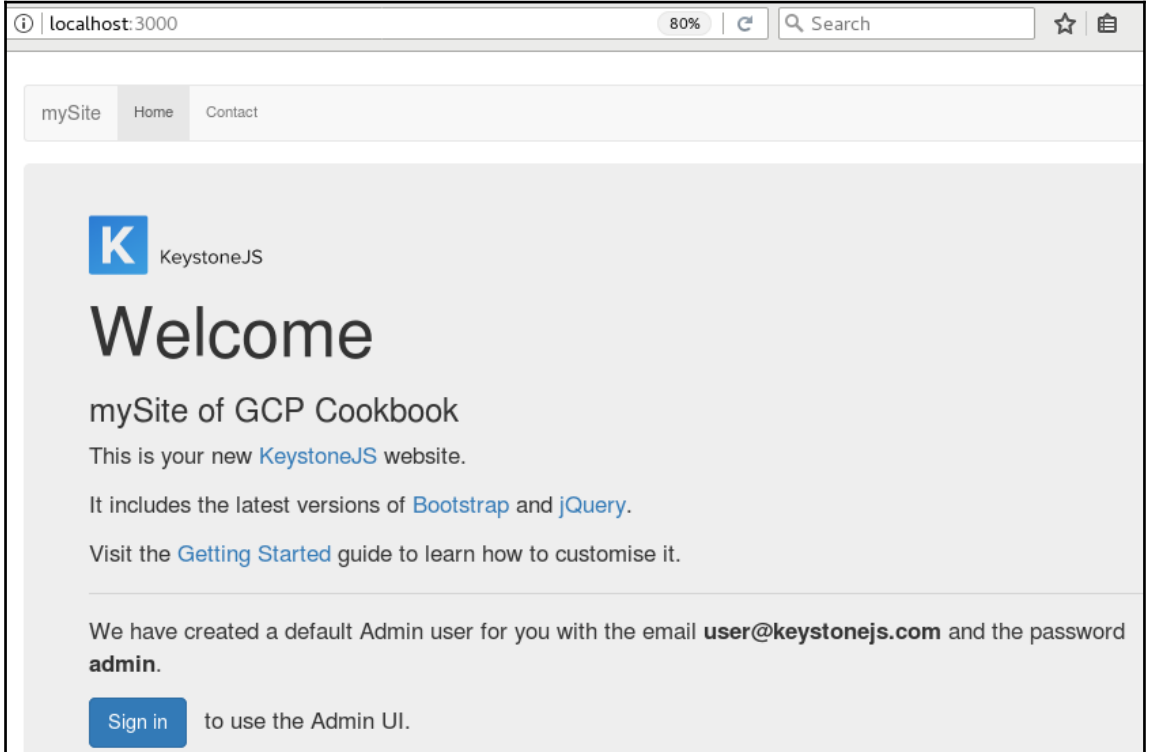

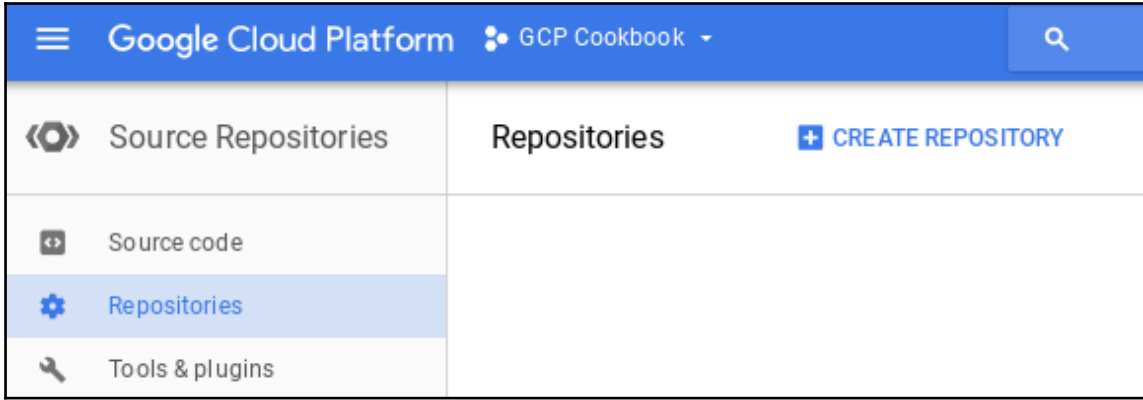

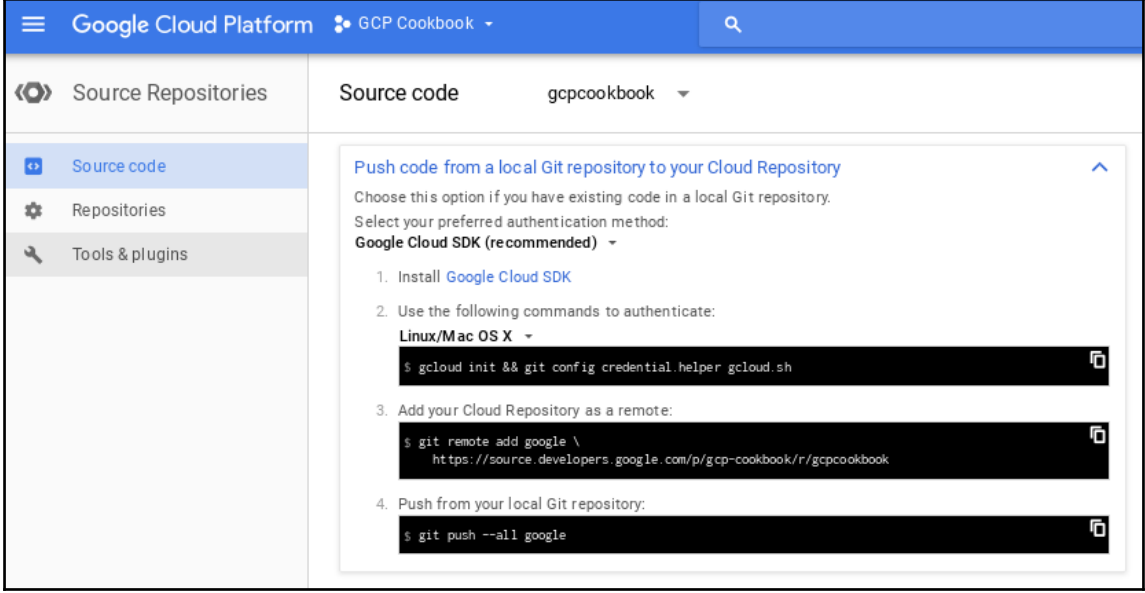

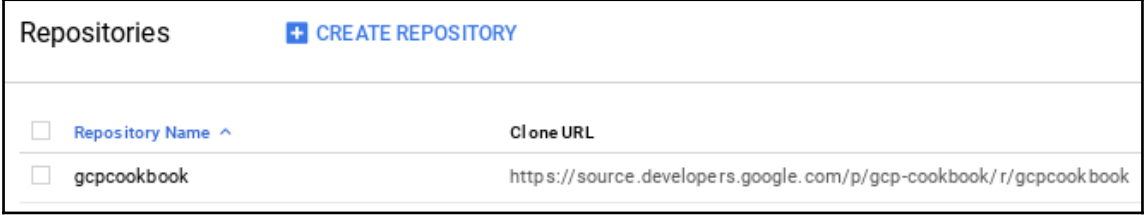

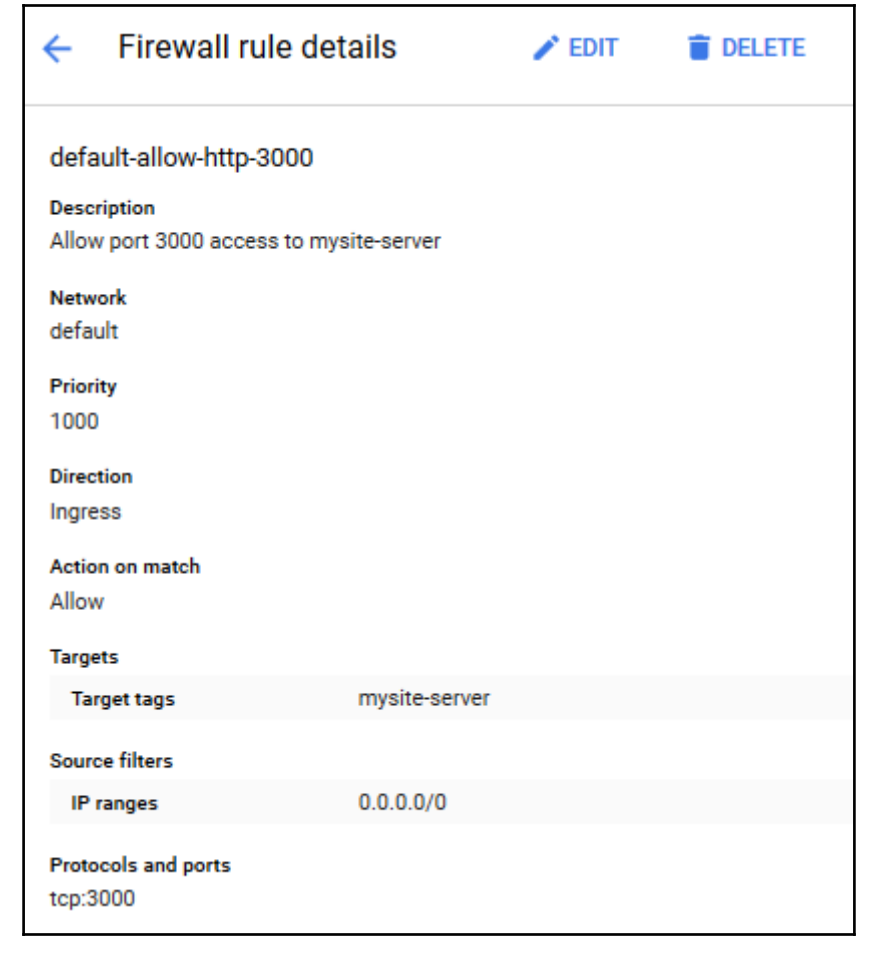

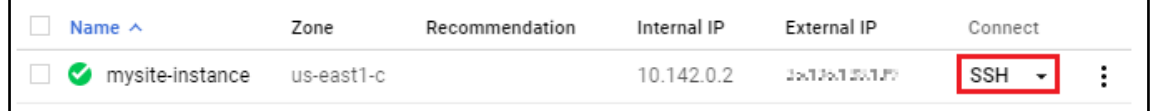

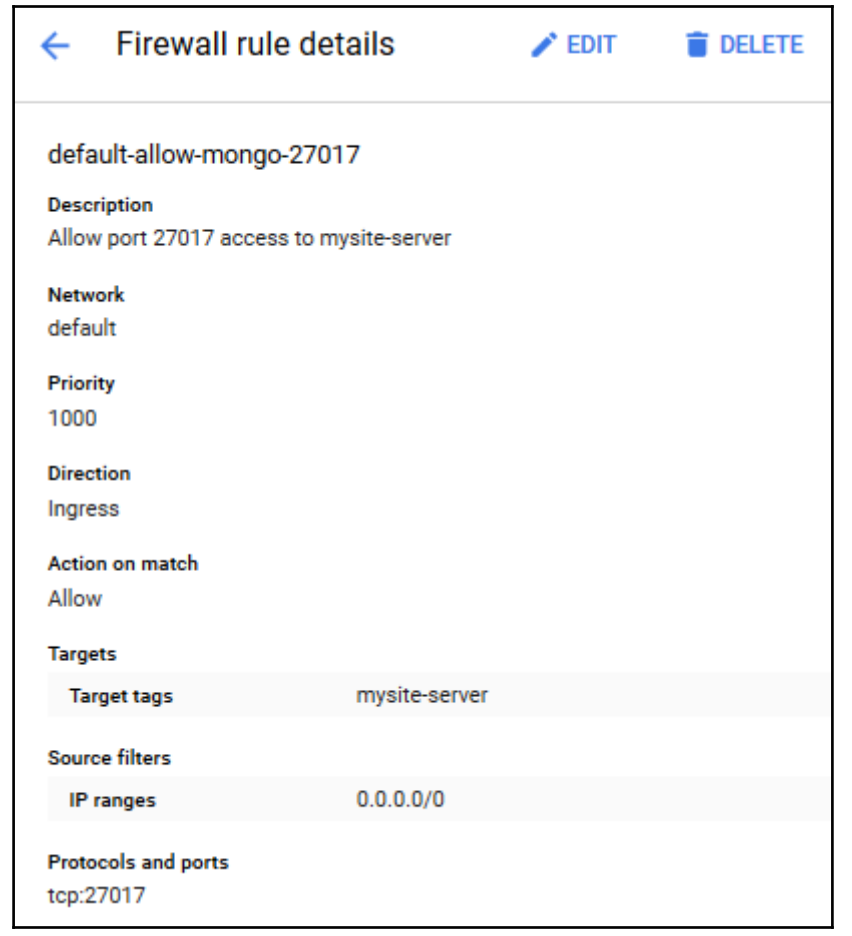

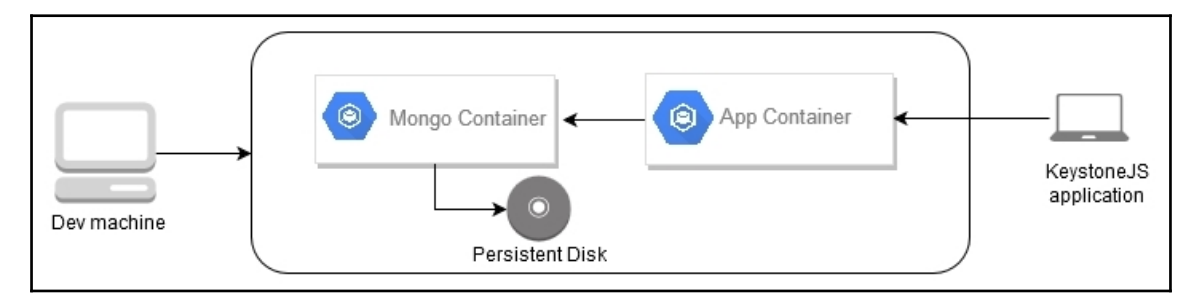

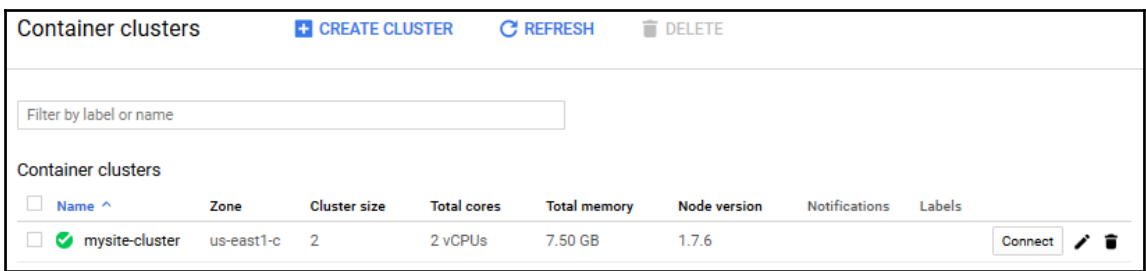

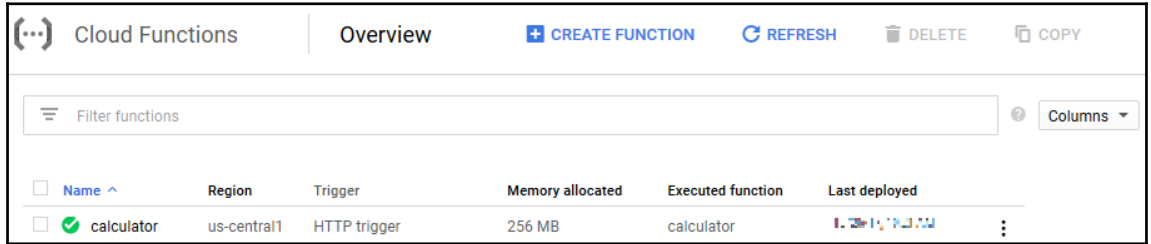

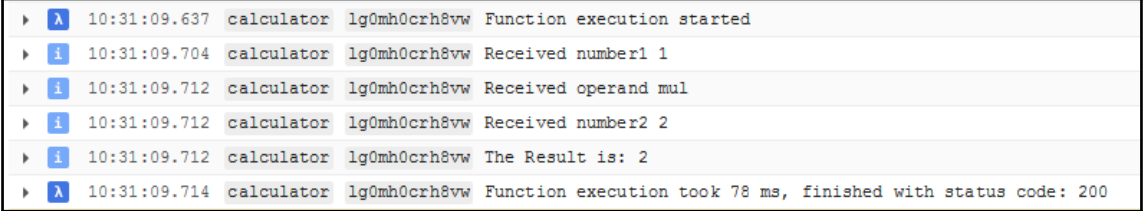

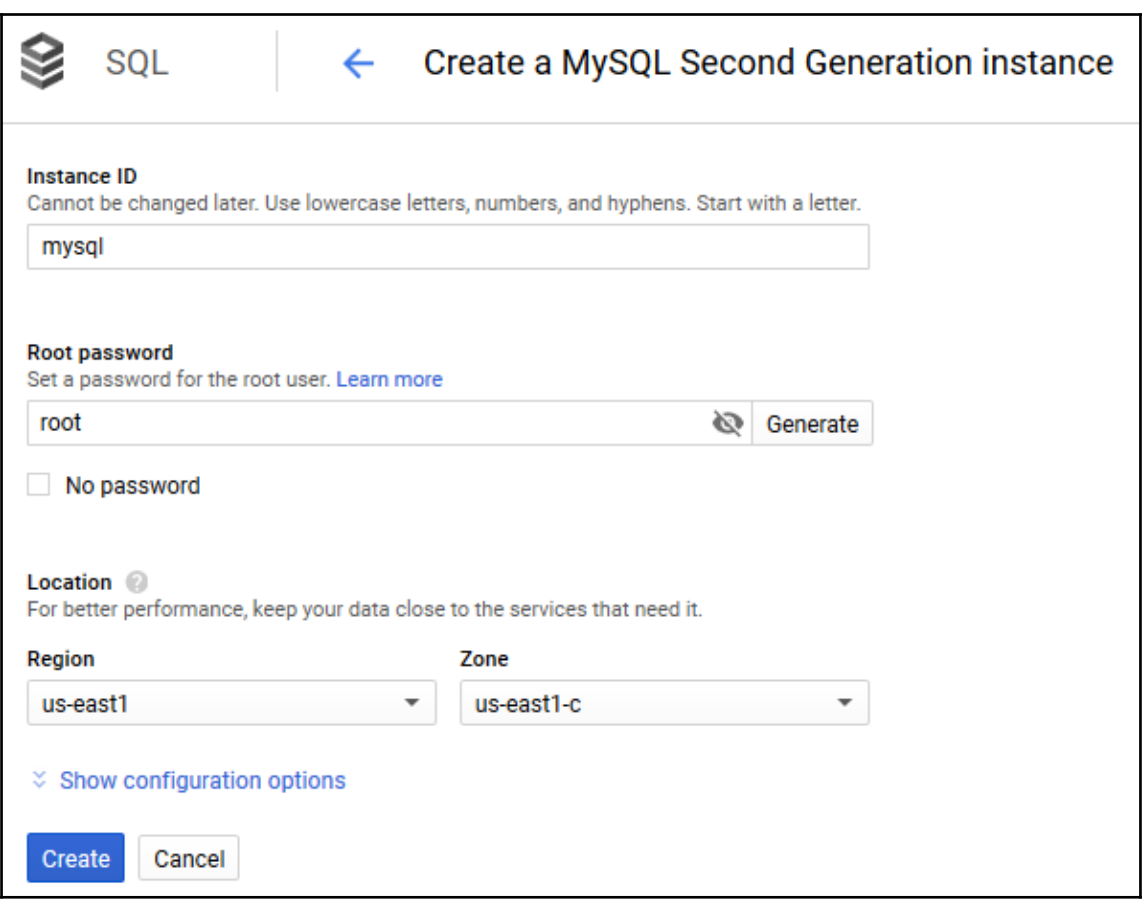

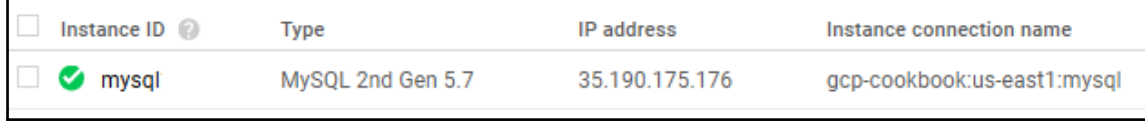

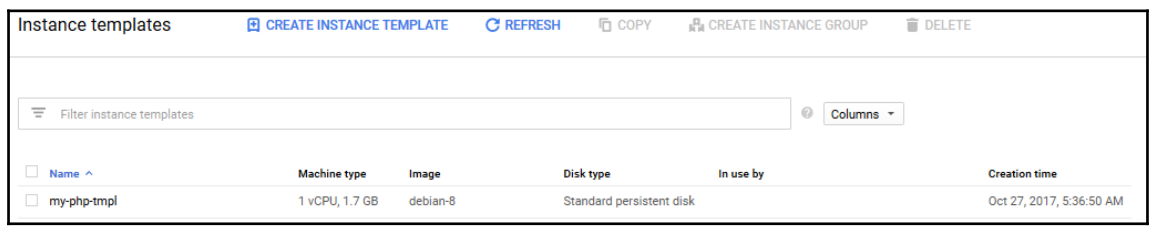

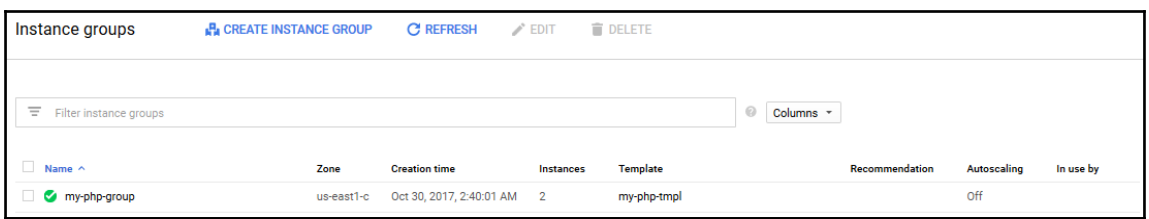

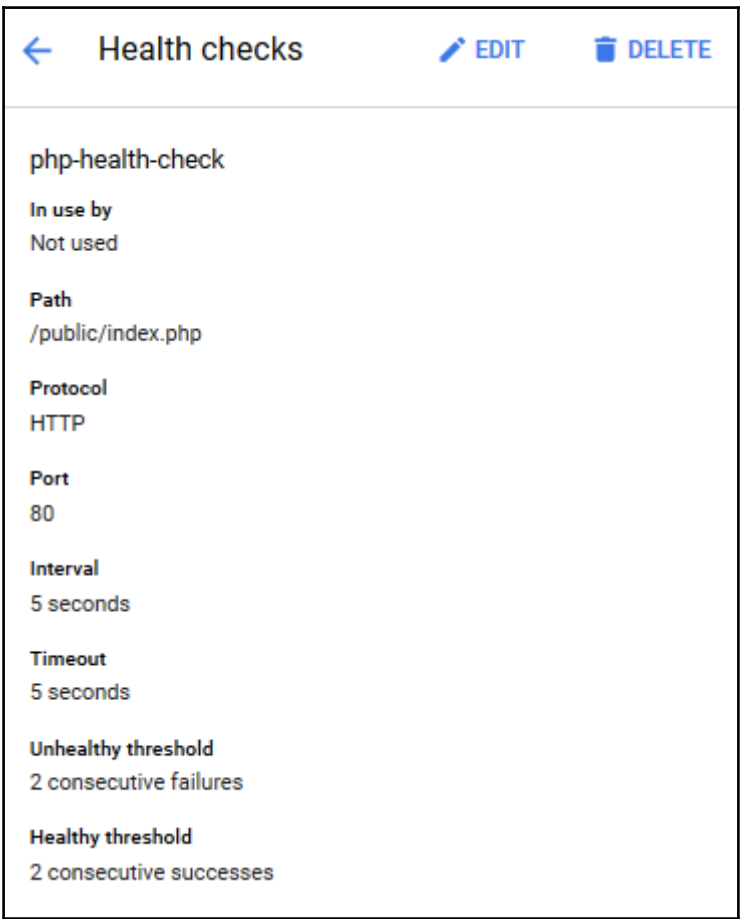

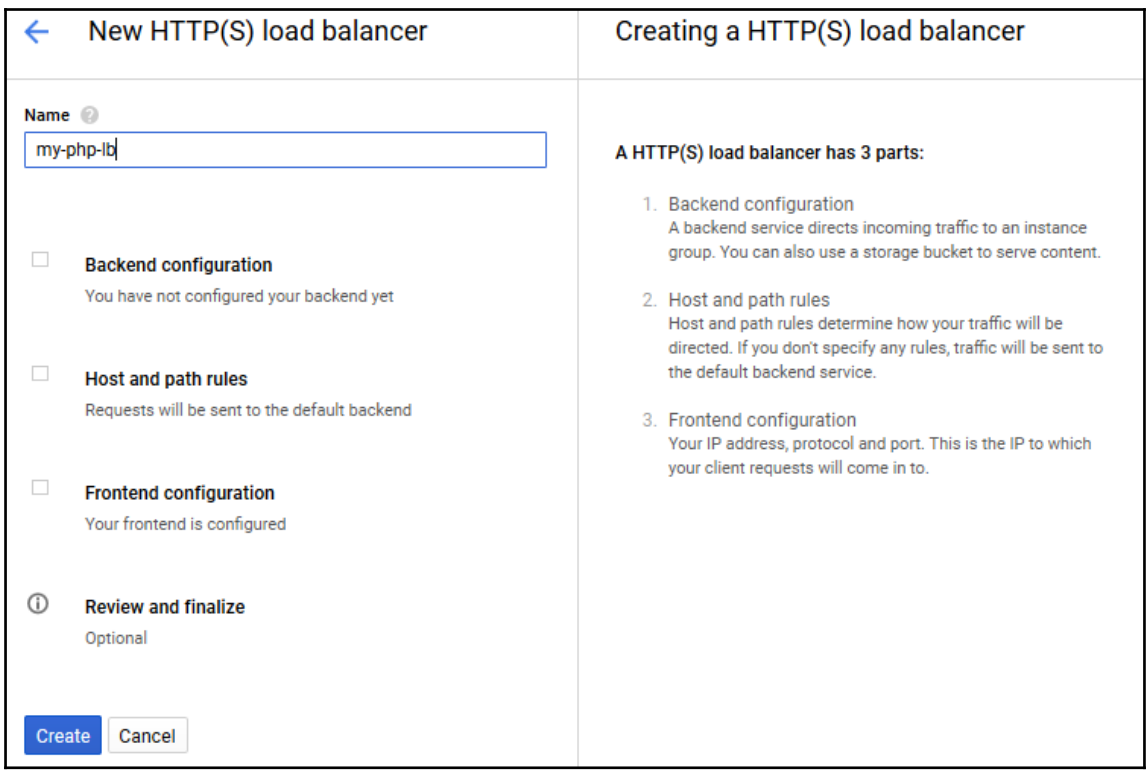

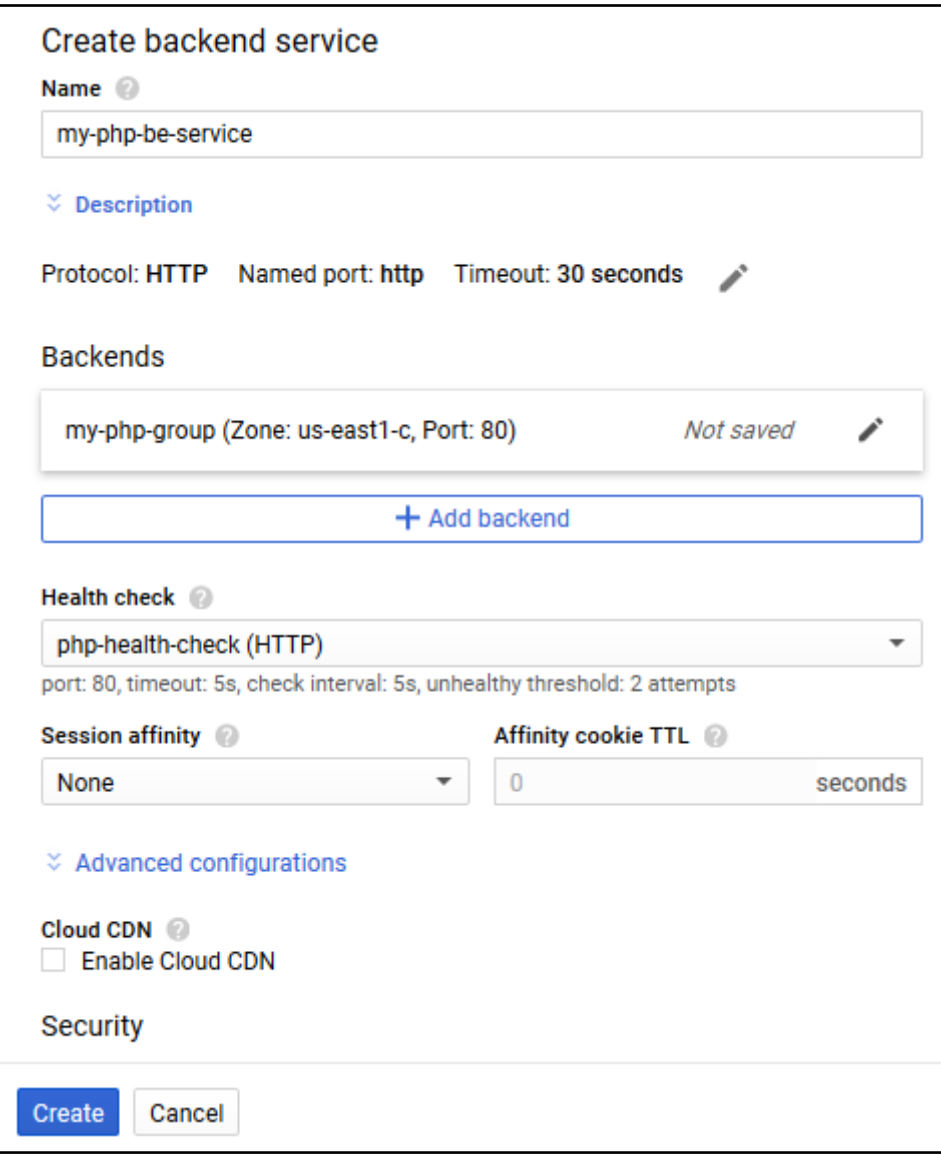

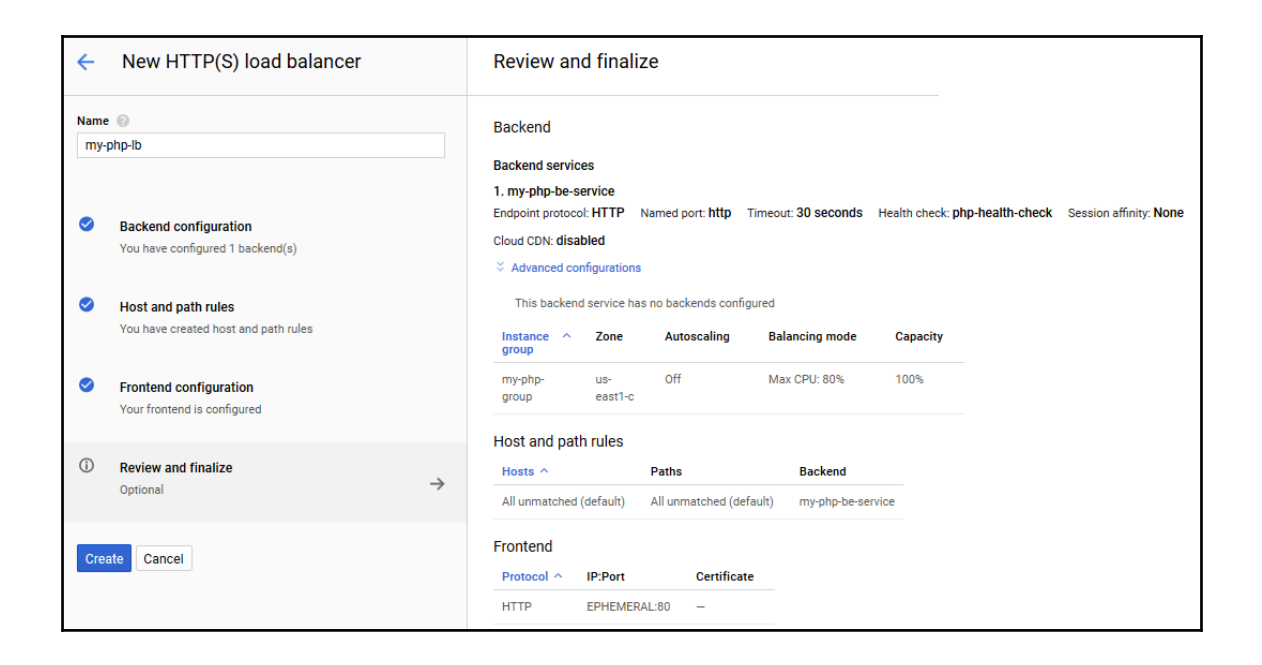

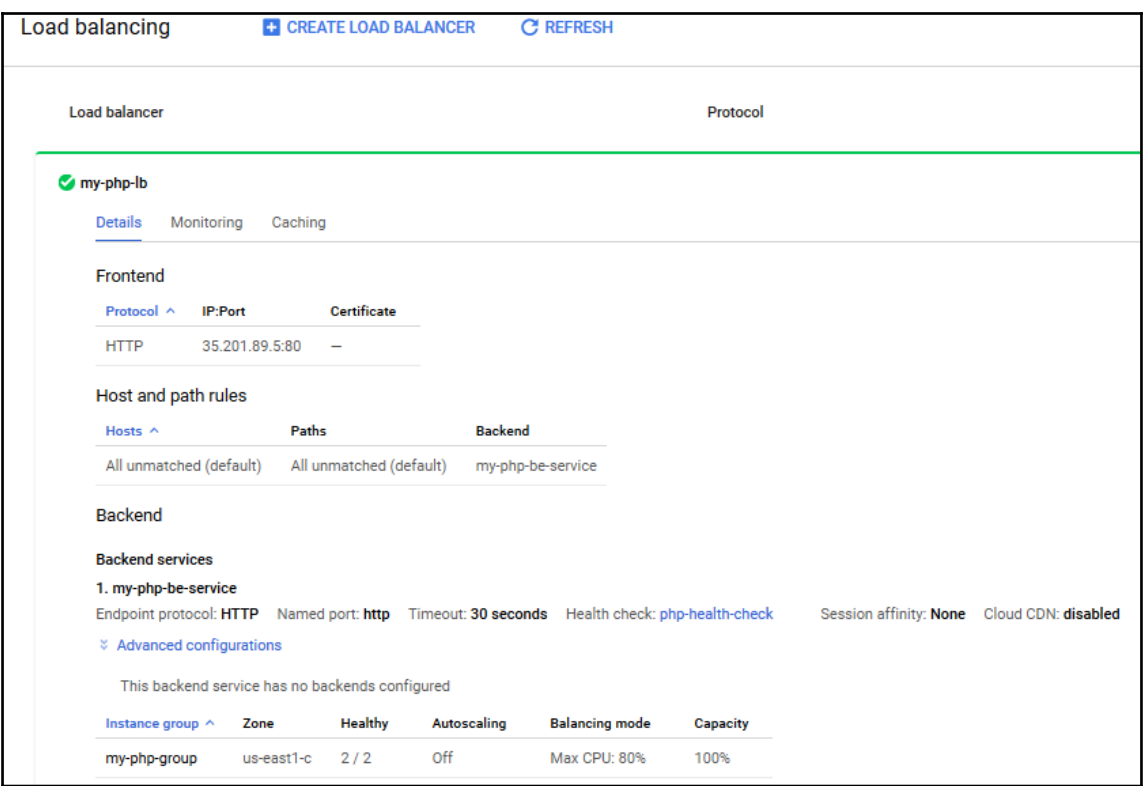

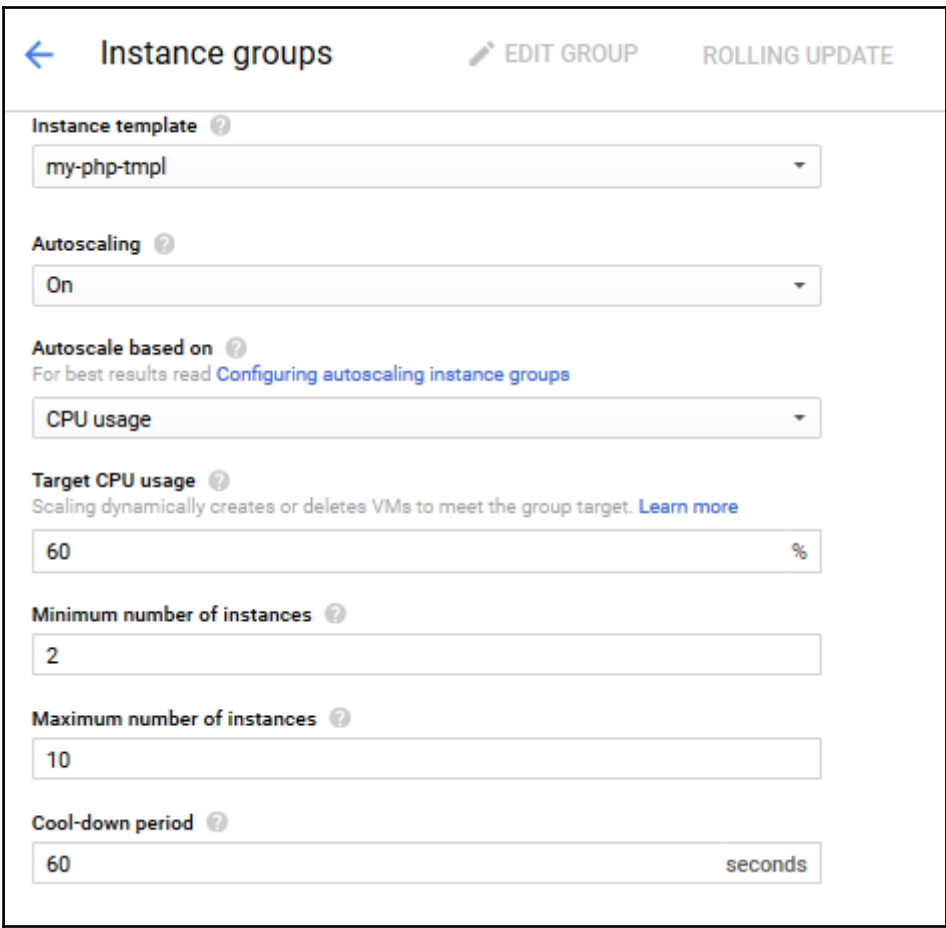

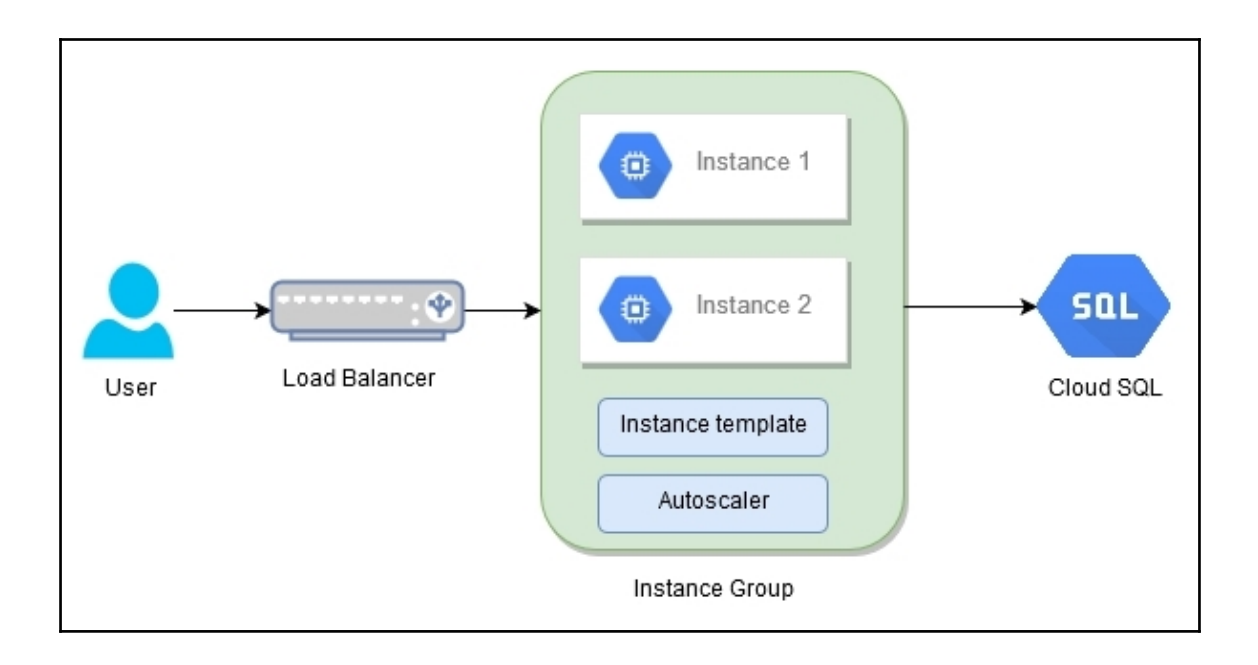

## **Chapter 2: Storage and Databases**

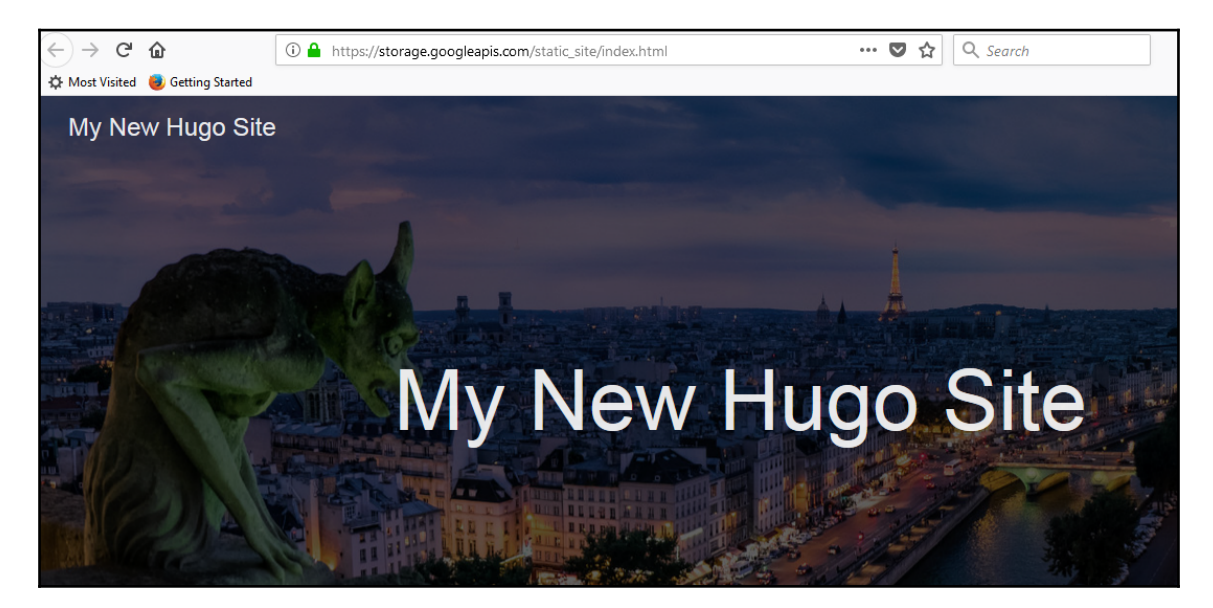

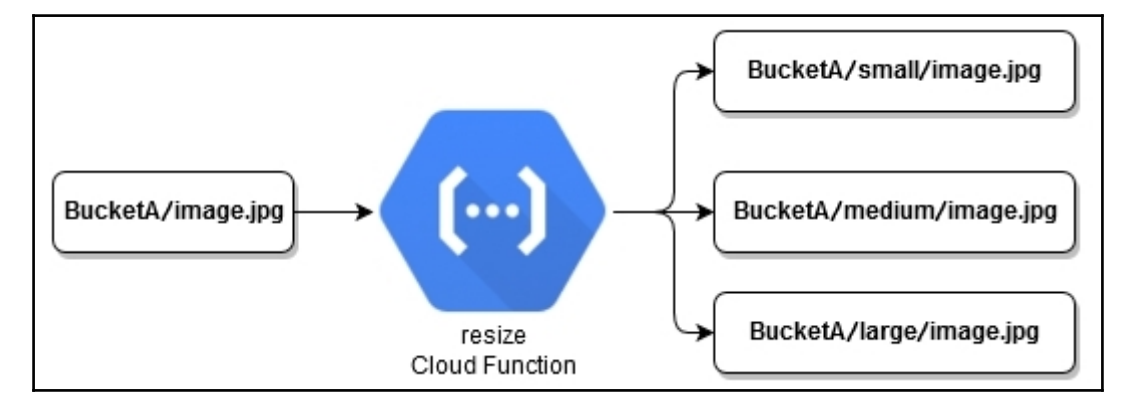

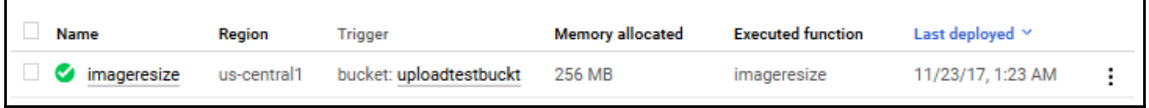

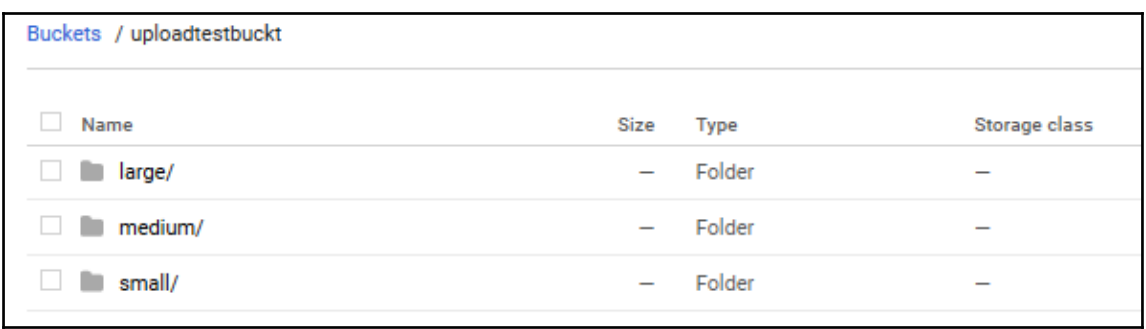

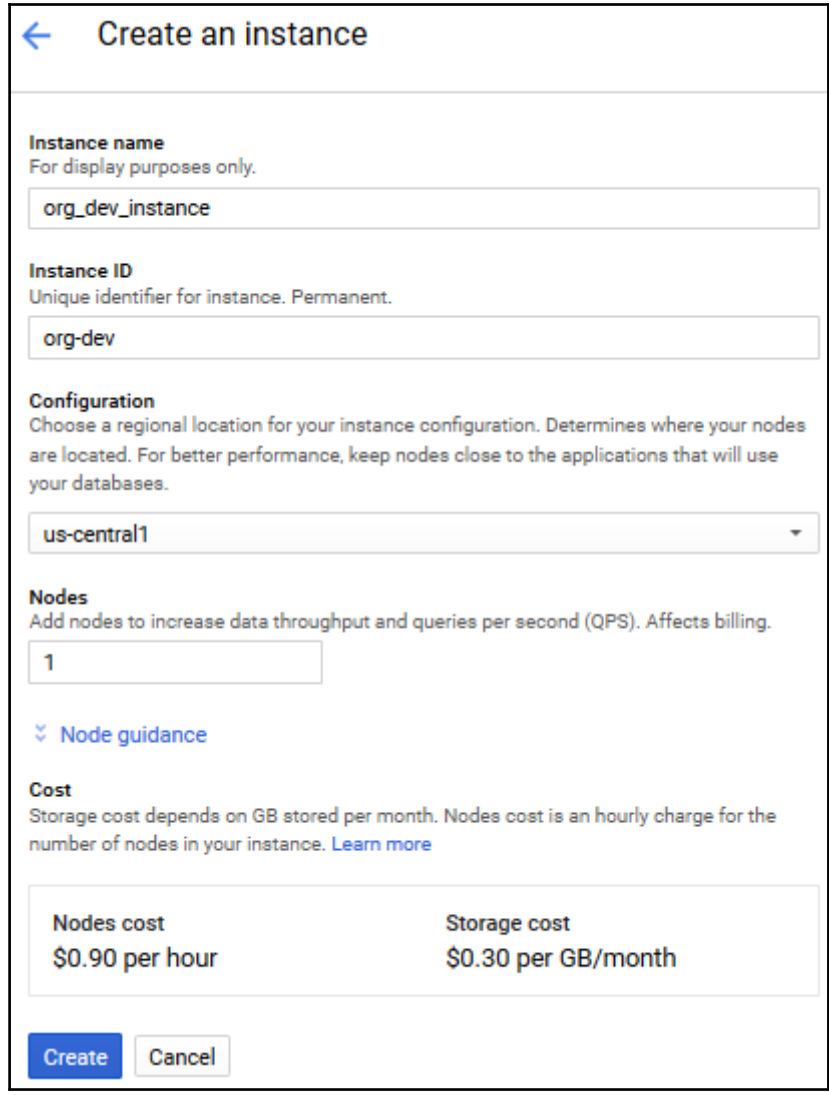

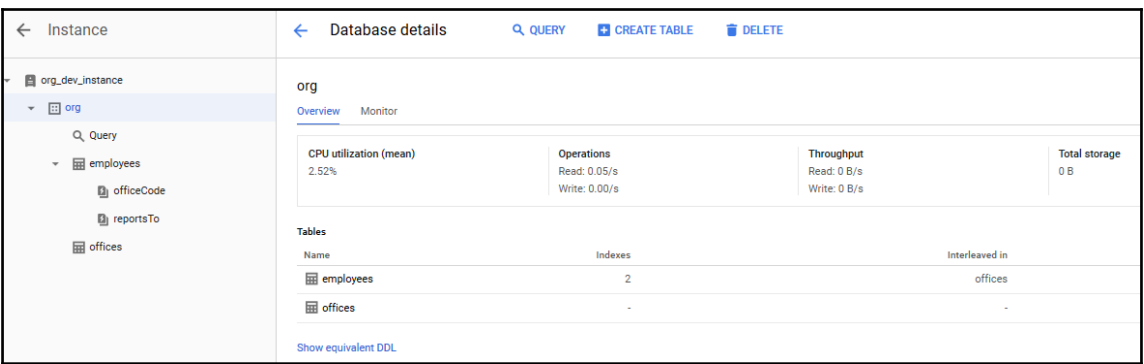

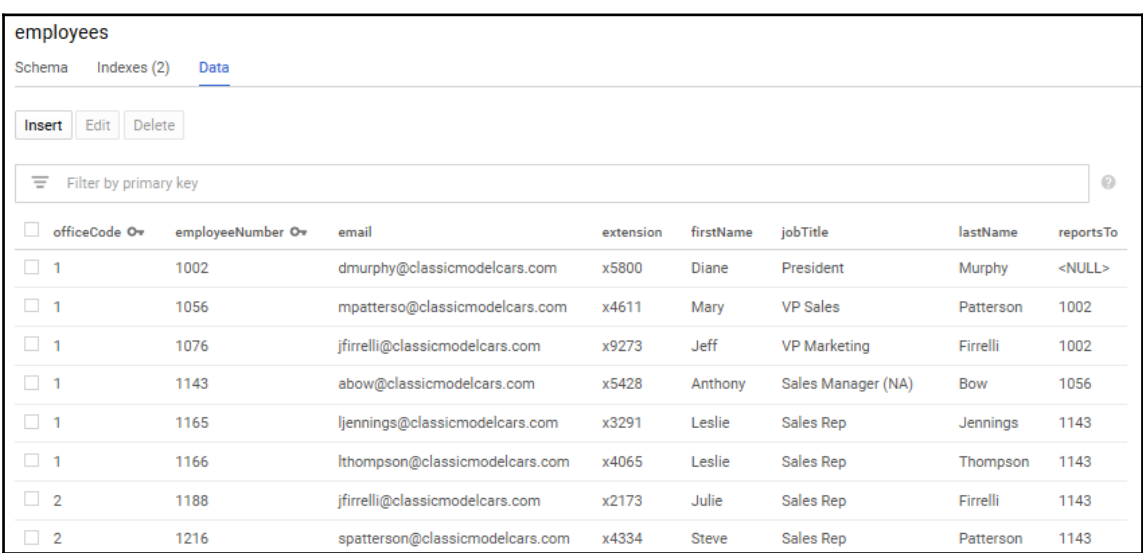

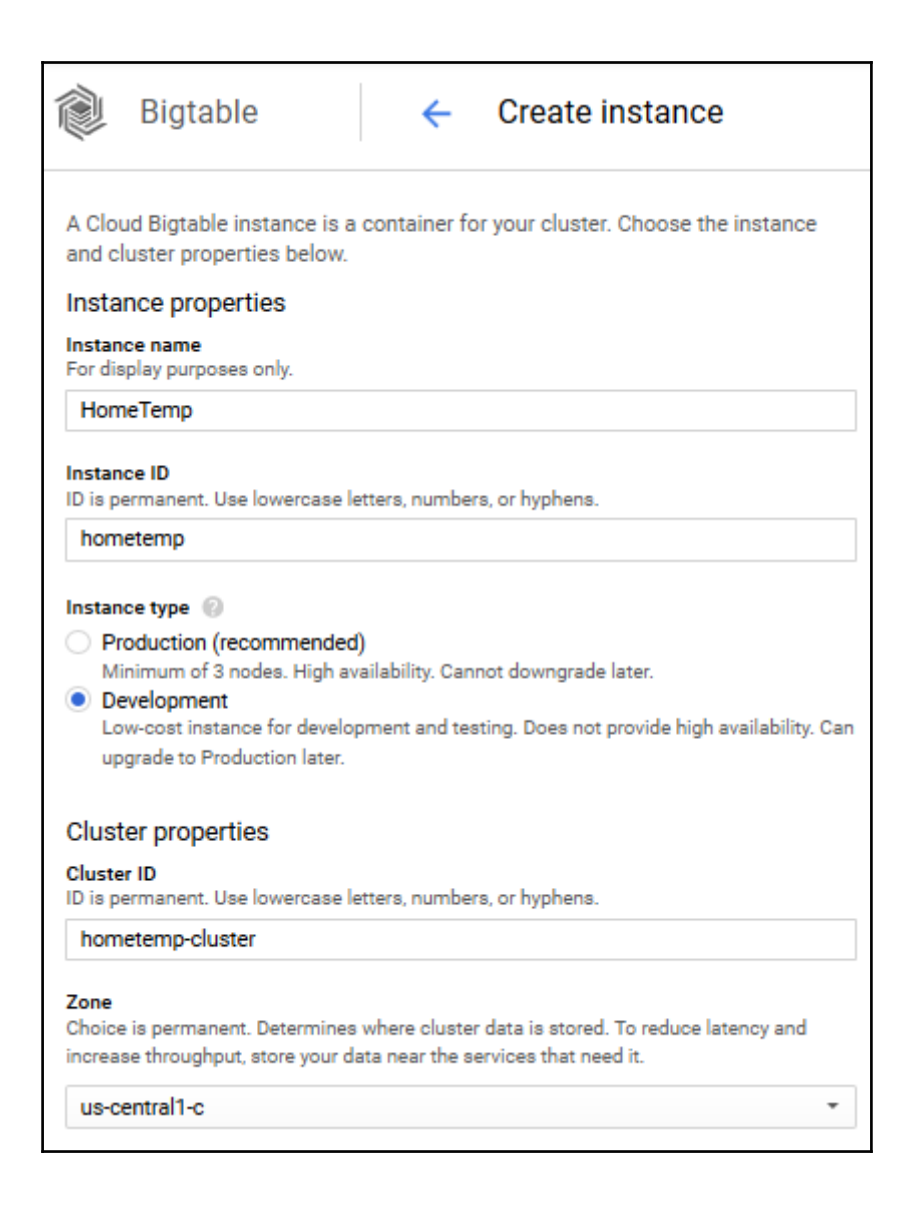

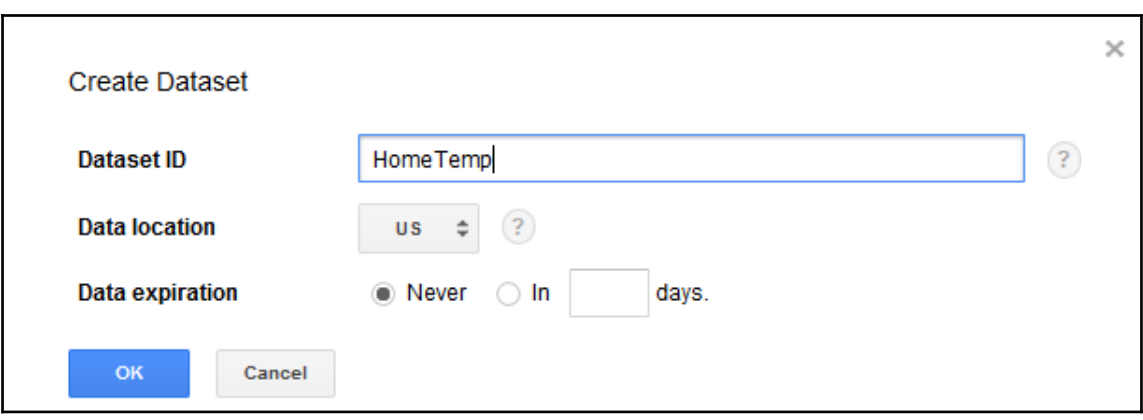

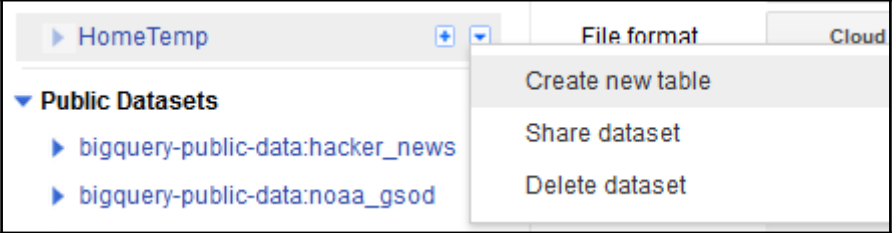

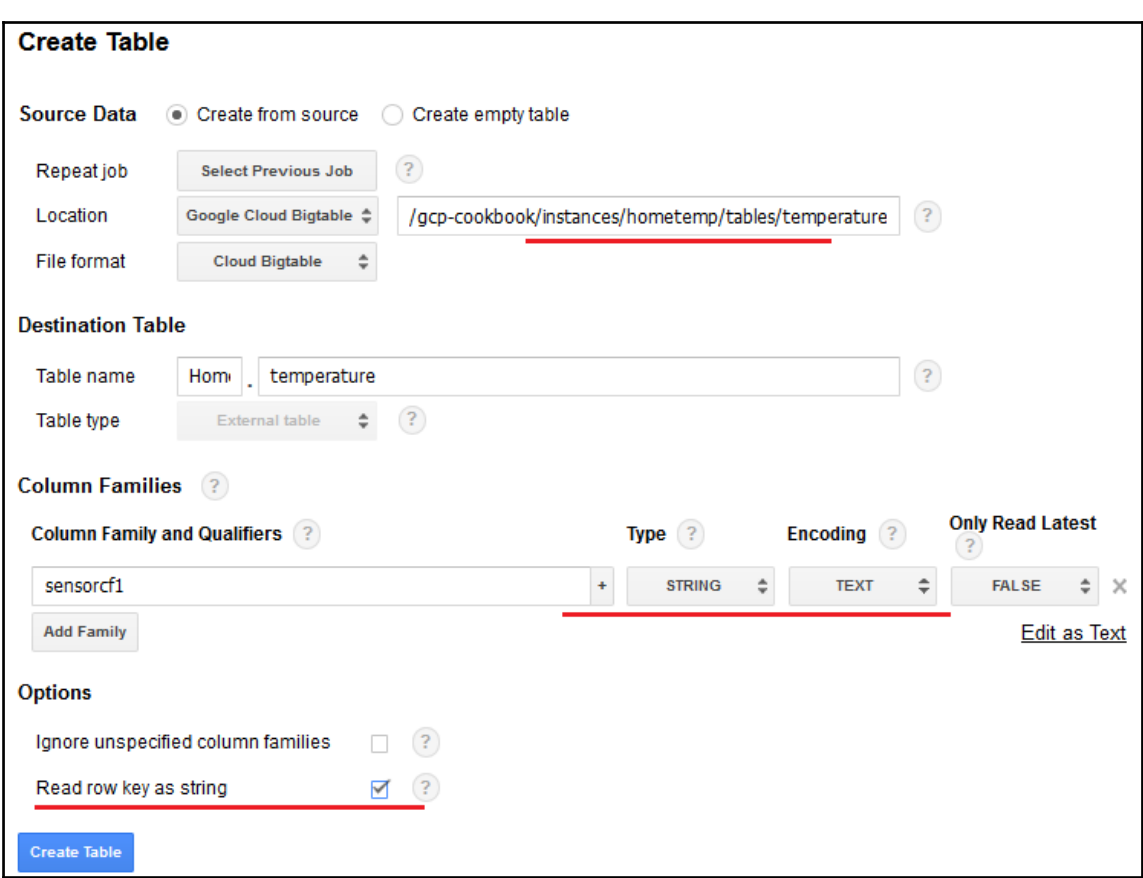

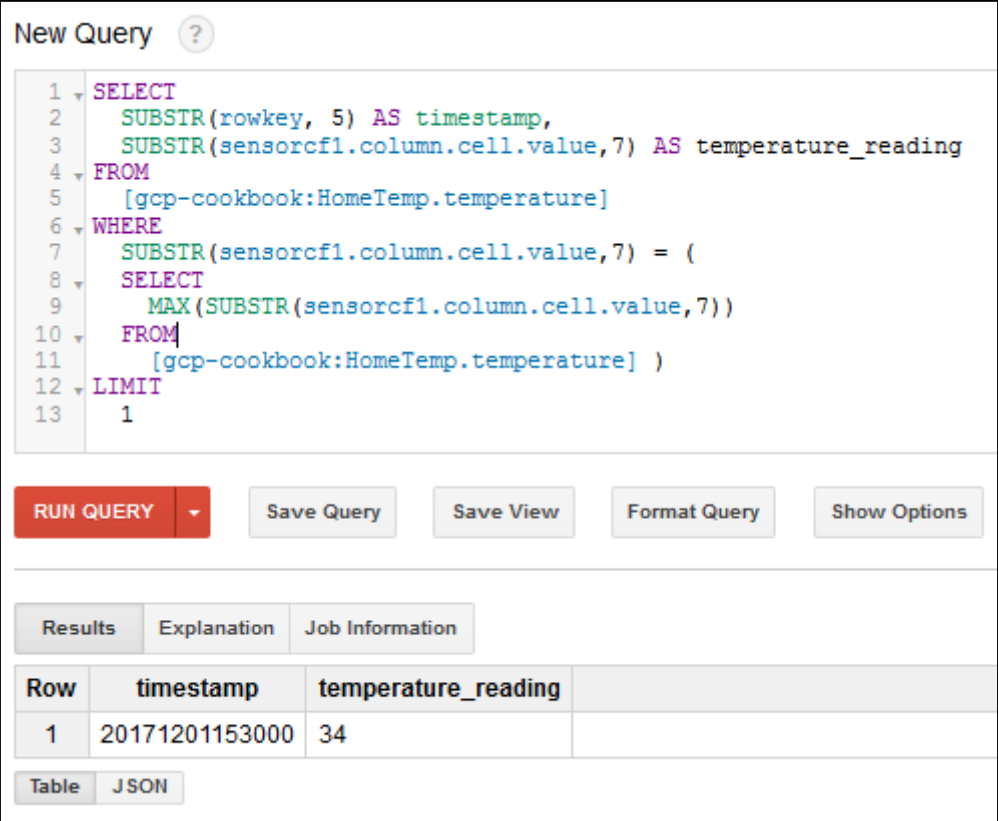

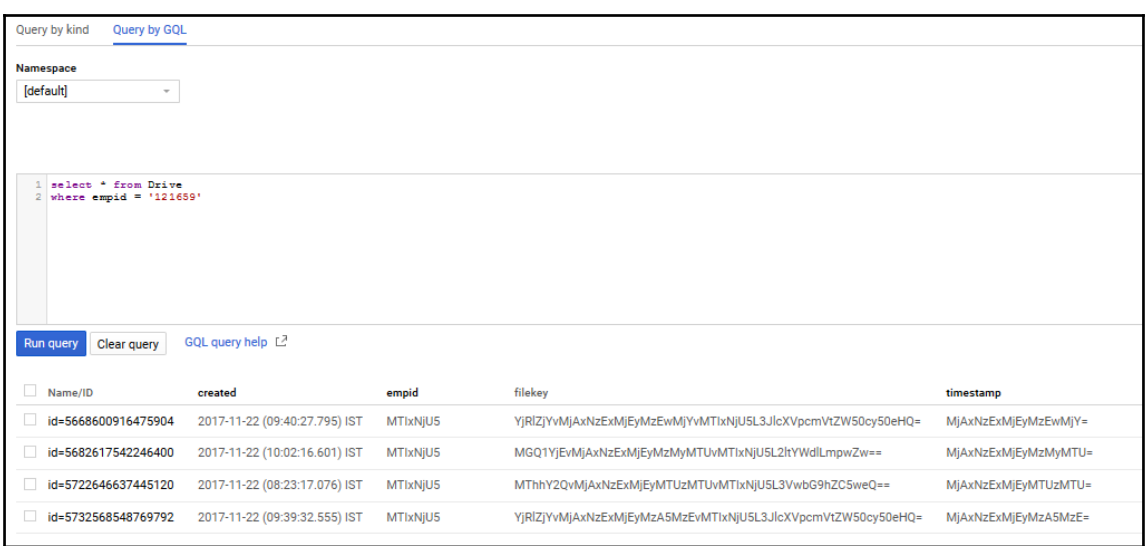

## **Chapter 3: Networking**

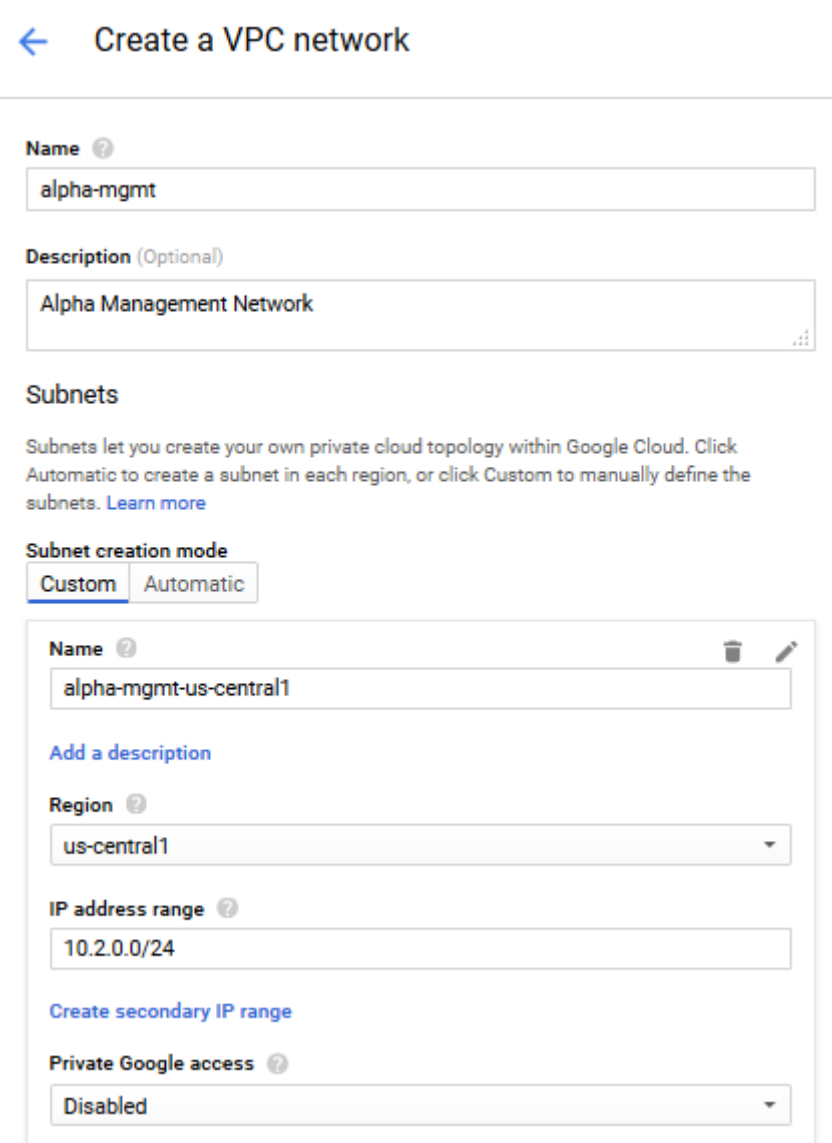

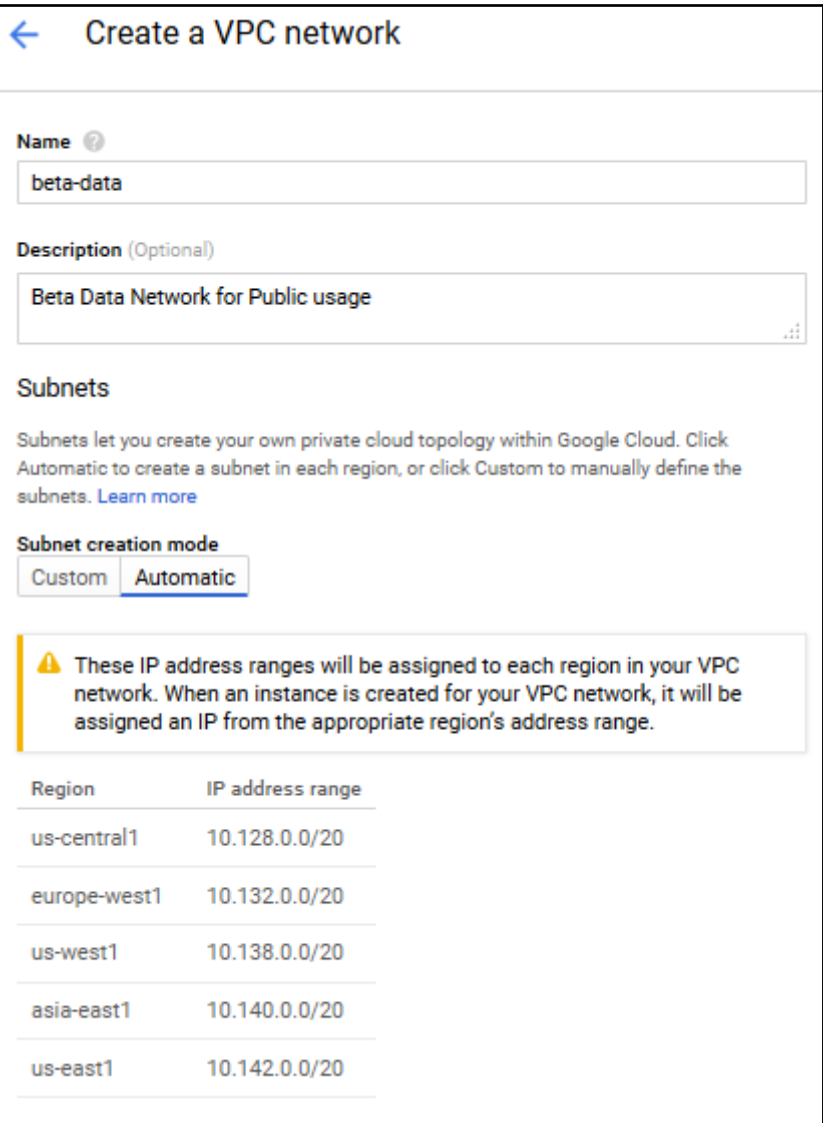

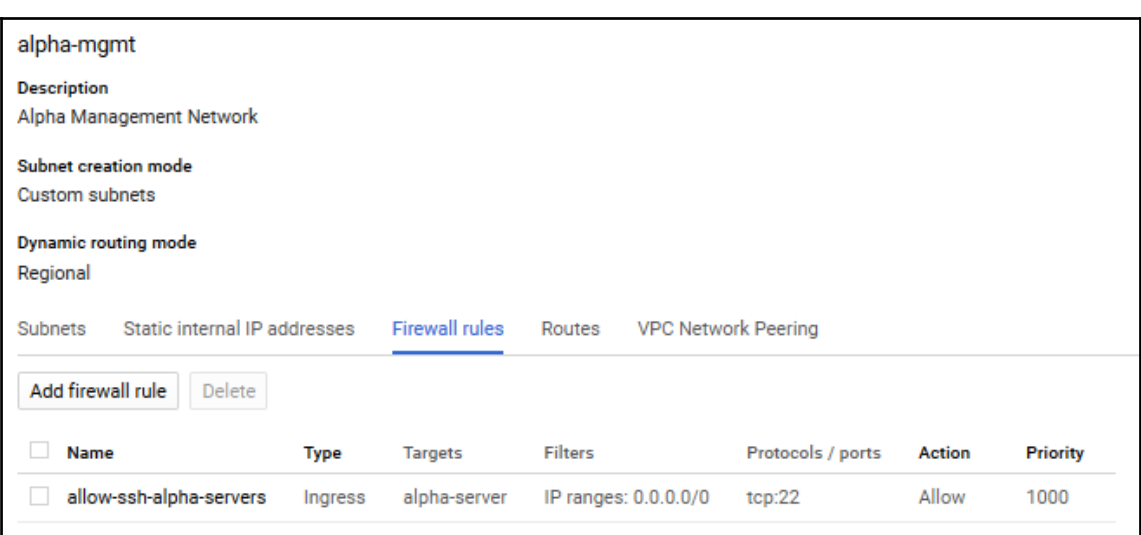

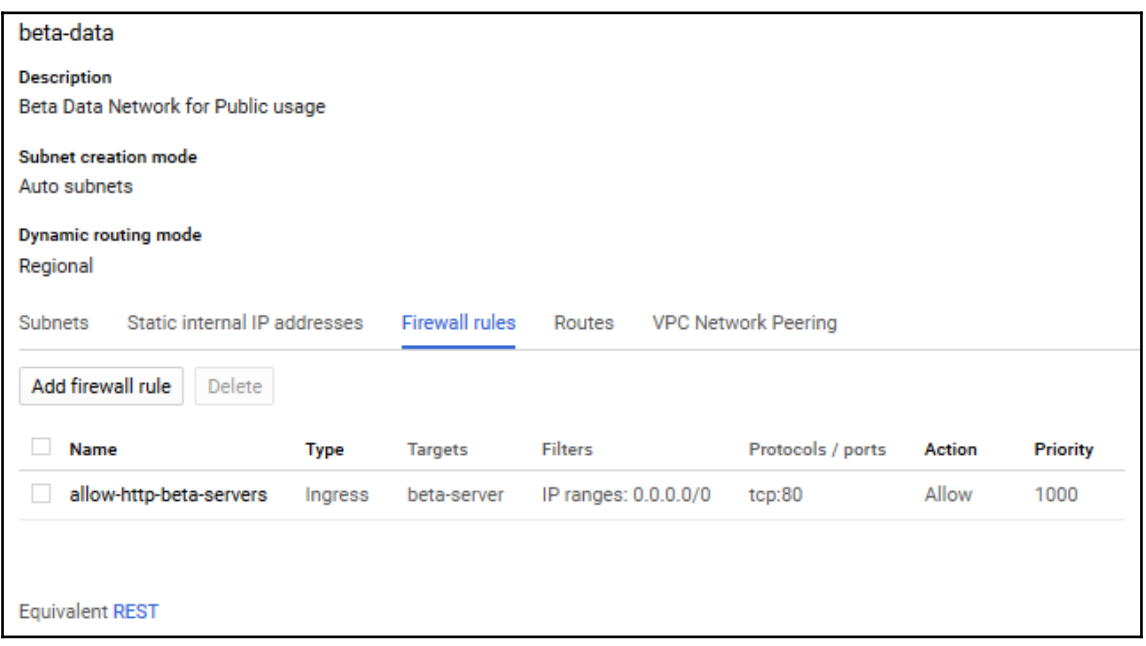

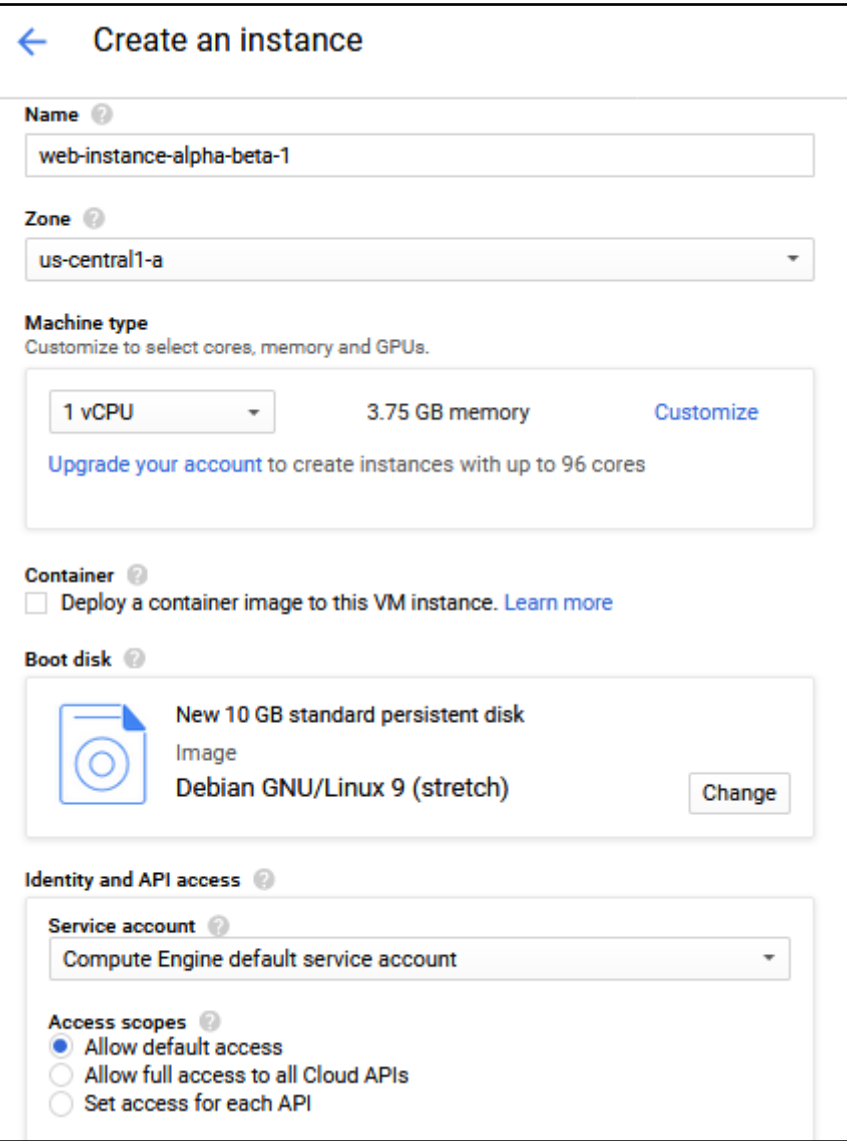

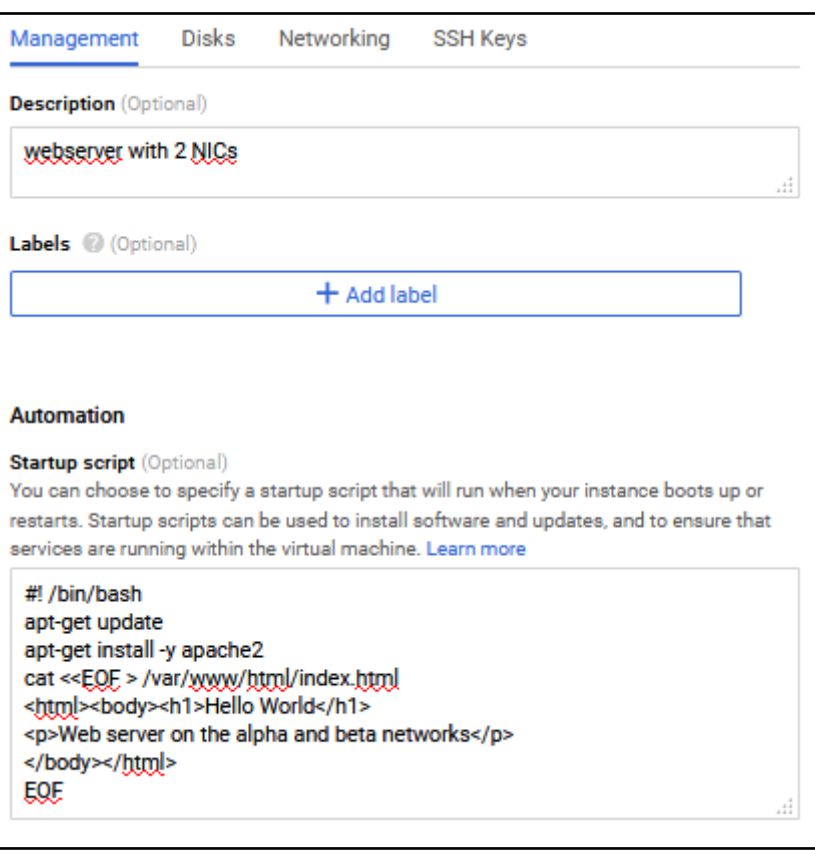

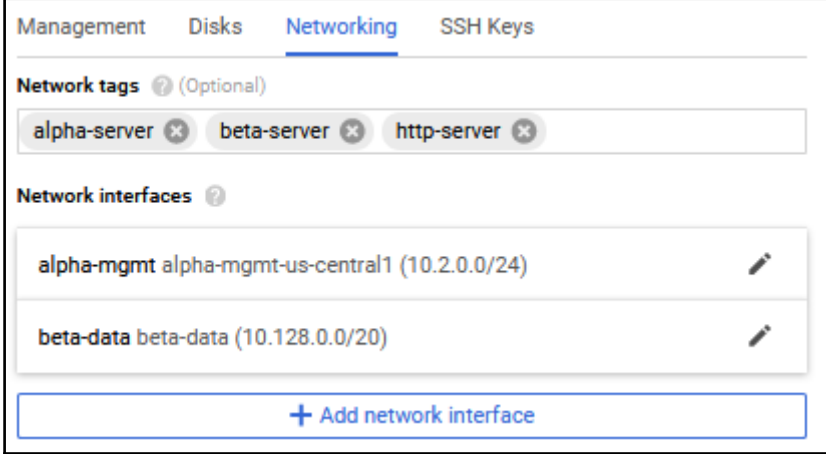

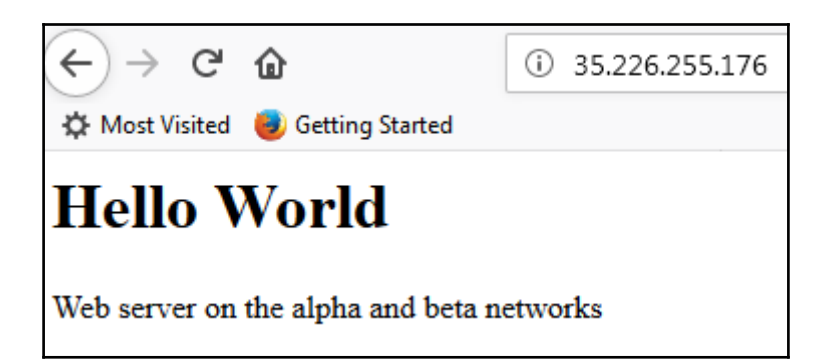

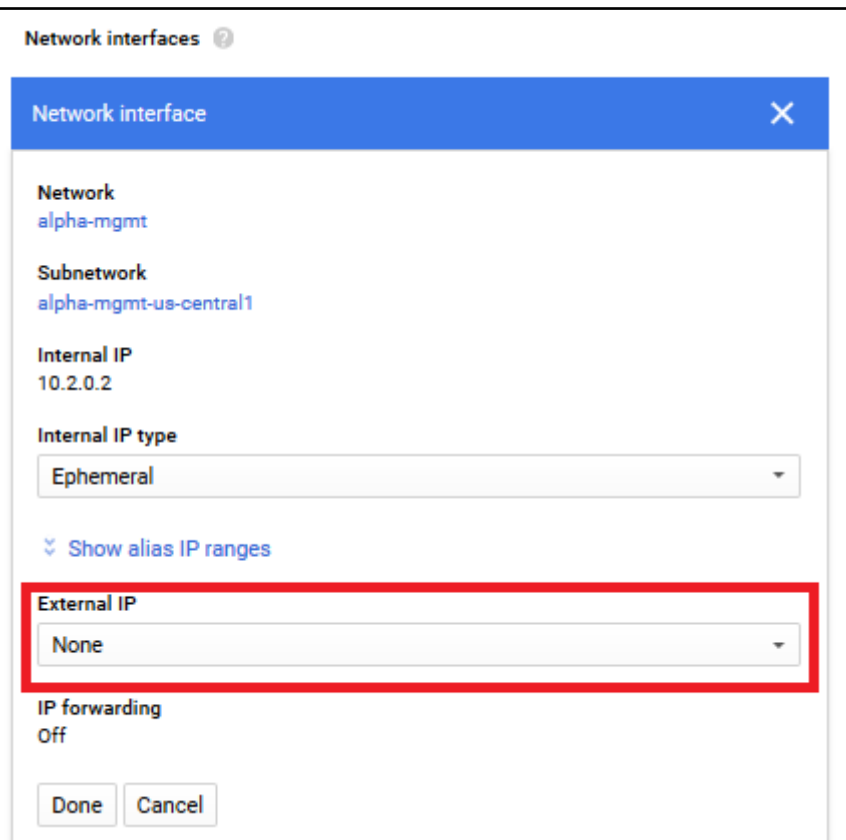

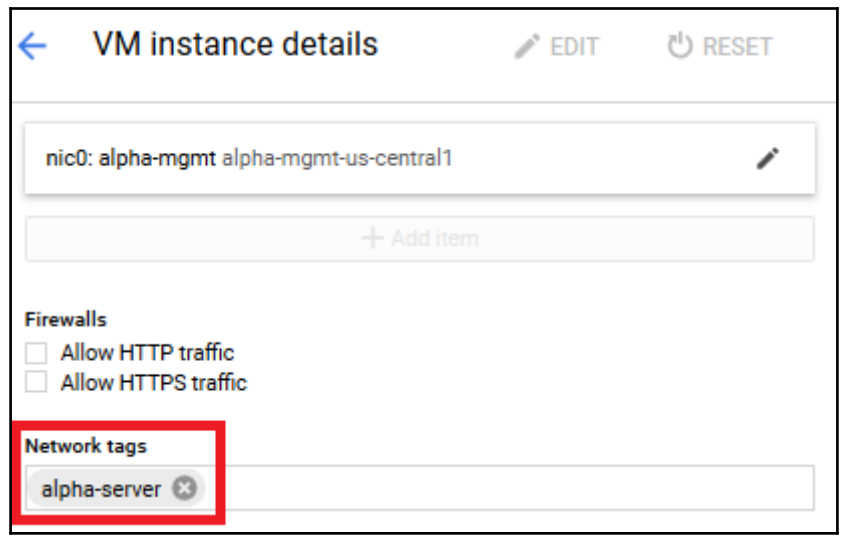

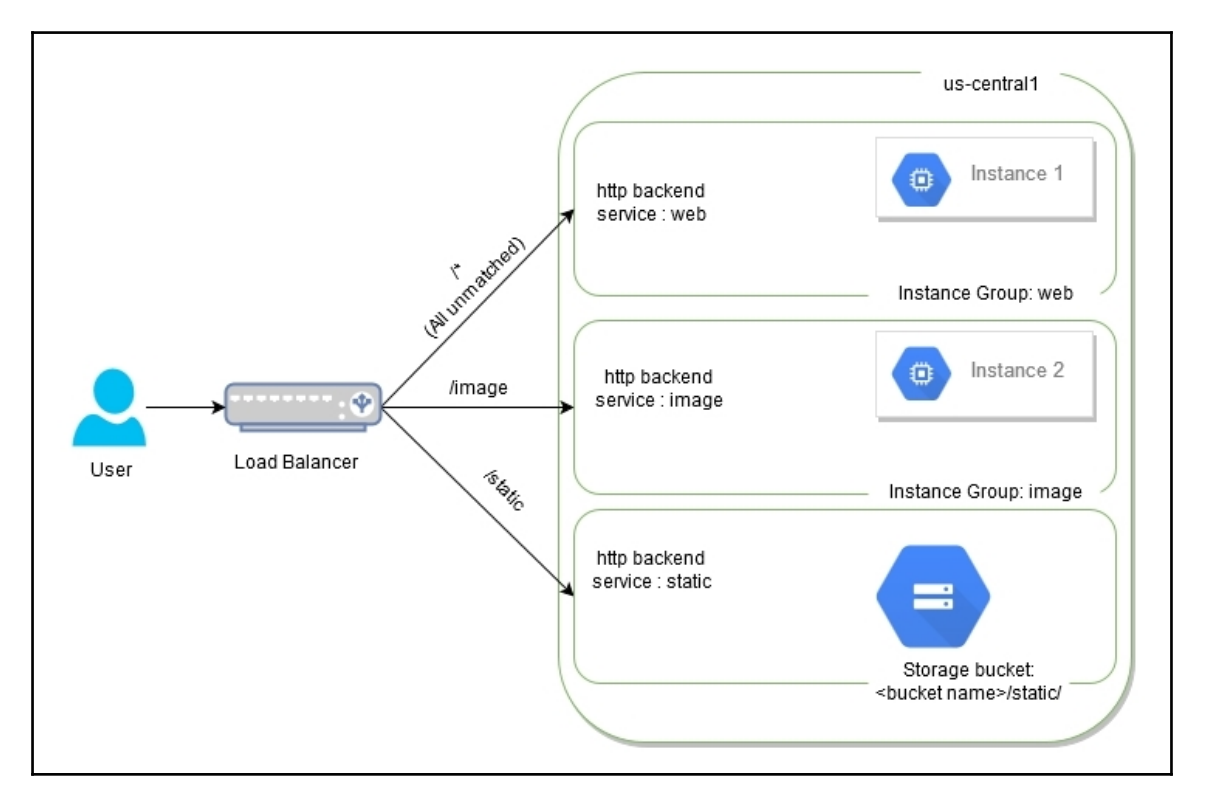

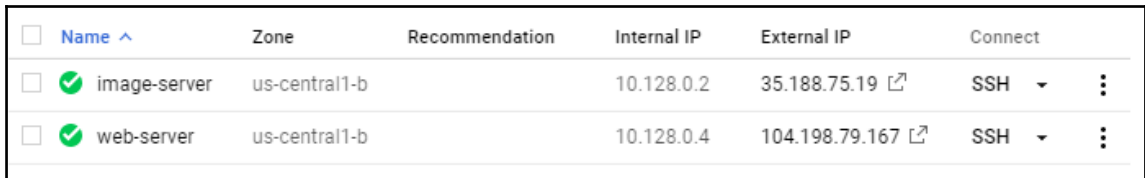

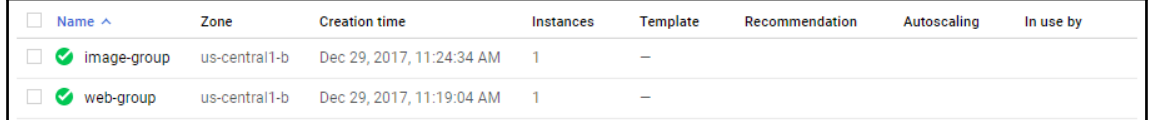

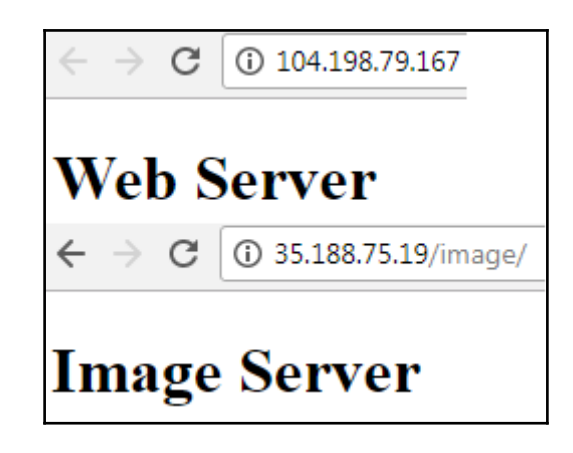

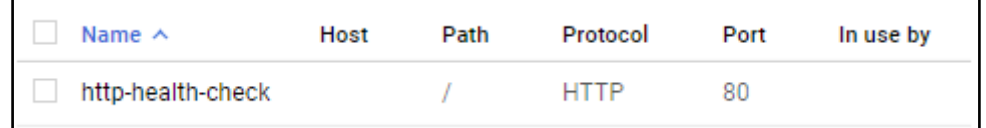

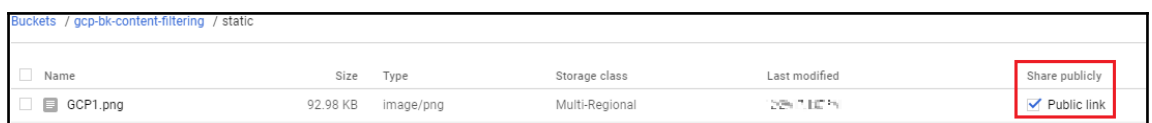

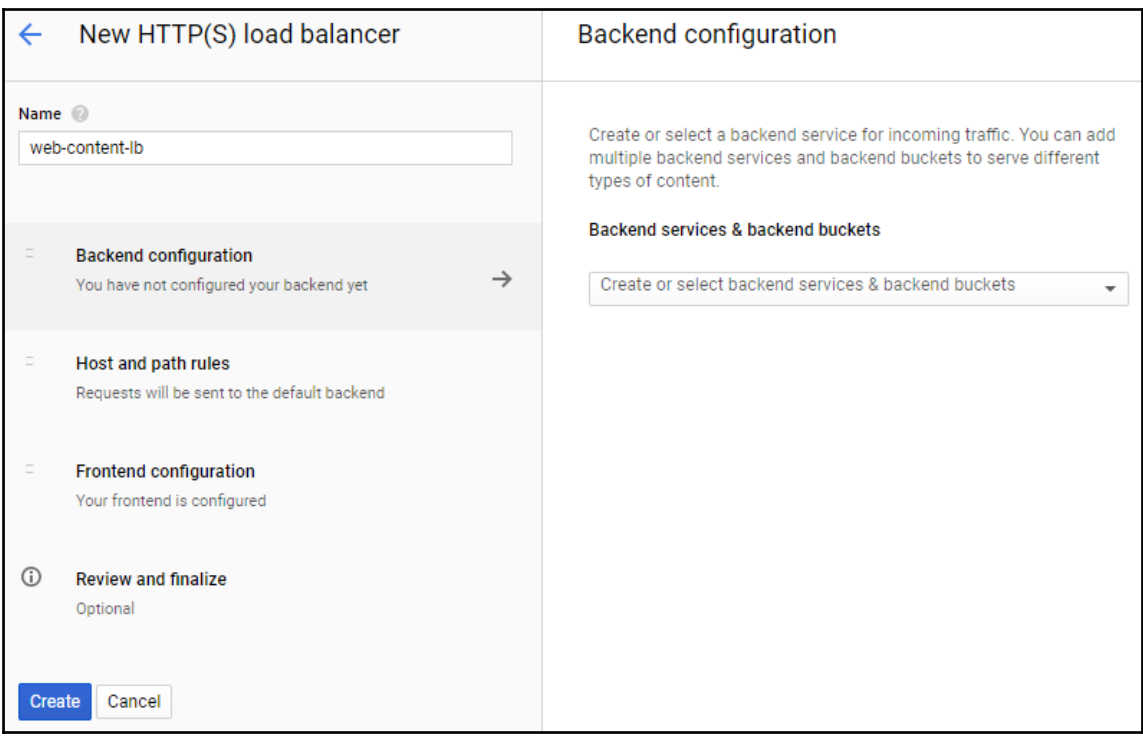

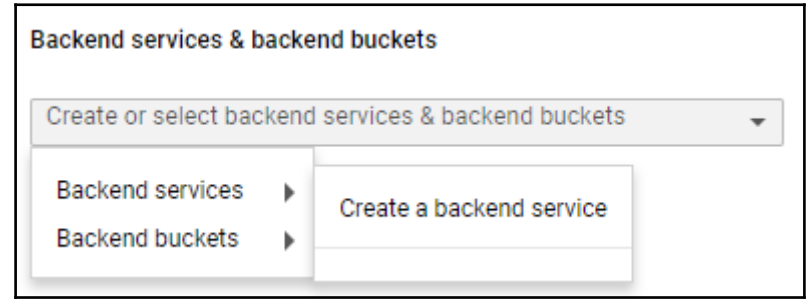

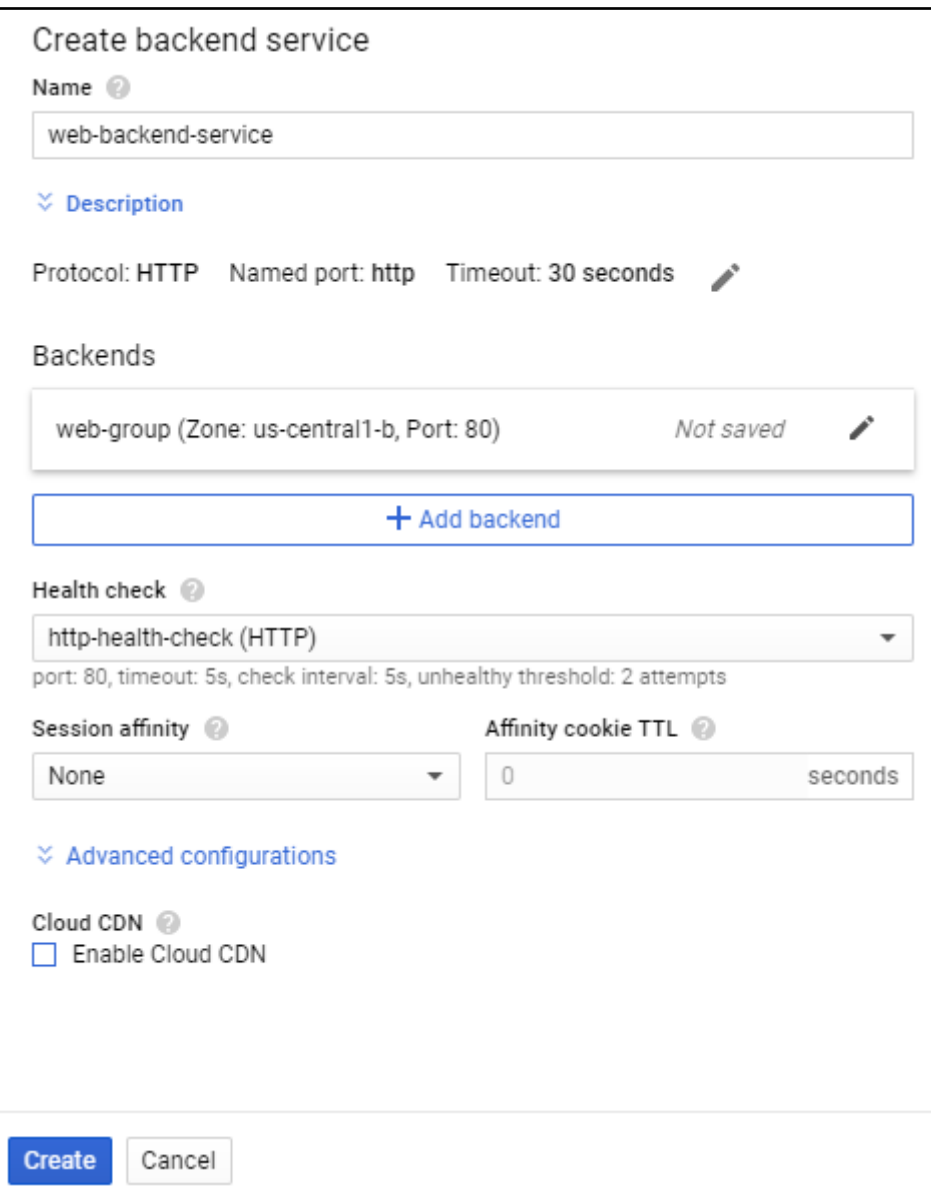

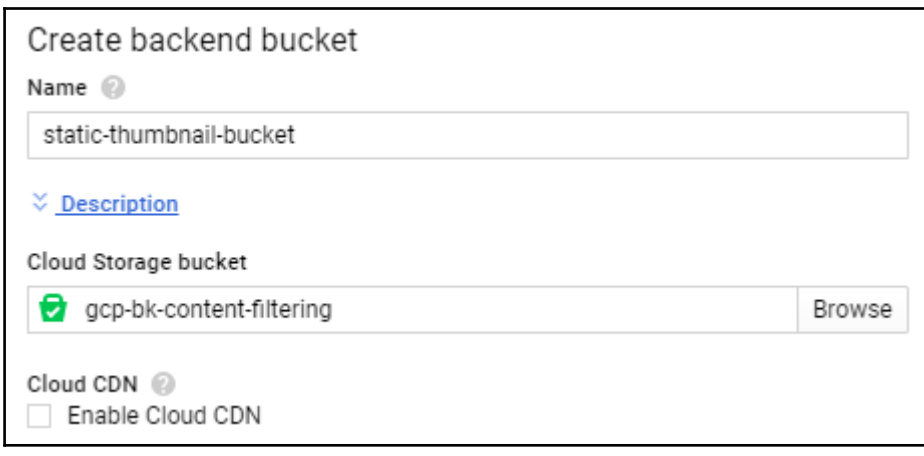

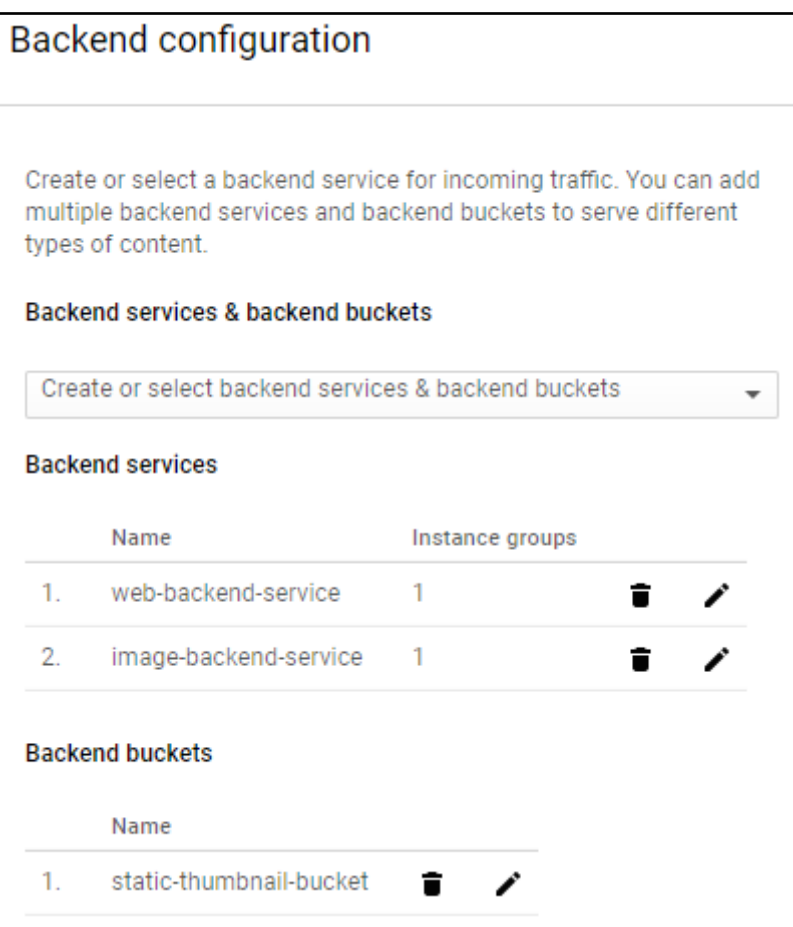

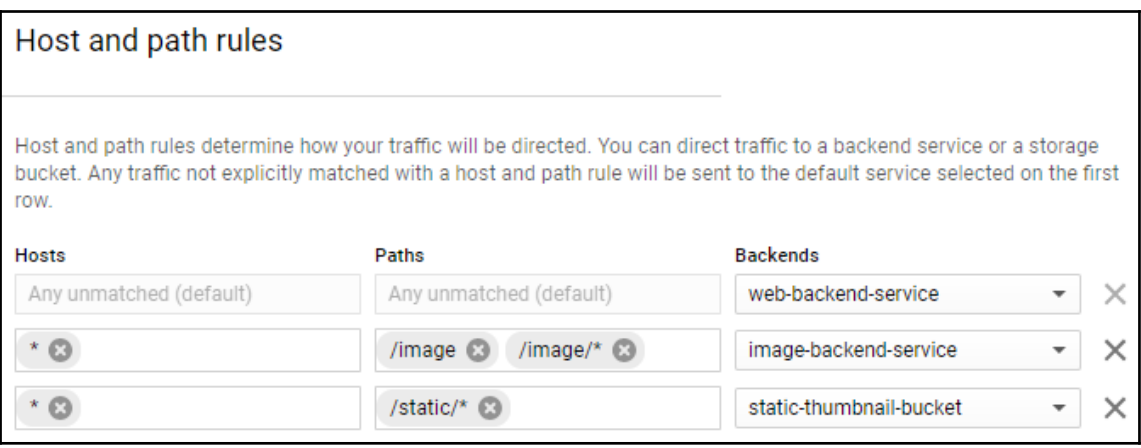

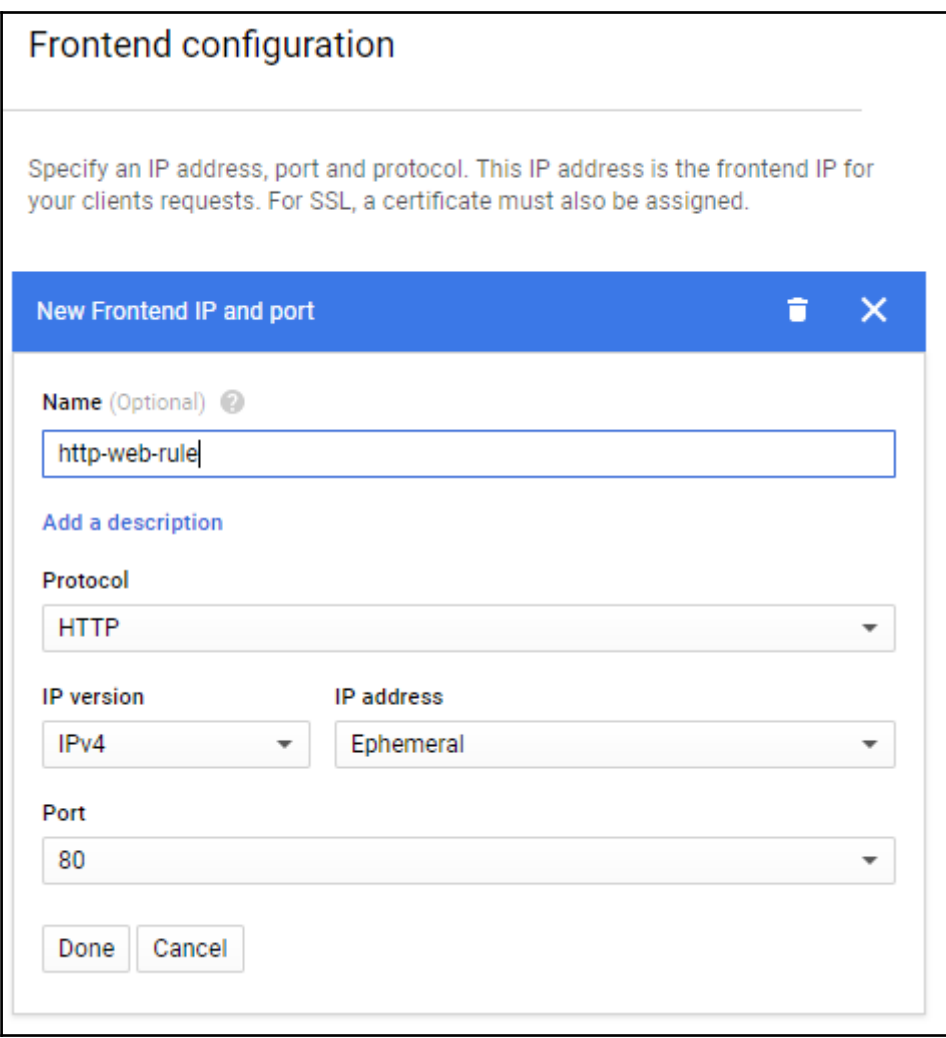
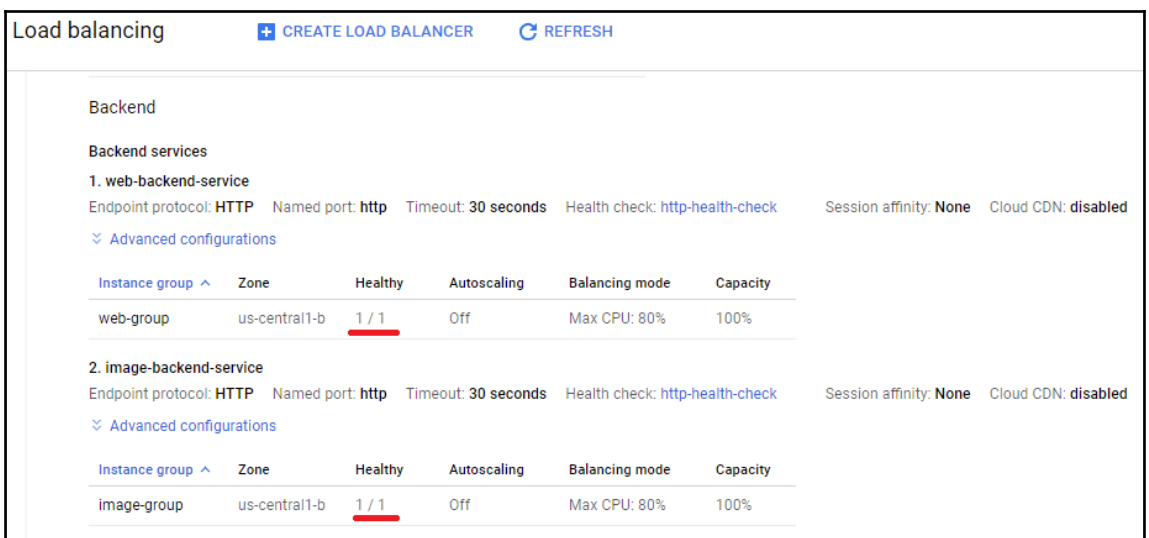

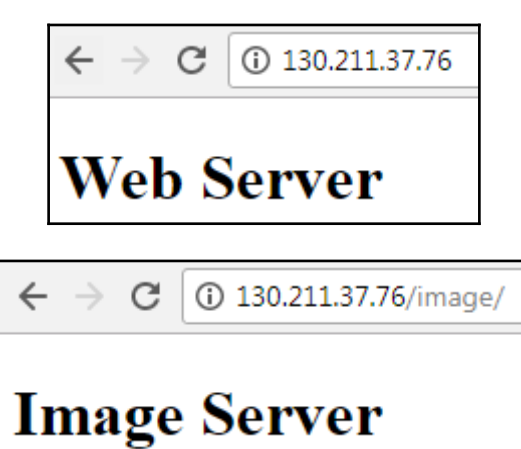

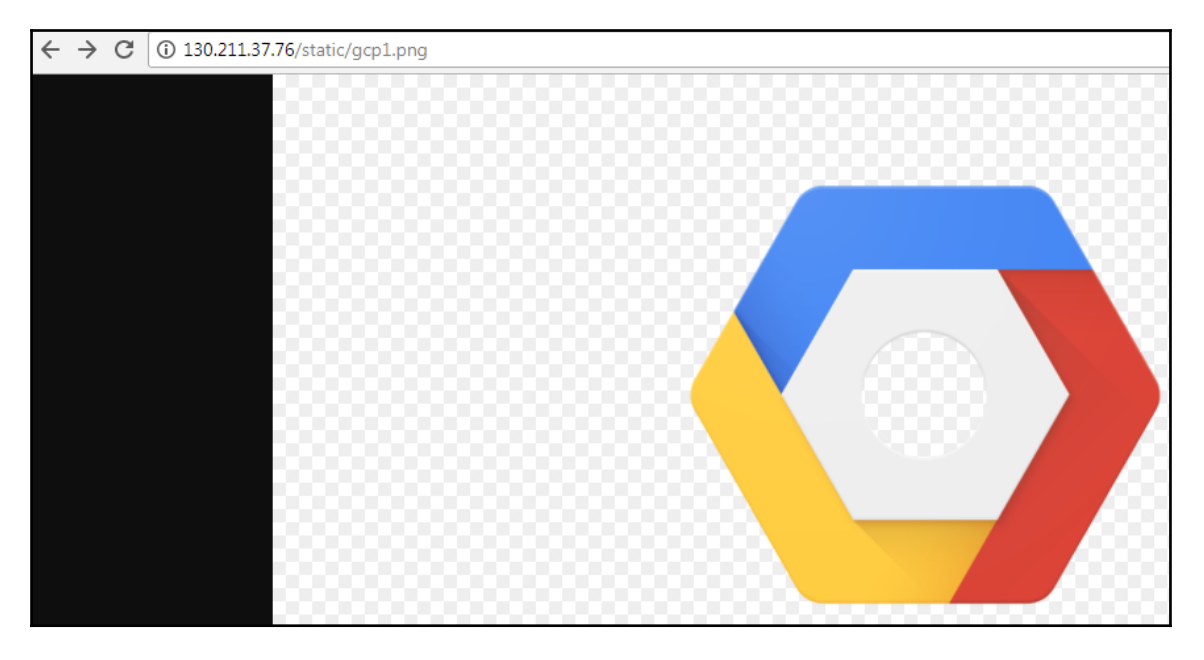

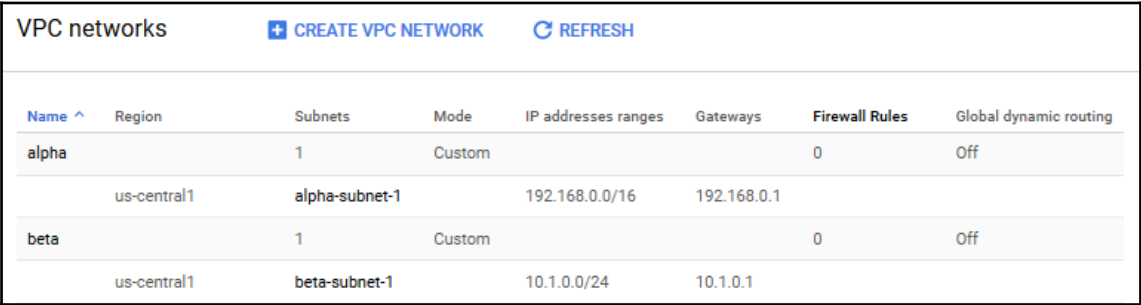

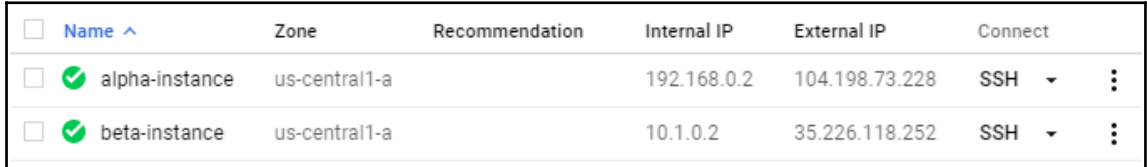

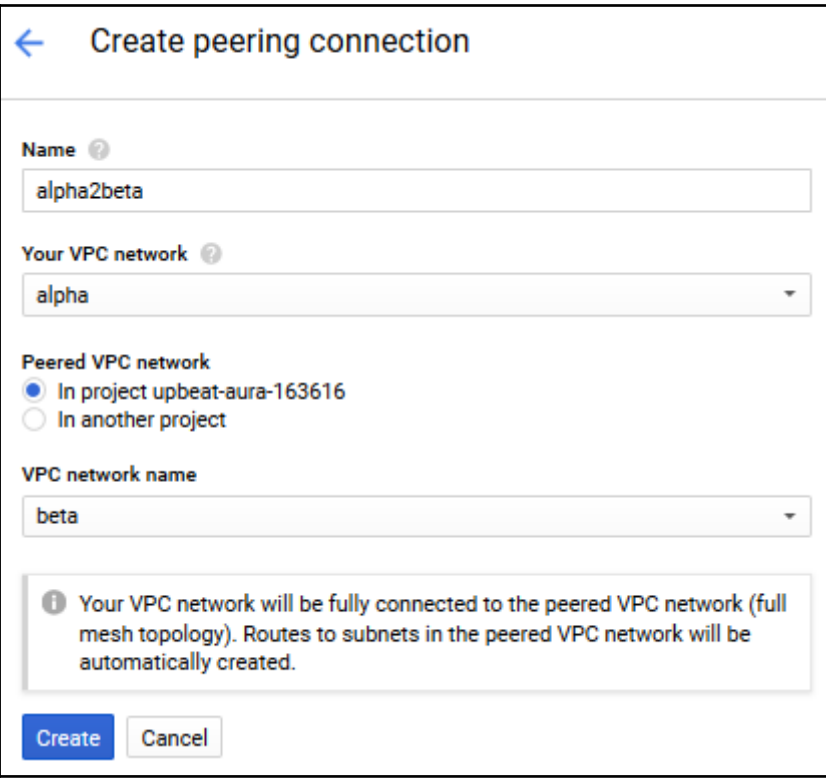

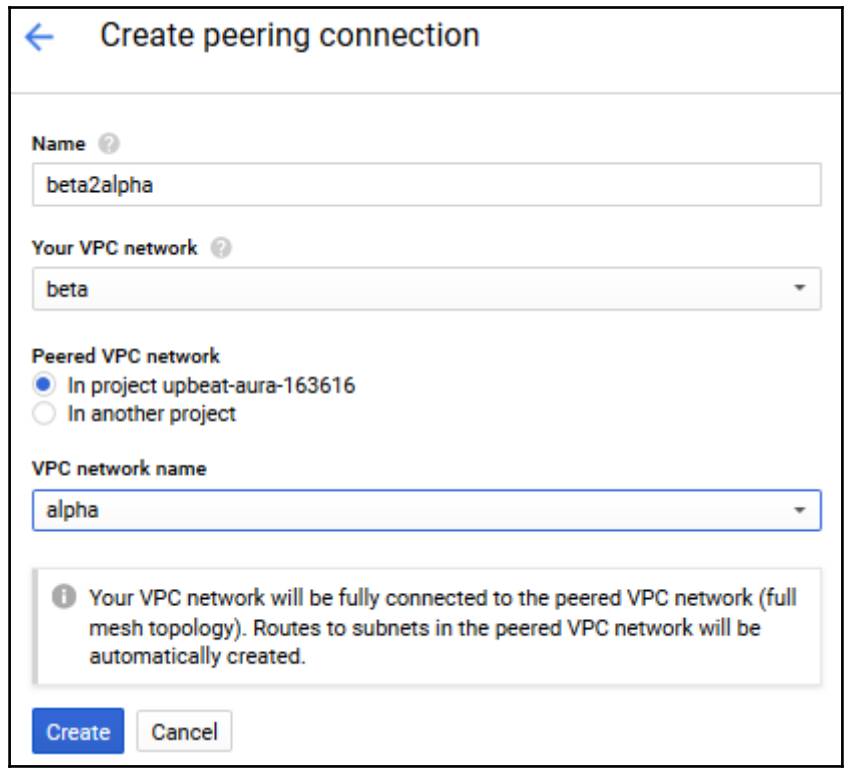

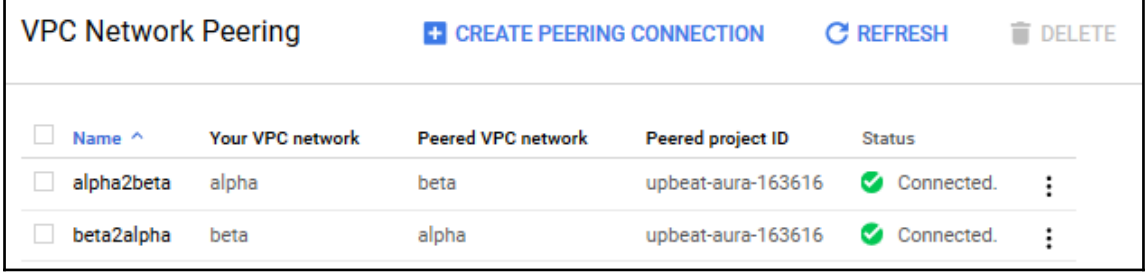

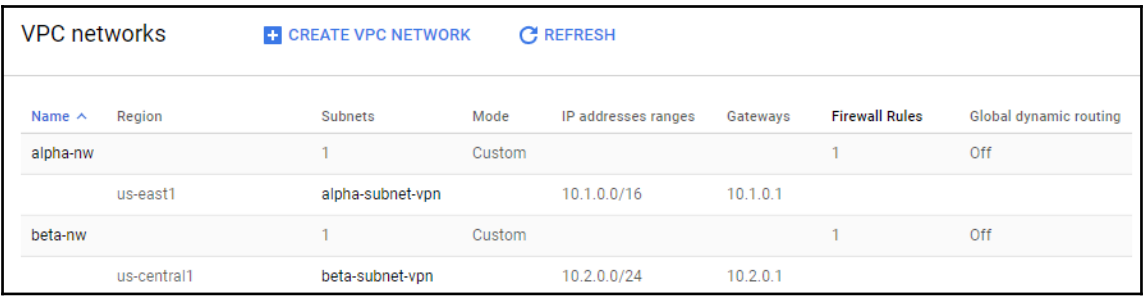

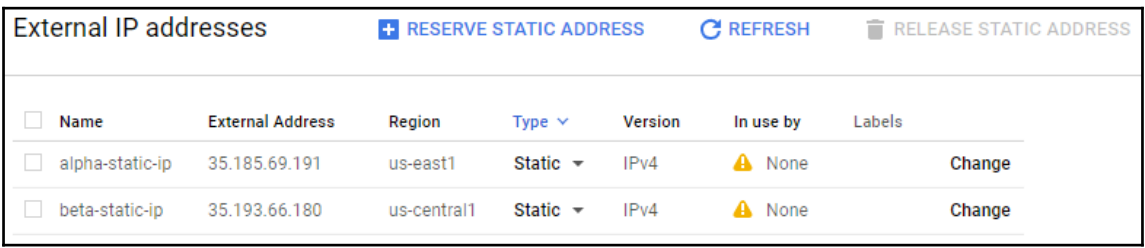

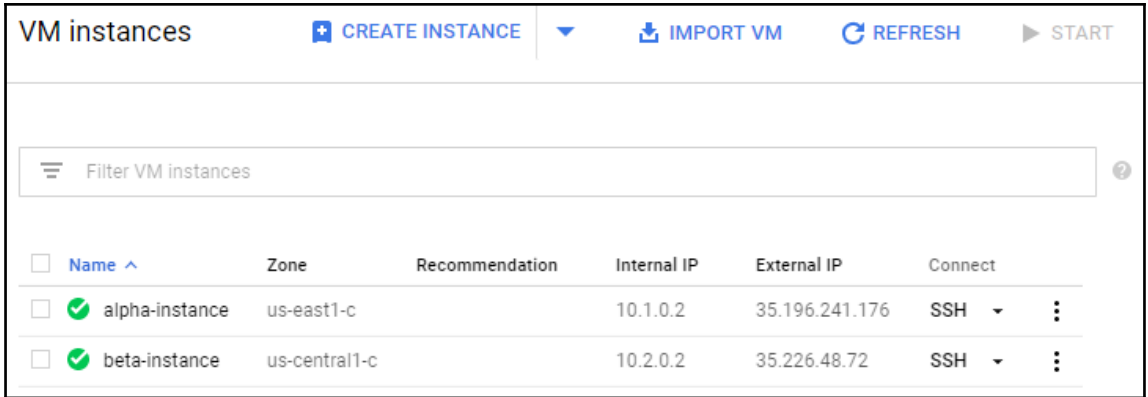

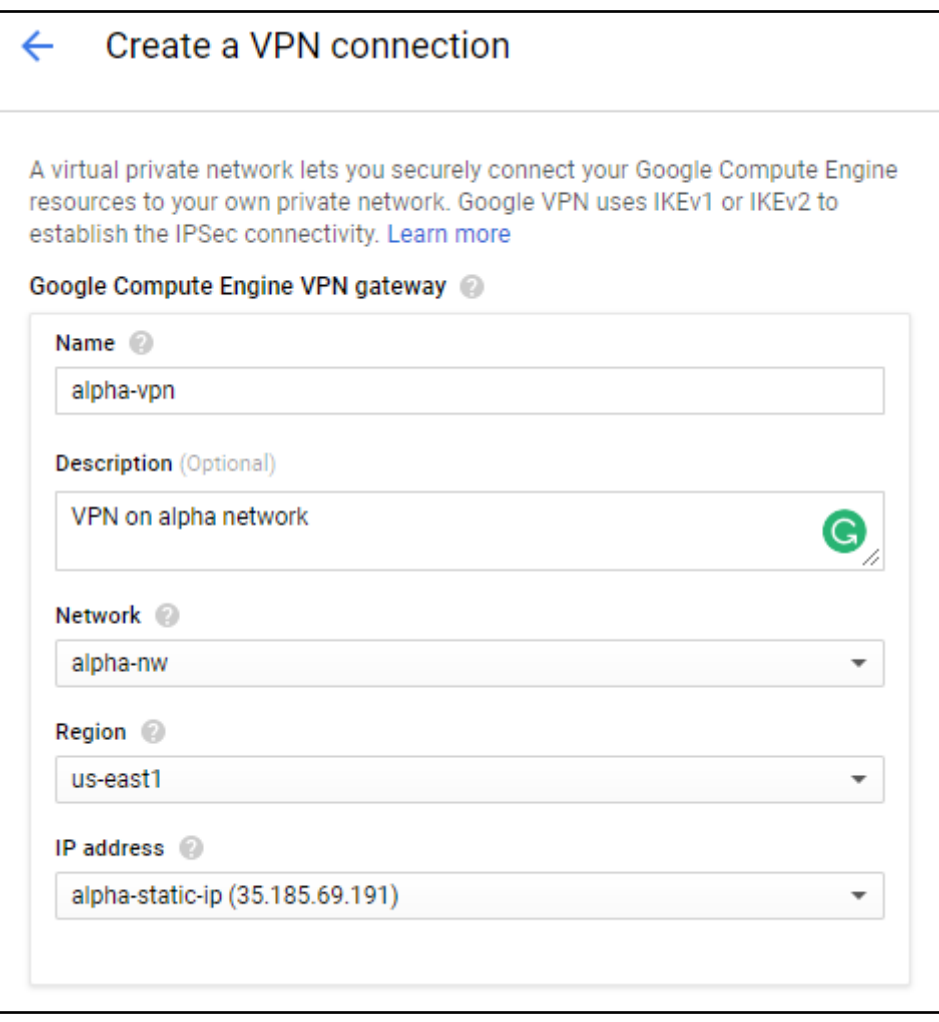

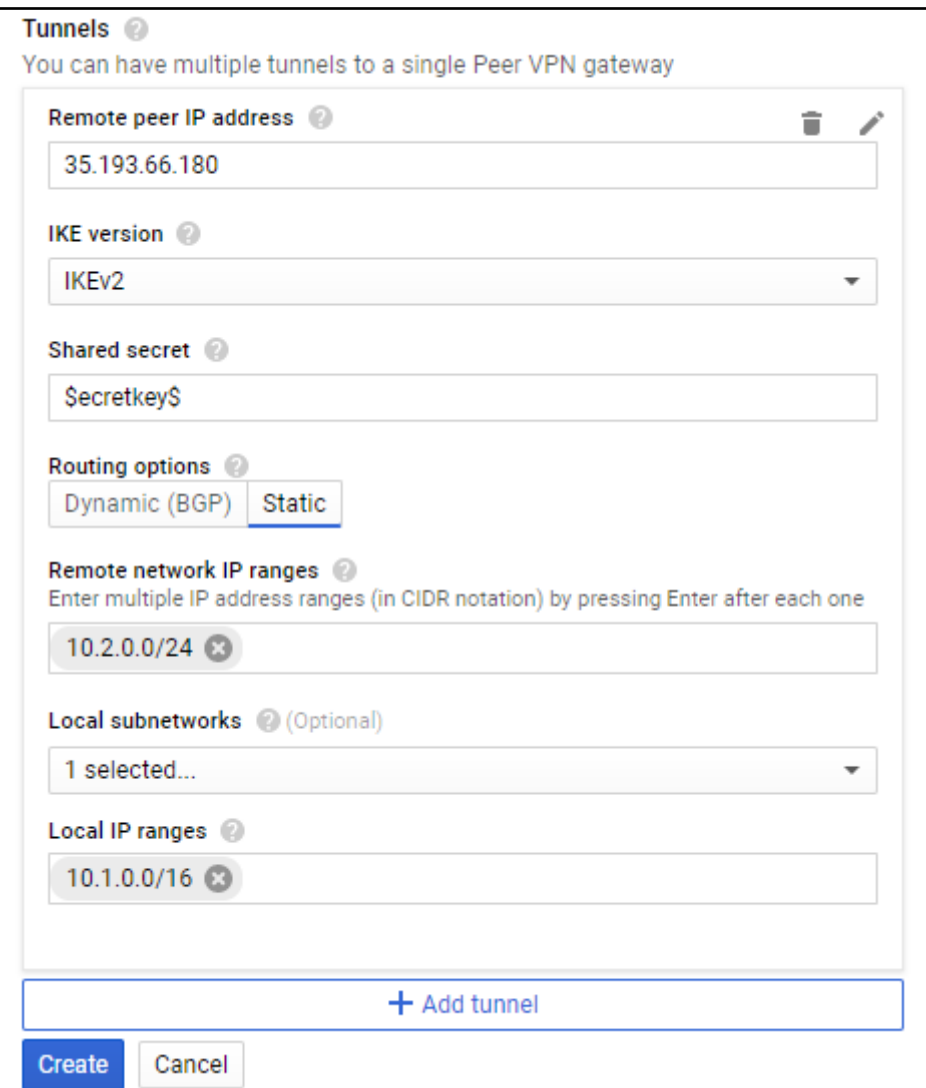

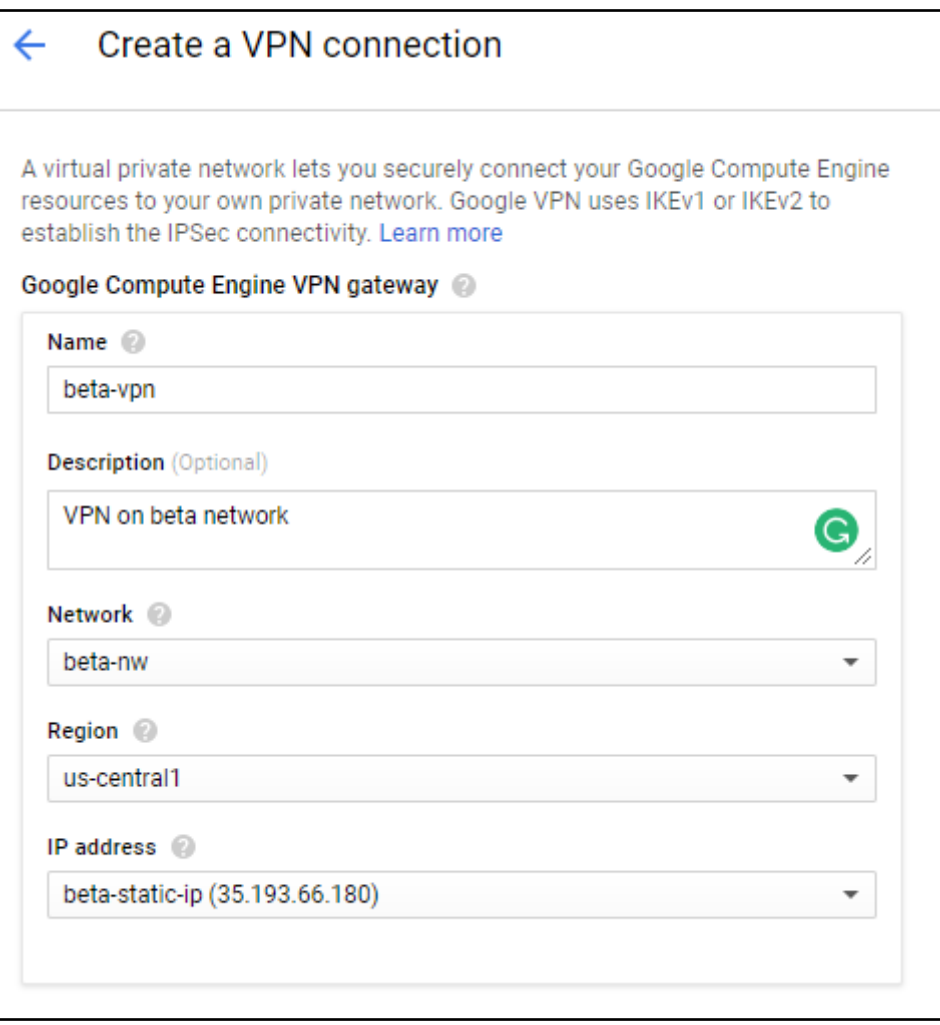

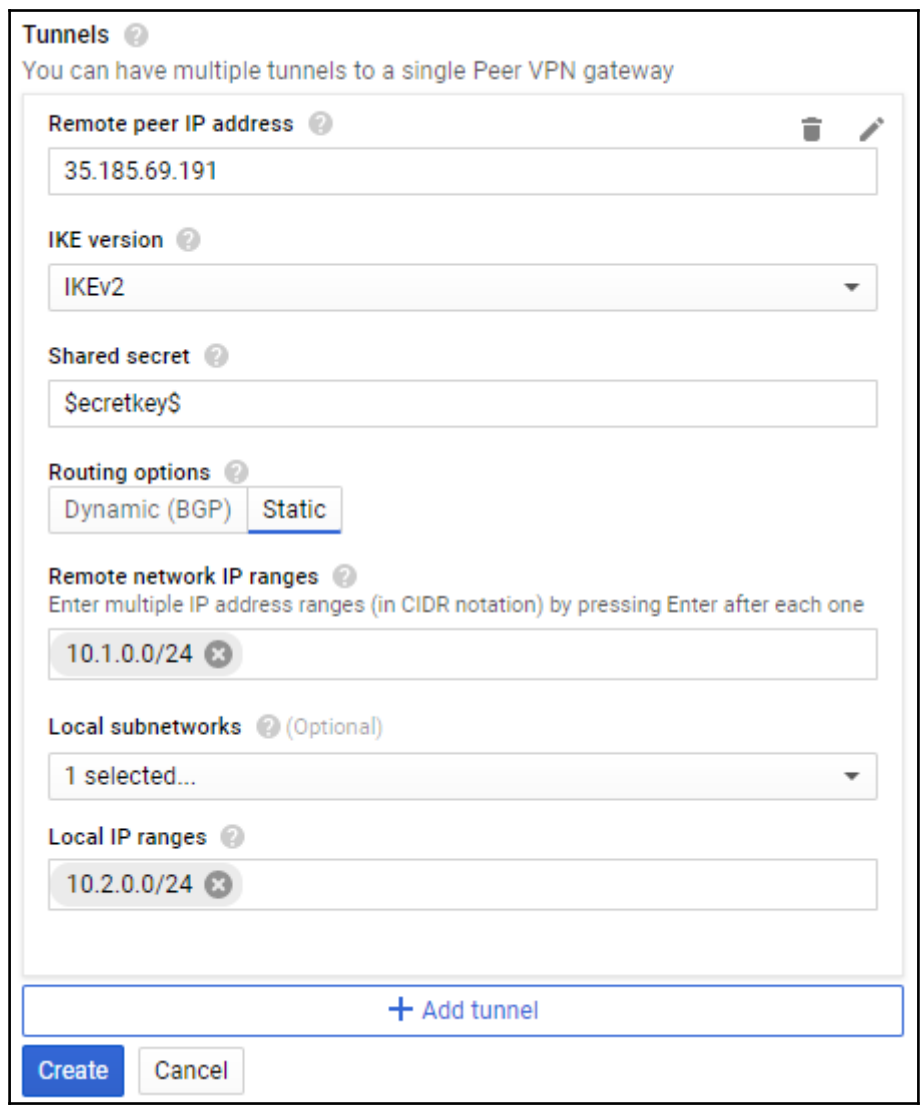

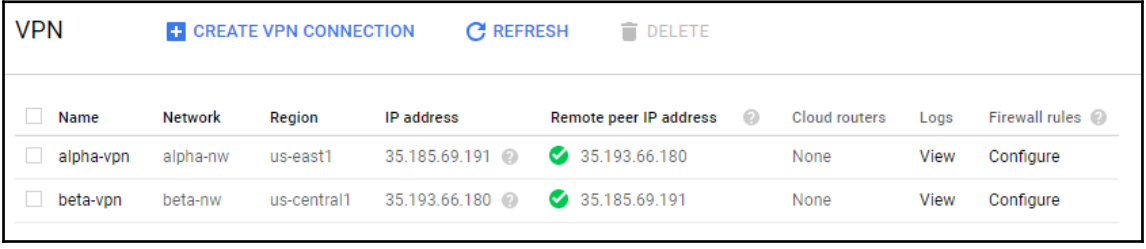

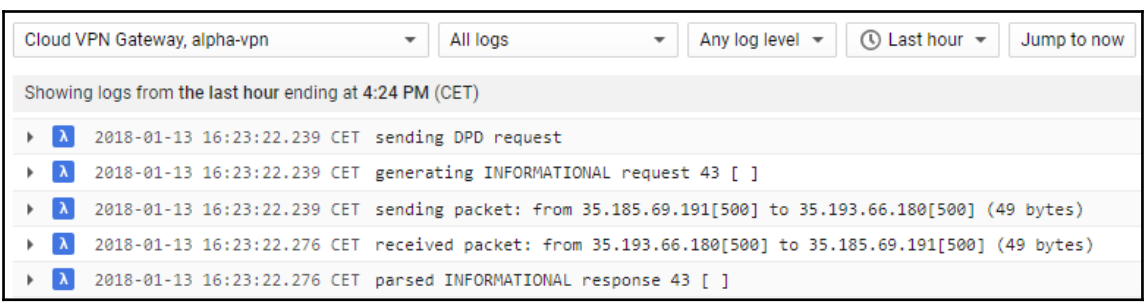

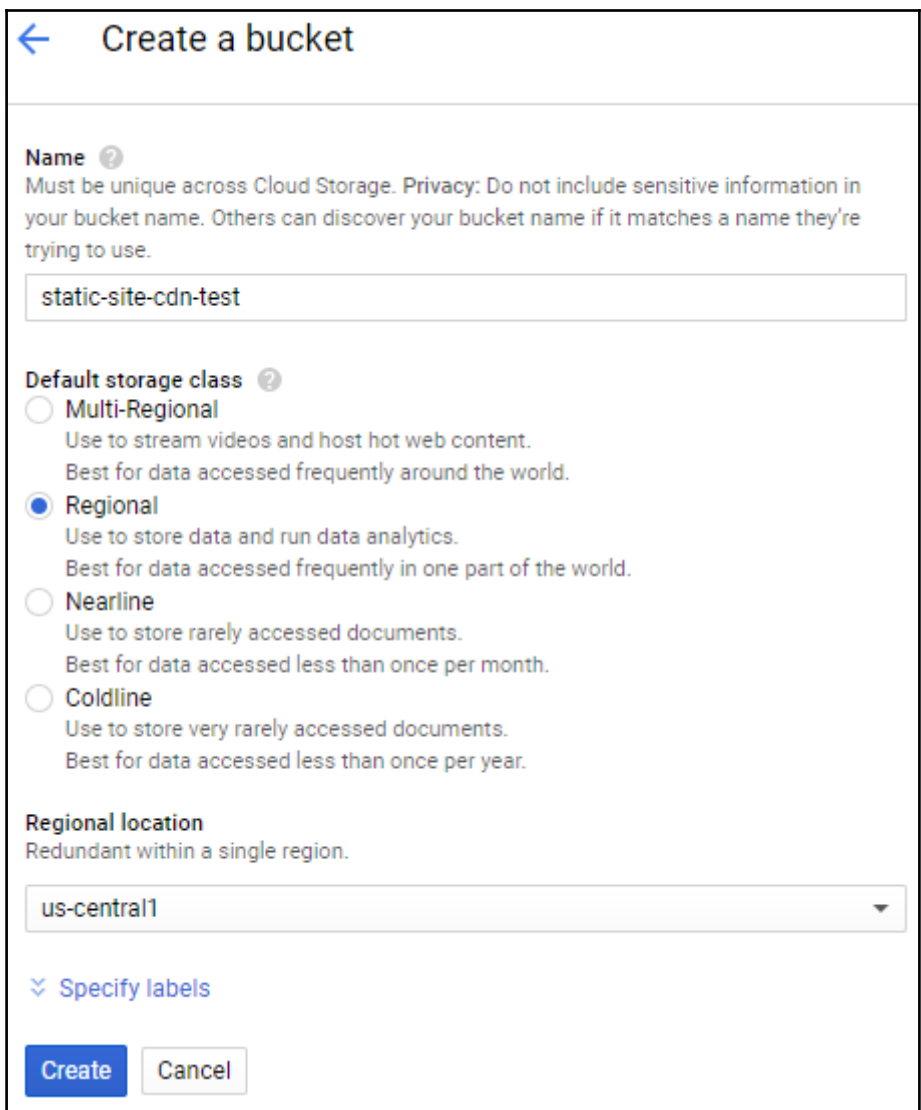

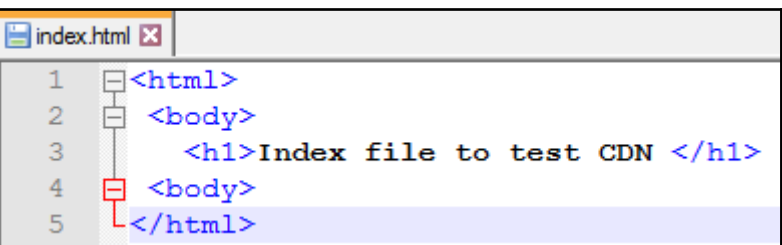

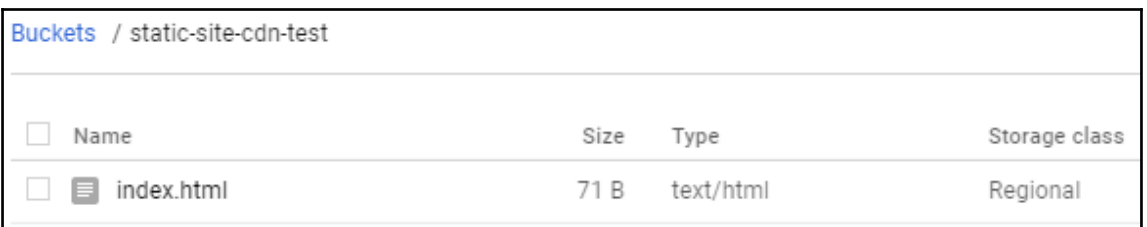

 $\rightarrow$  C  $\Box$  Sécurisé | https://storage.googleapis.com/static-site-cdn-test/index.html

### **Index file to test CDN**

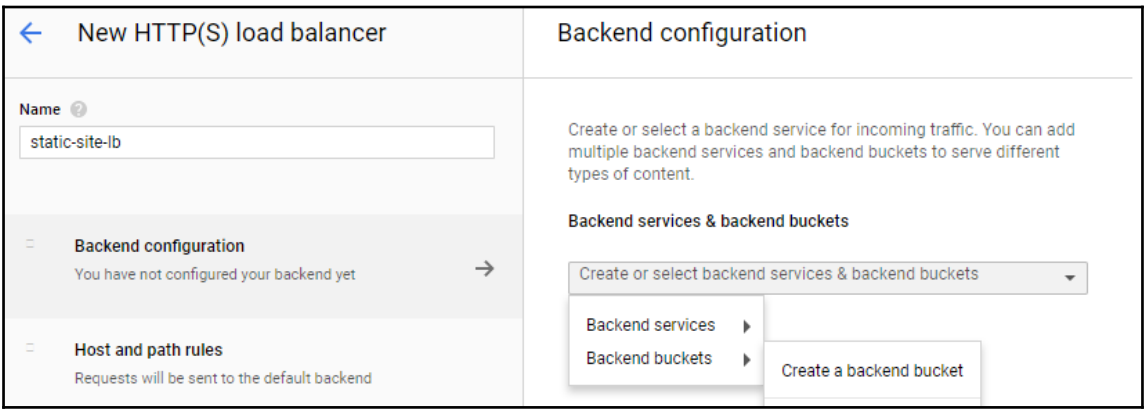

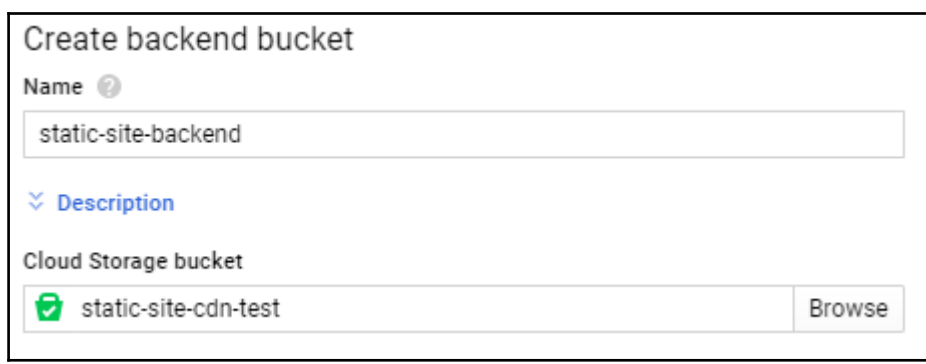

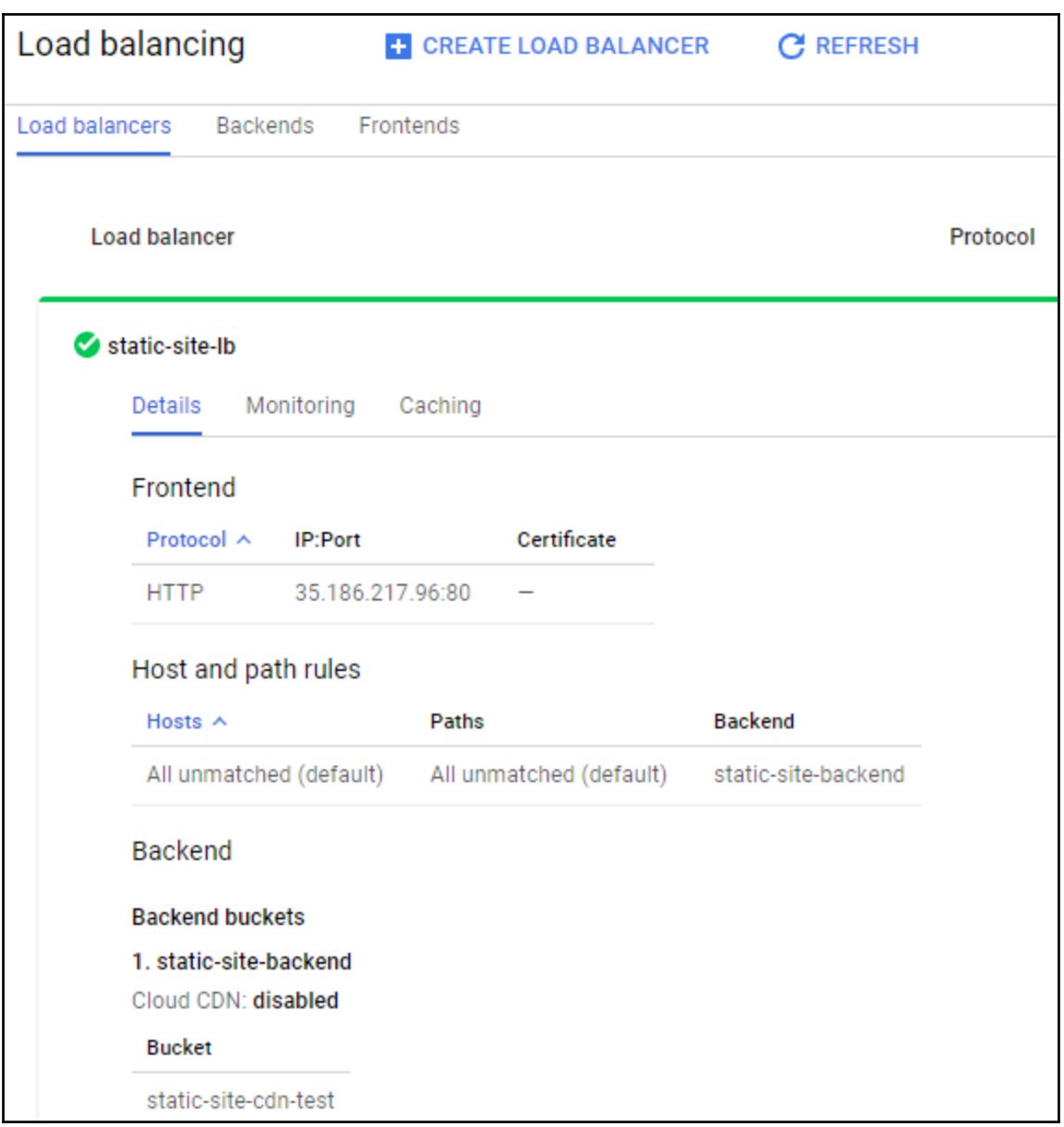

# $\epsilon \rightarrow c$  [0 35.186.217.96/index.html<br>Index file to test CDN

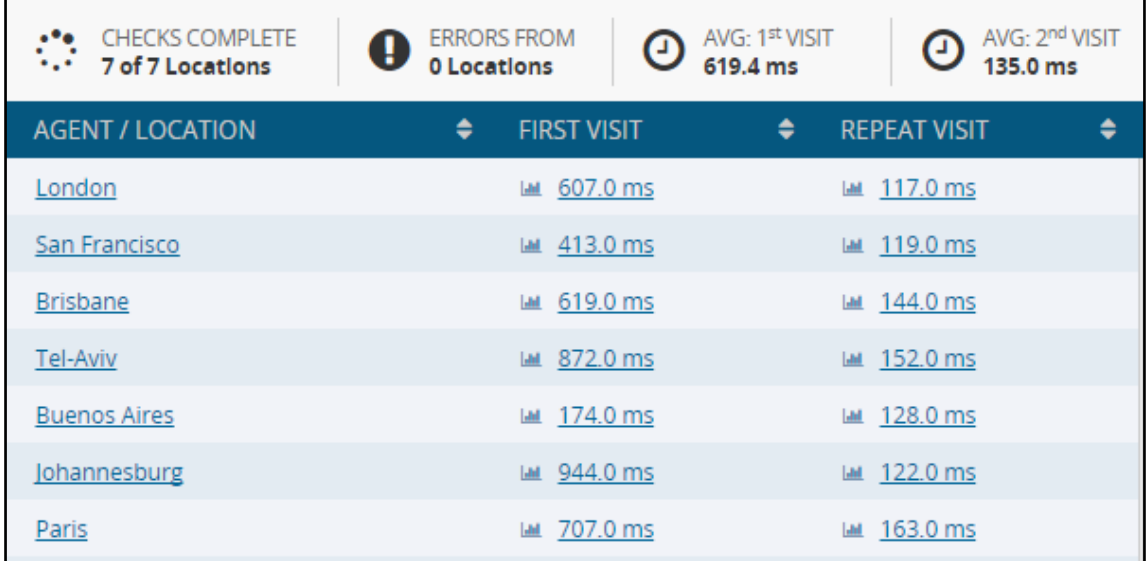

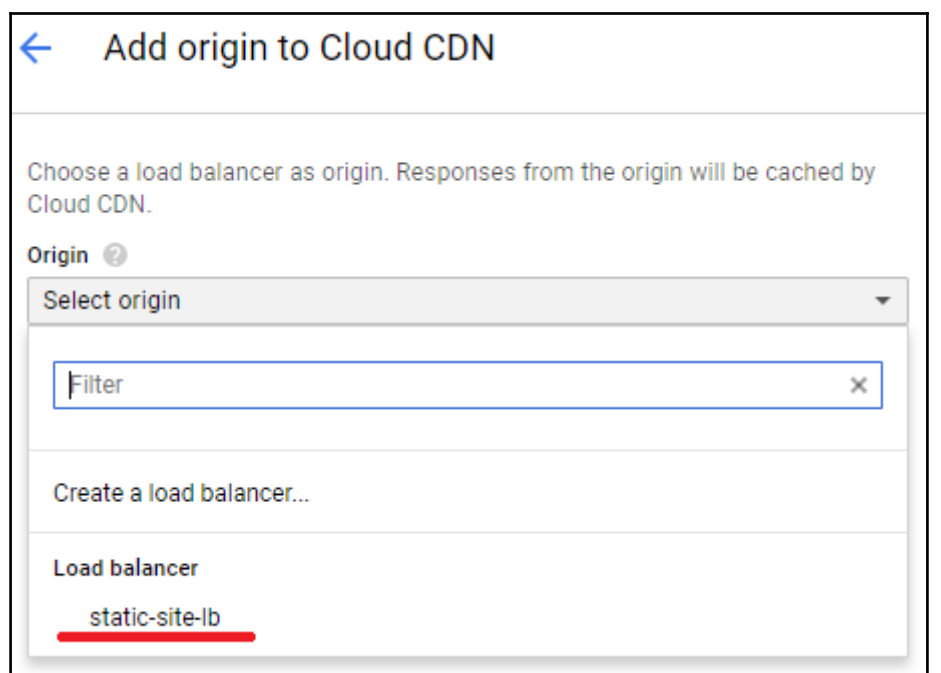

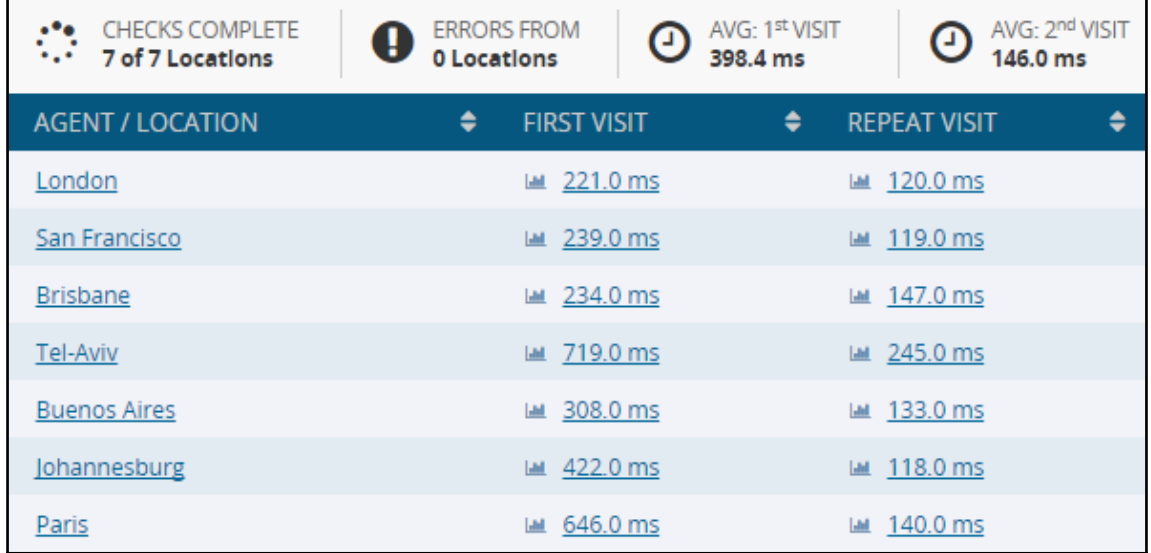

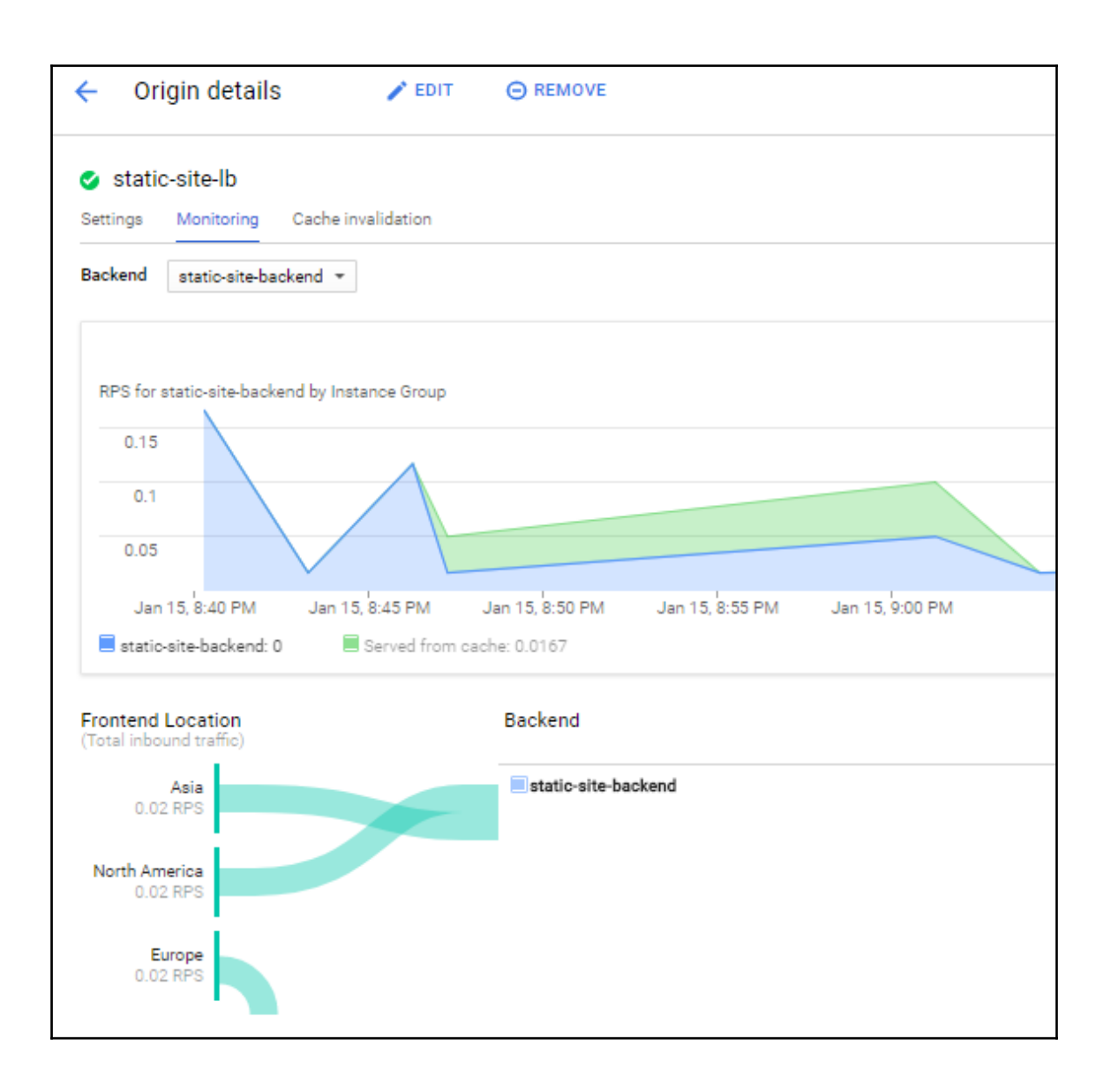

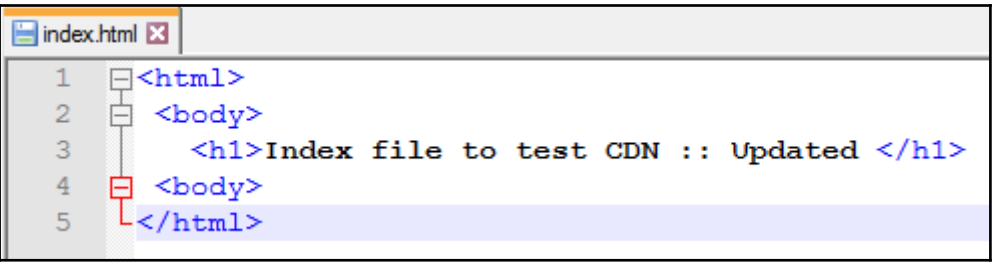

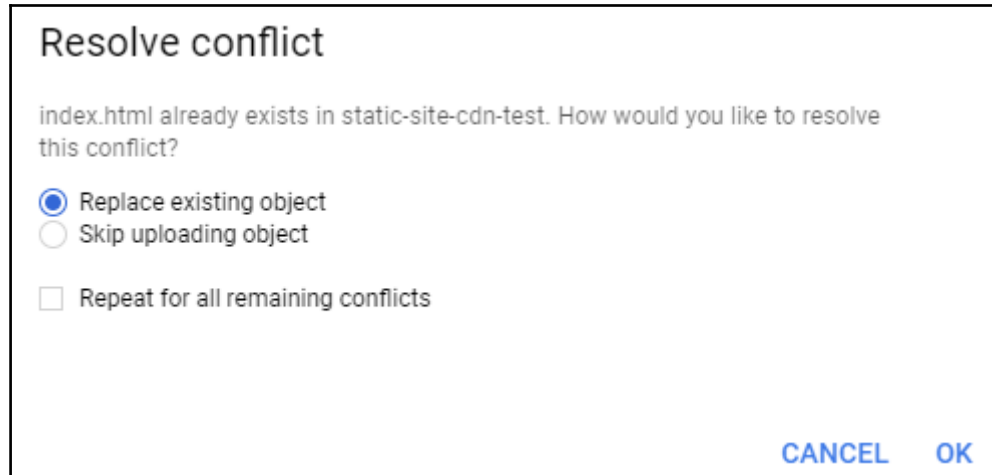

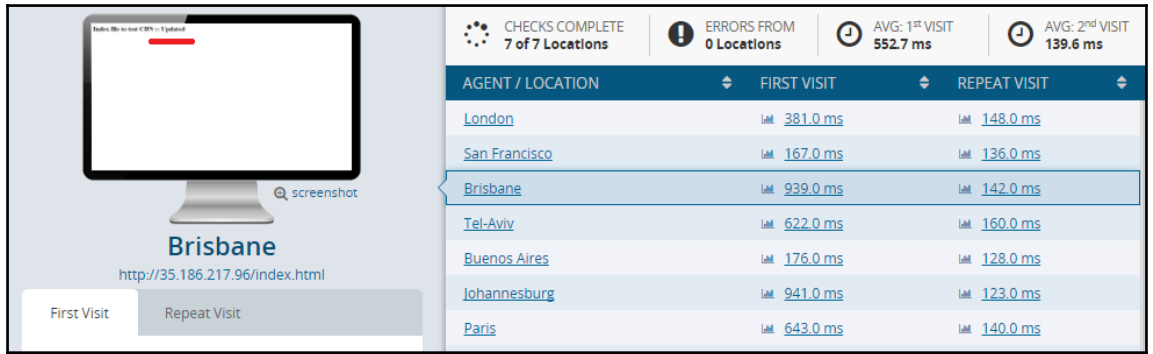

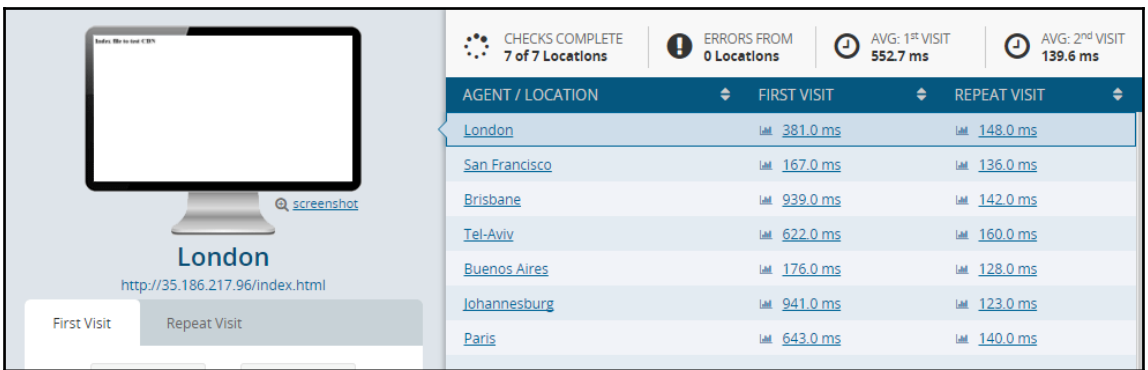

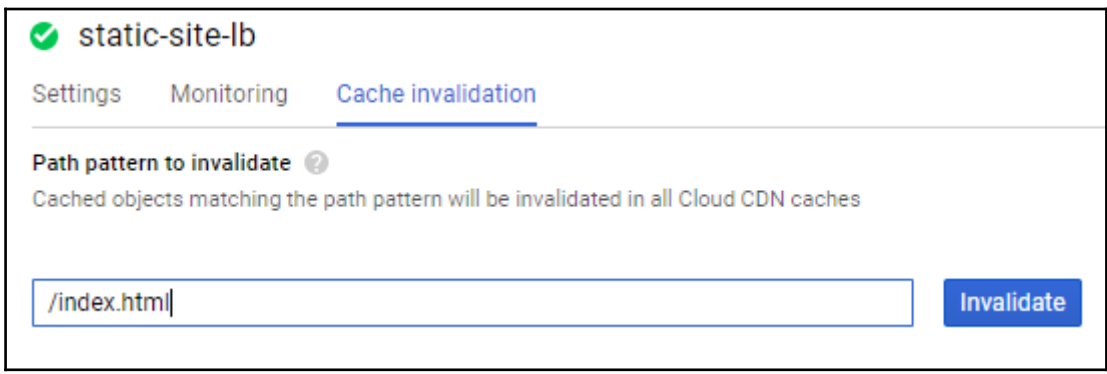

#### **Chapter 4: Security**

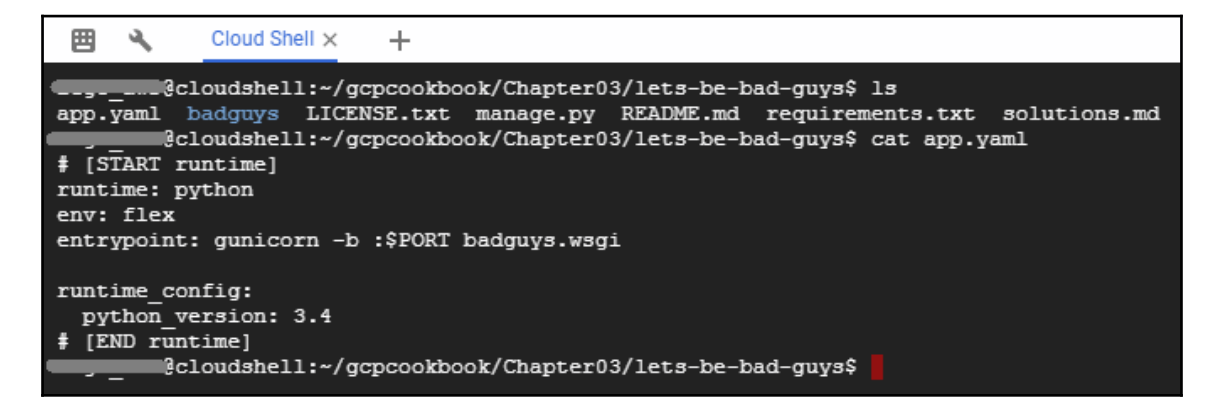

Performing system checks... System check identified no issues (0 silenced). January 20, 2018 - 14:46:01 Django version 1.9.6, using settings 'badguys.settings' Starting development server at http://127.0.0.1:8000/ Quit the server with CONTROL-C.

https://8000-dot-2960840-dot-devshell.appspot.com/?authuser=0

Shiny, Let's Be Bad Guys!

Exploiting and Mitigating the Top 10 Web App Vulnerabilities

**Exercises** 

## Welcome to the Jungle

A1: Injection

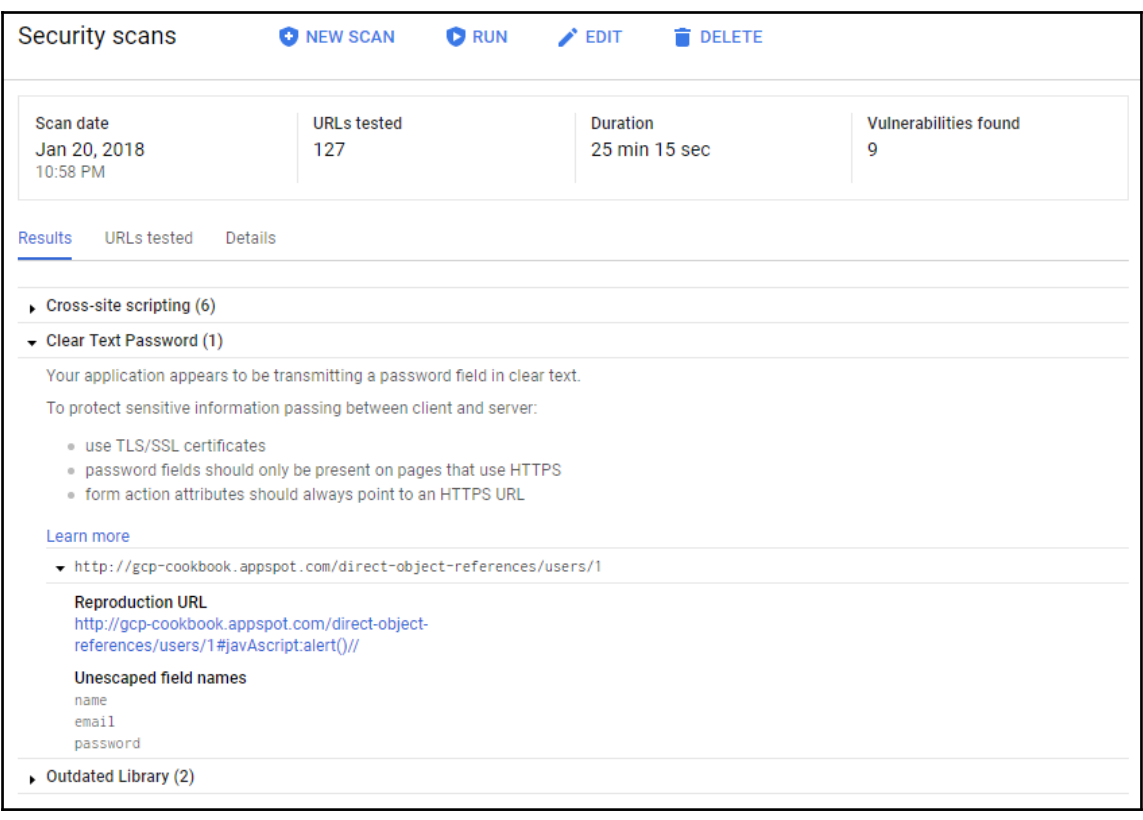

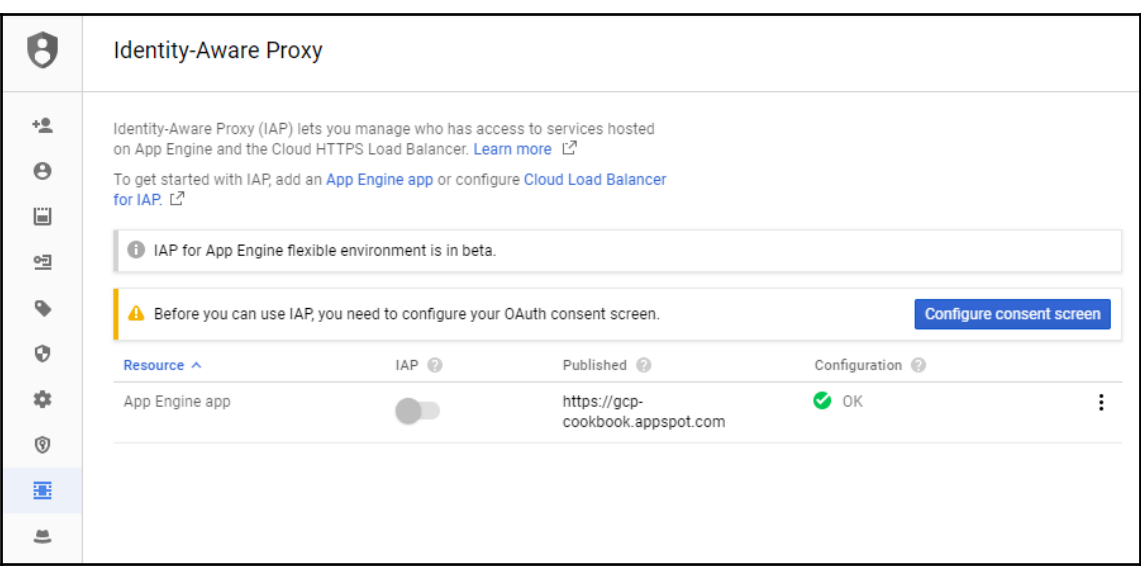

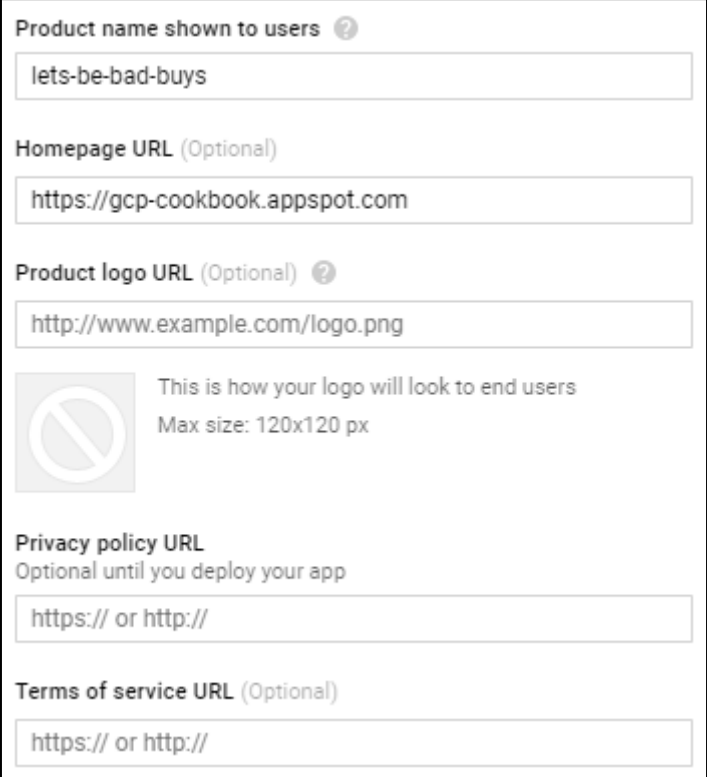

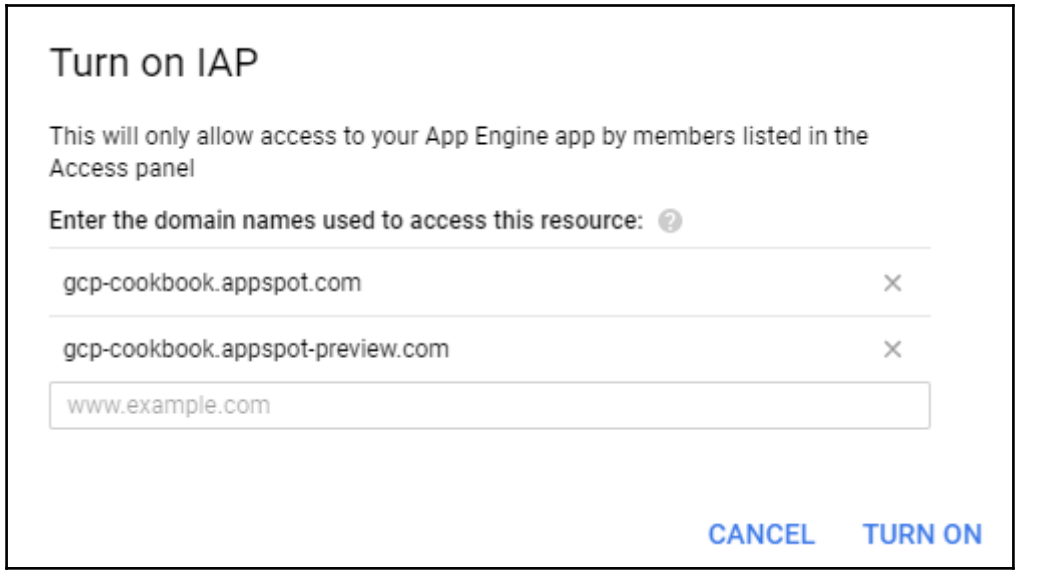

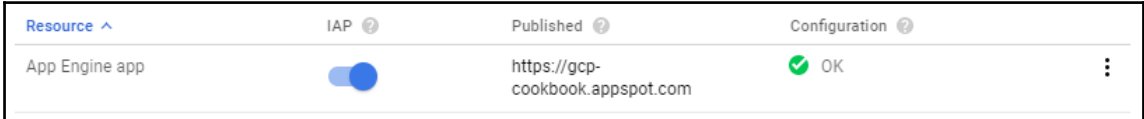

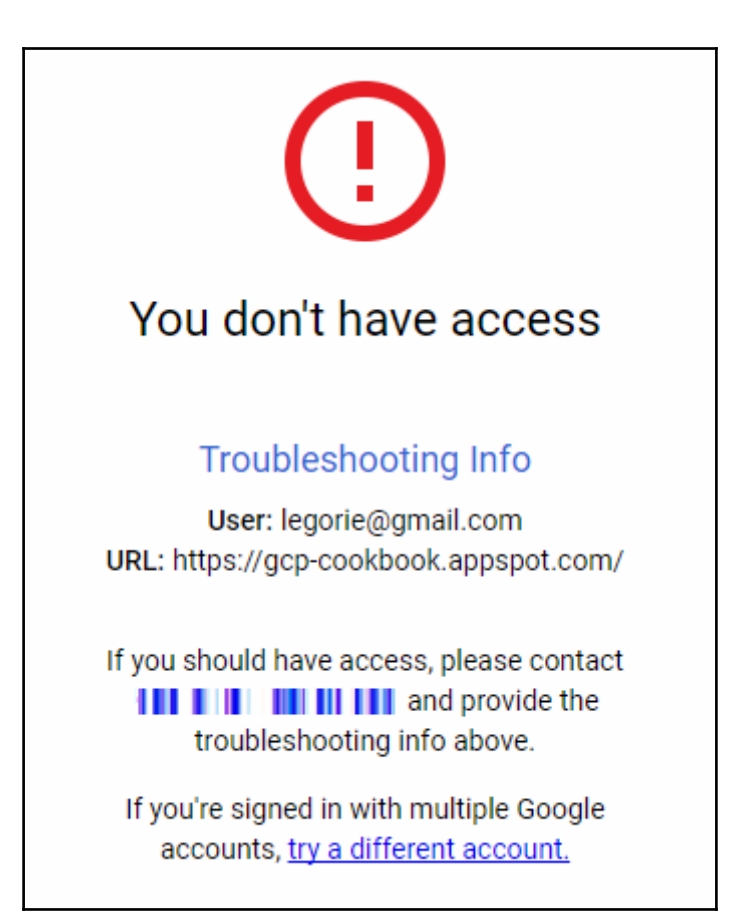

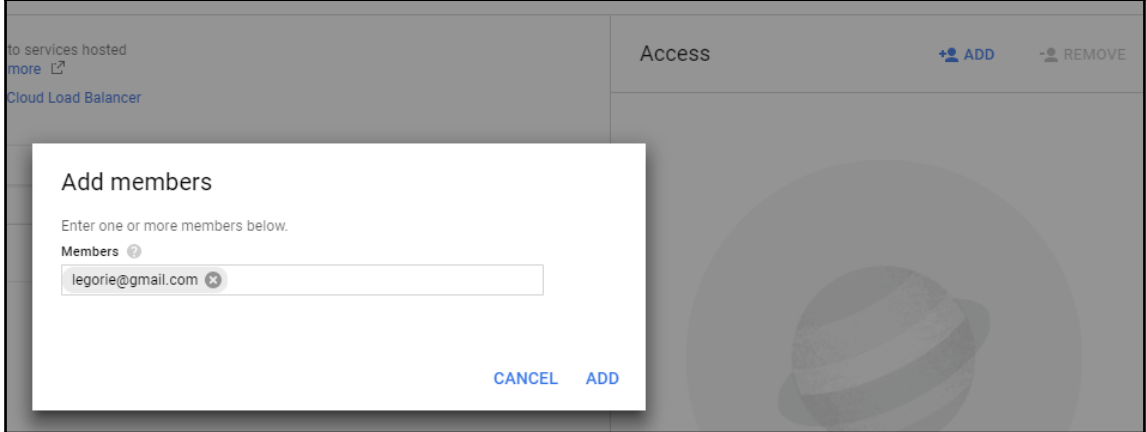

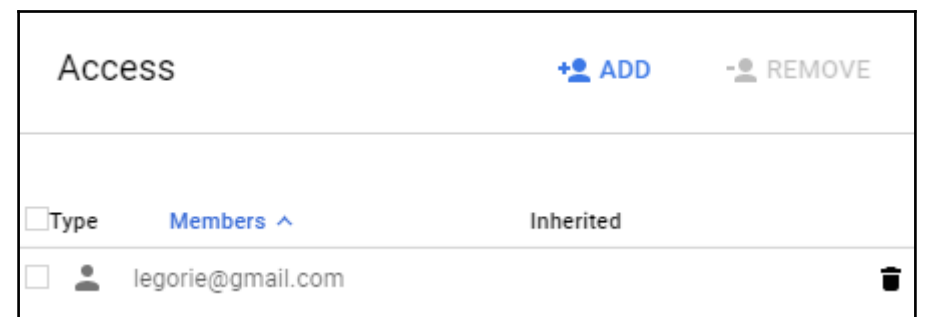

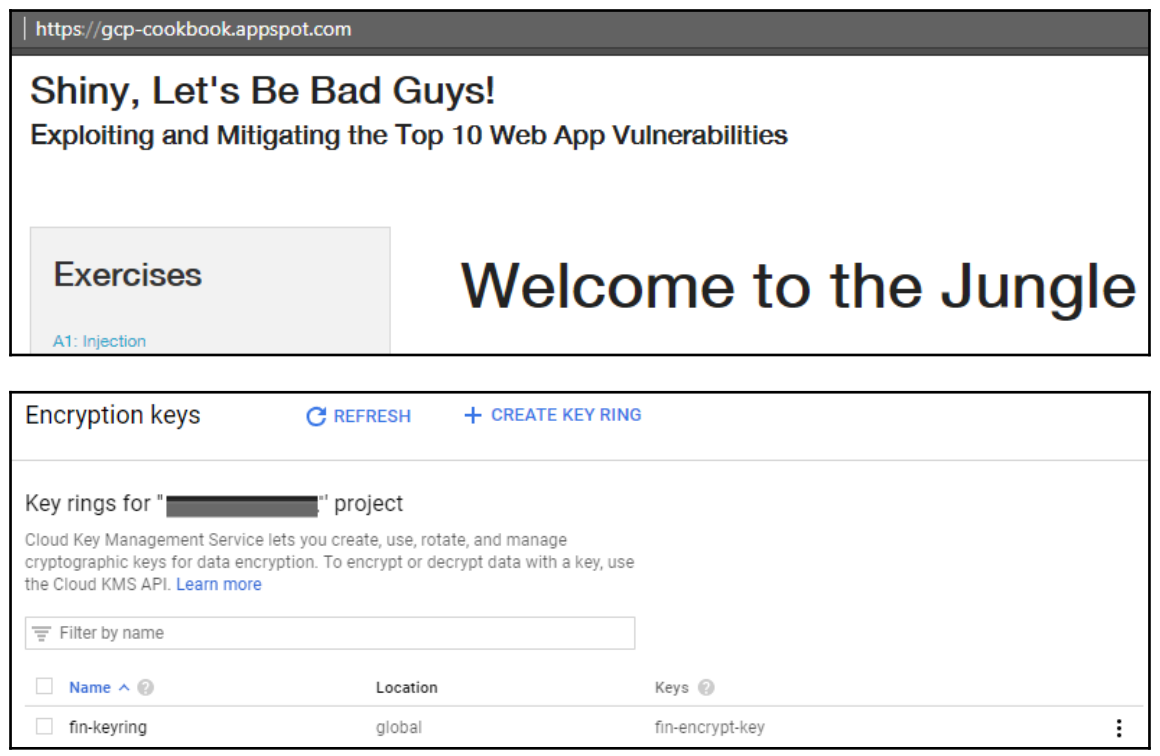

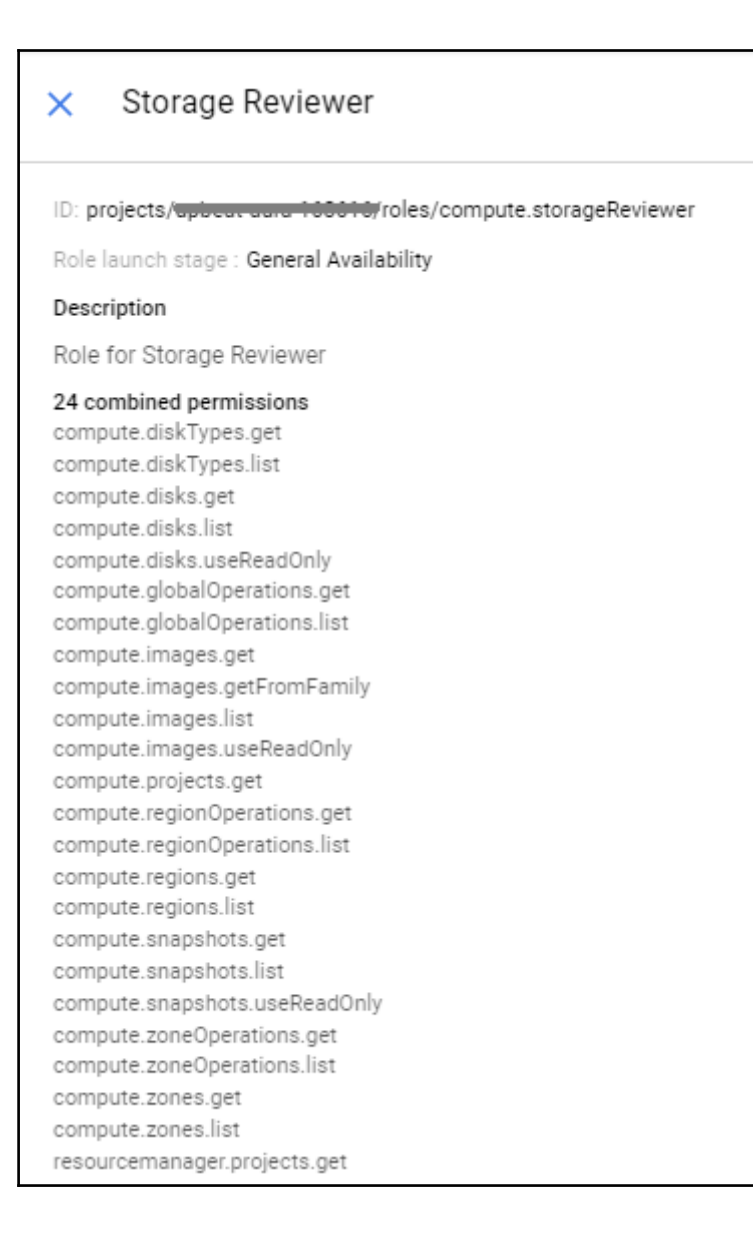

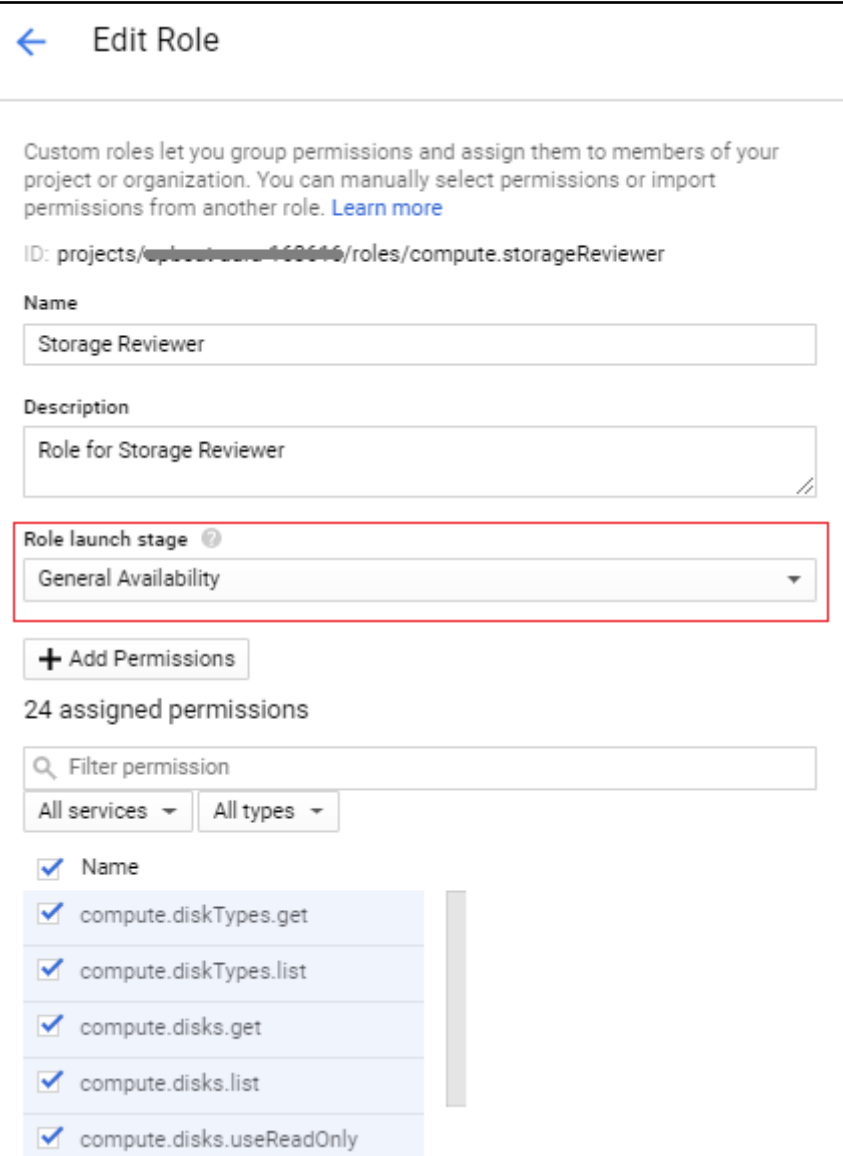

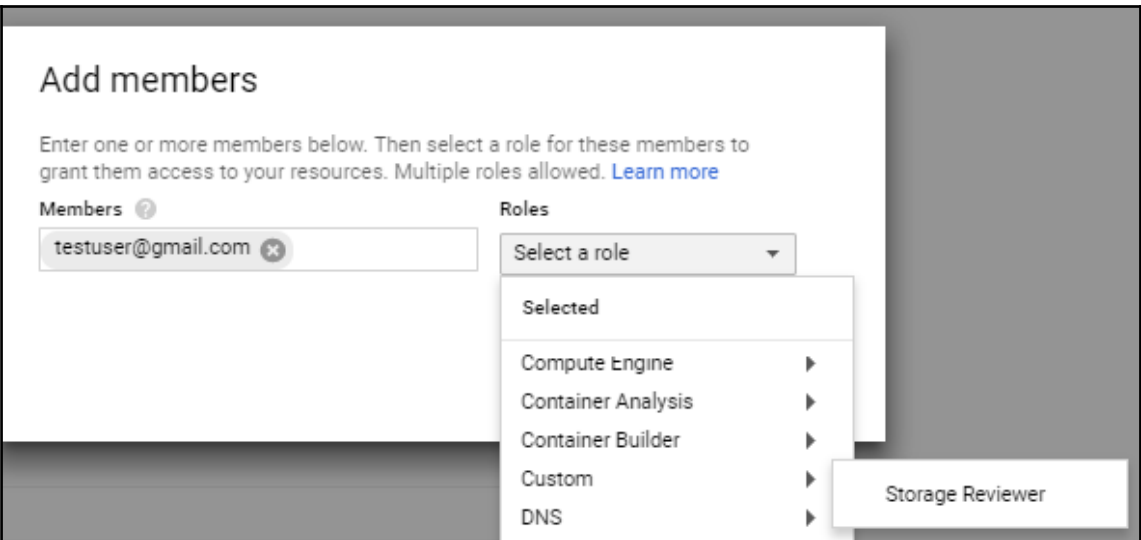

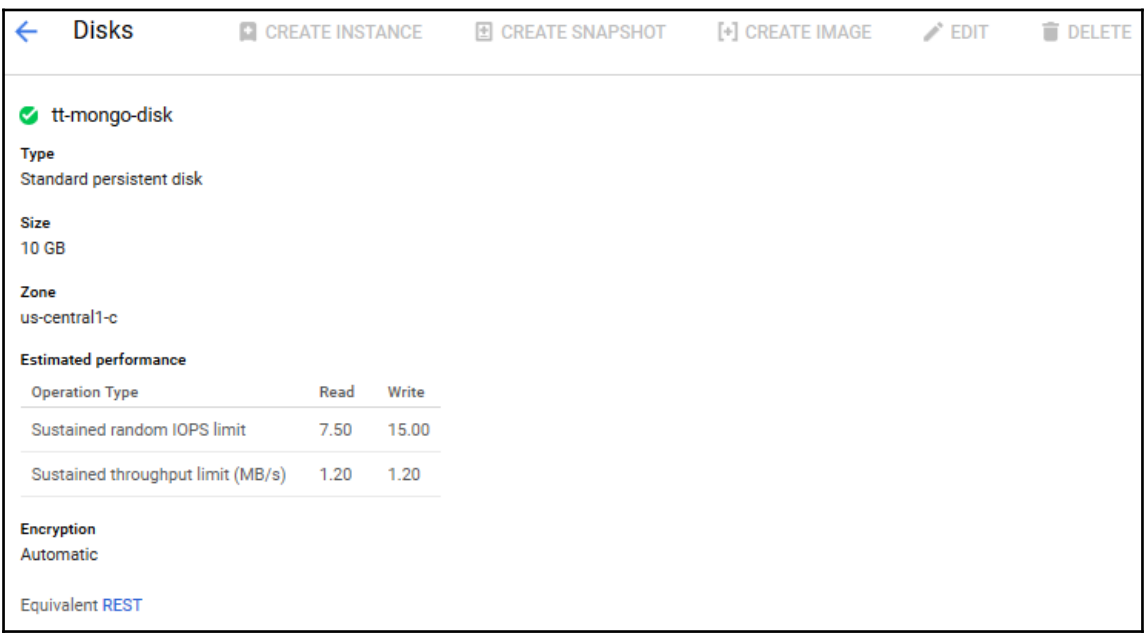

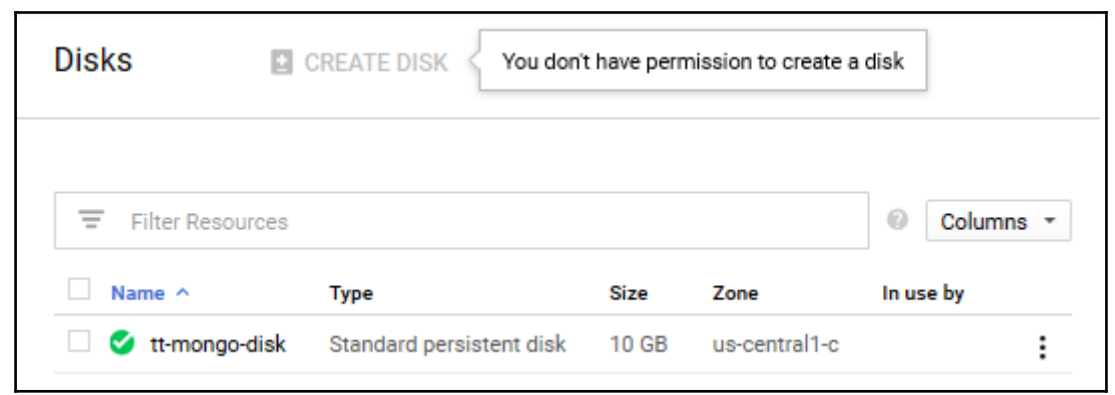

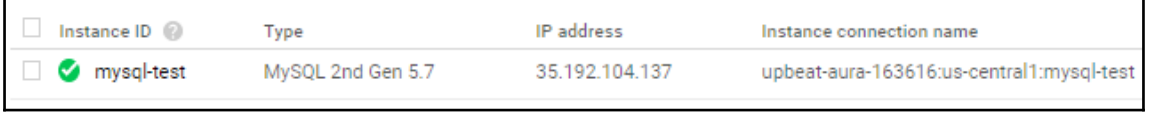

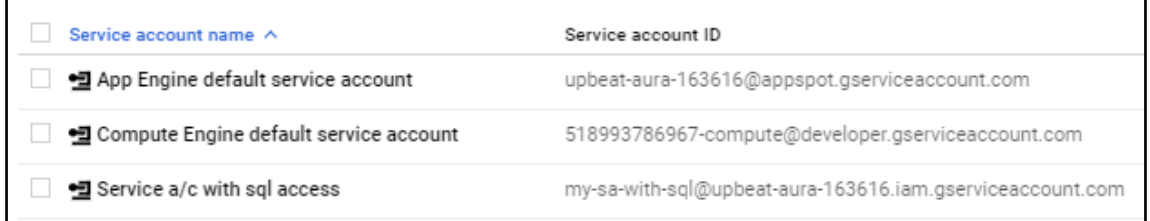

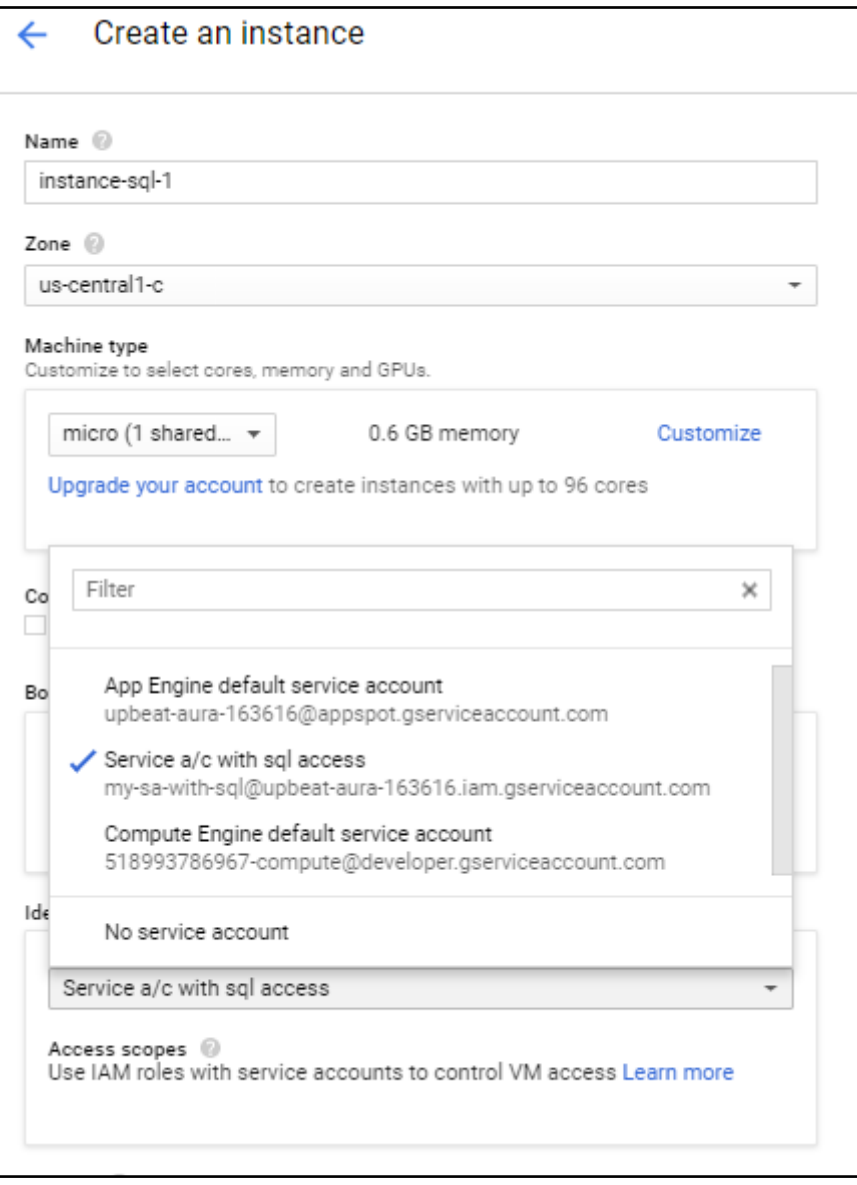

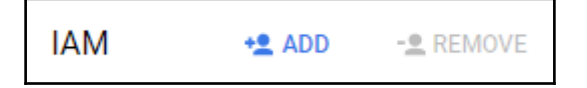

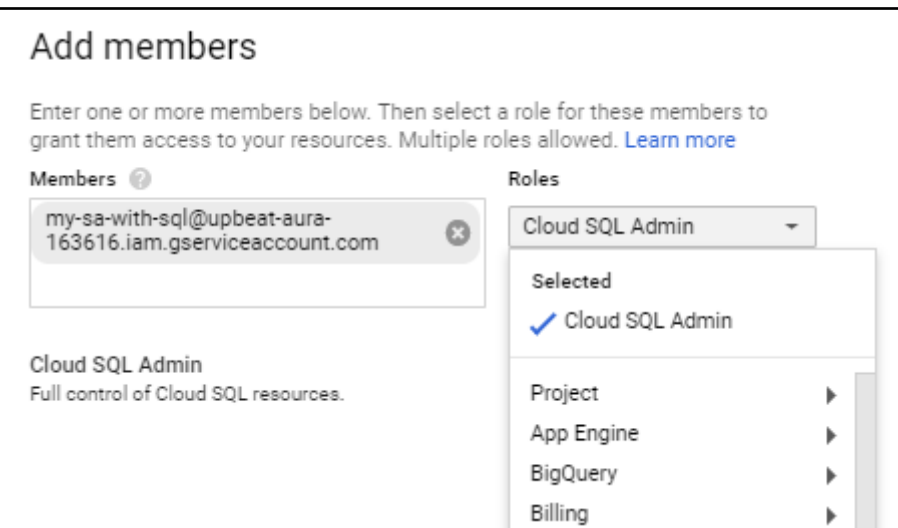

instance-sql-1:~\$ gcloud sql connect mysql-test --user=root (gcloud.sql.connect) HTTPError 403: The client is not authorized to make this request. m@instance-sql-1:~\$ gcloud sql connect mysql-test --user=root Whitelisting your IP for incoming connection for 5 minutes...done. Connecting to database with SQL user [root]. Enter password: Welcome to the MariaDB monitor. Commands end with ; or \g. Your MySQL connection id is 434 Server version: 5.7.14-google-log (Google) Copyright (c) 2000, 2017, Oracle, MariaDB Corporation Ab and others. Type 'help;' or '\h' for help. Type '\c' to clear the current input statement. MySQL [(none)]>

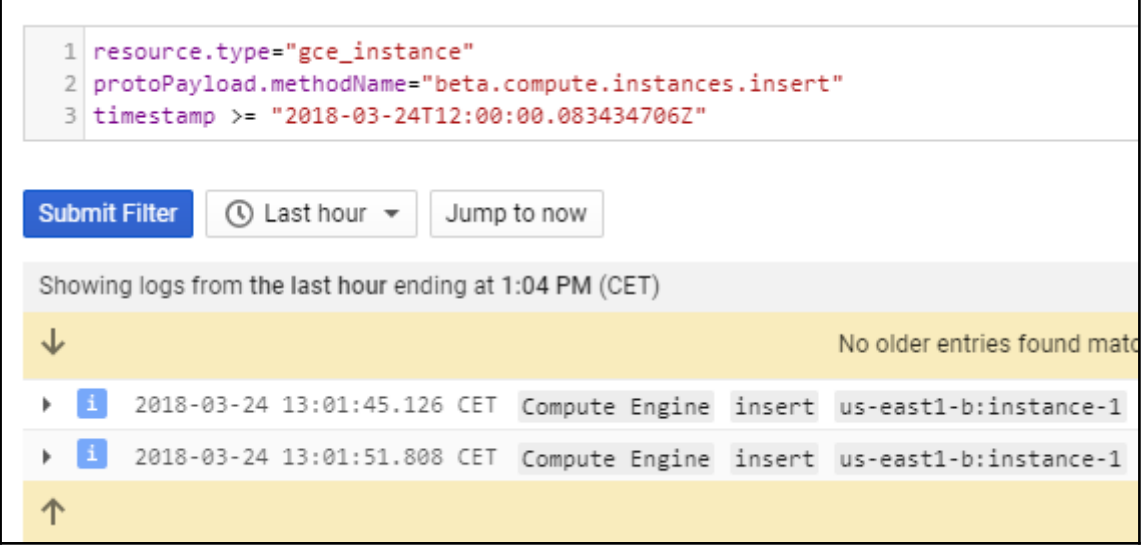

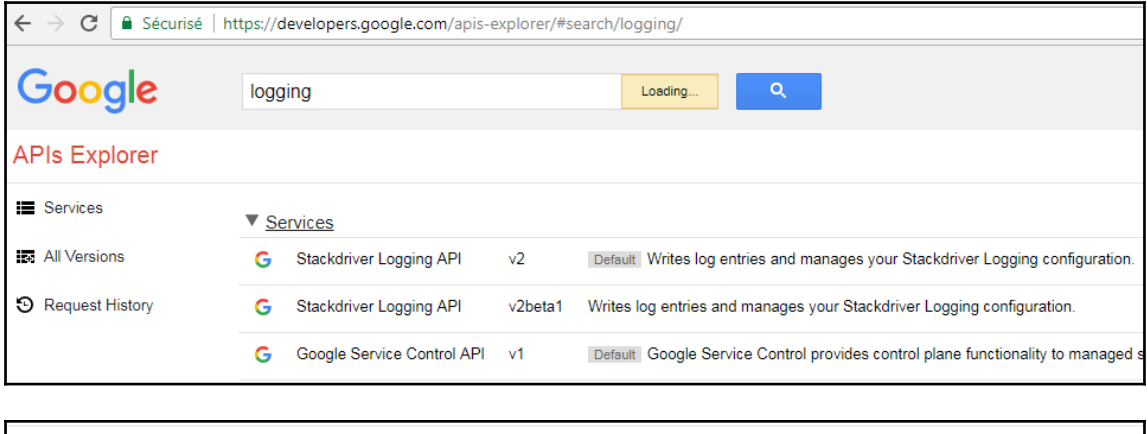

logging.entries.list

Lists log entries. Use this method to retrieve log entries from Stackdriver Logging. For ways to export log entries, see Exporting Logs.

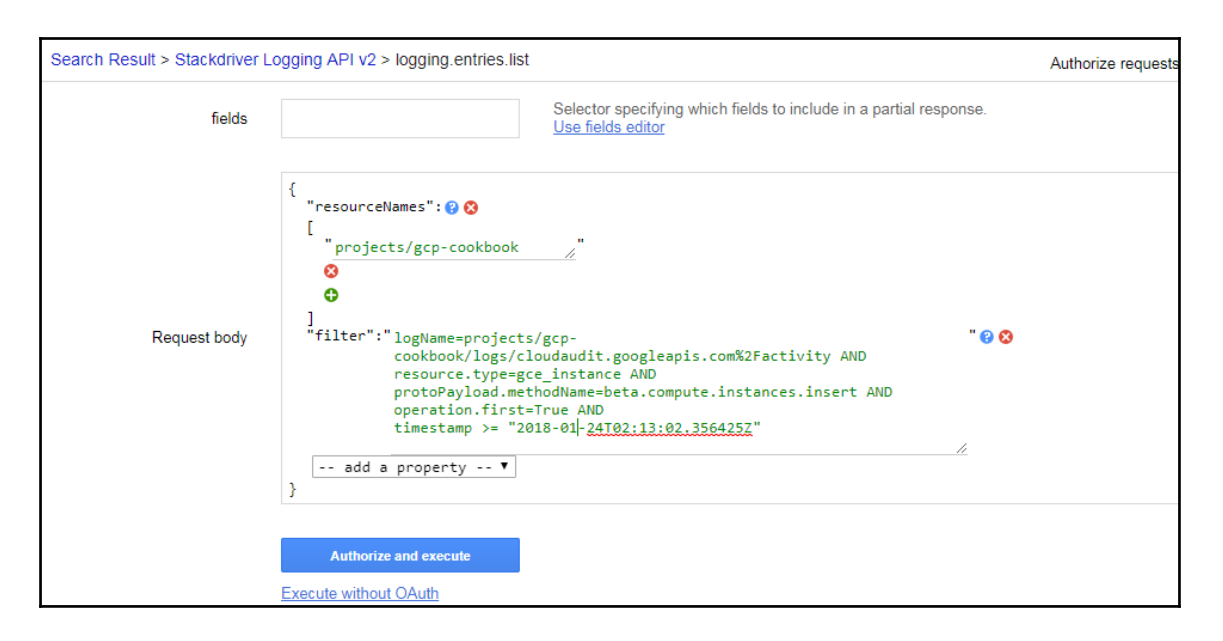

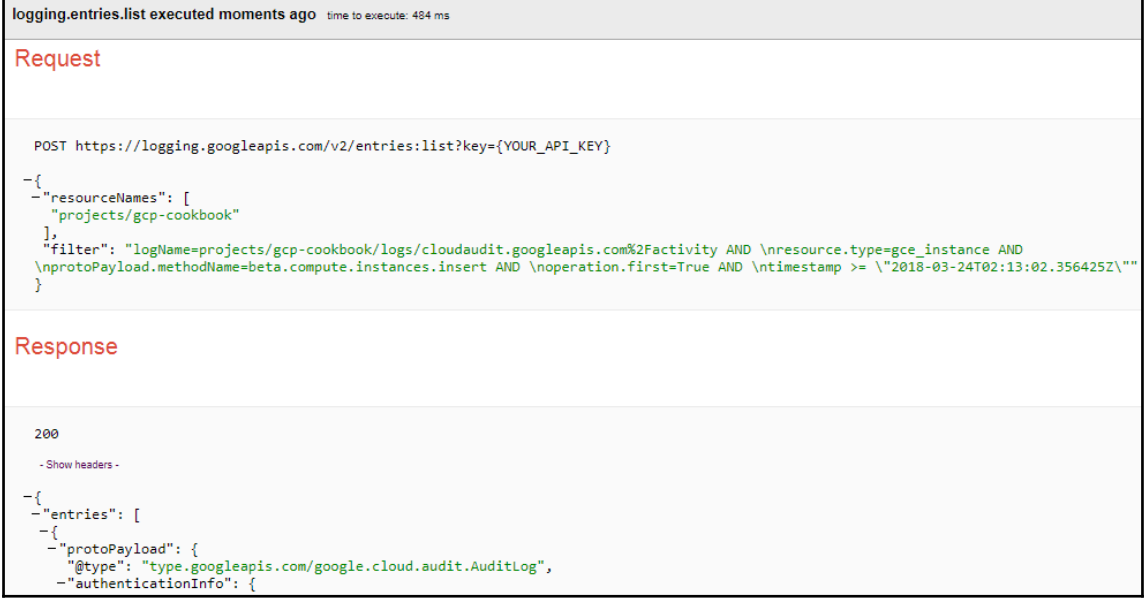

#### **Chapter 5: Machine Learning and Big Data**

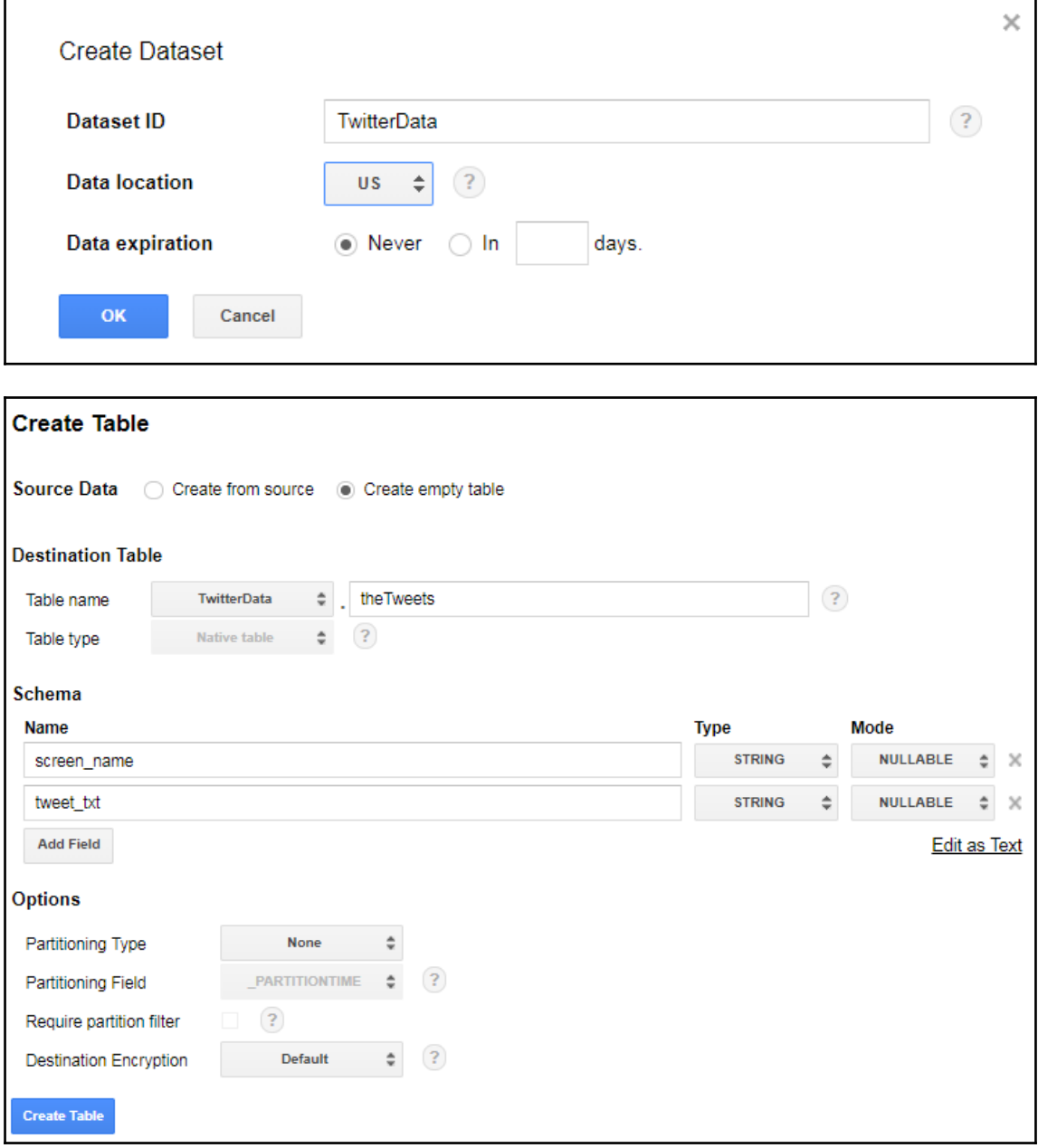

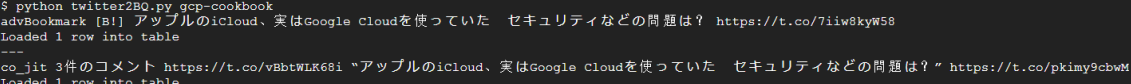

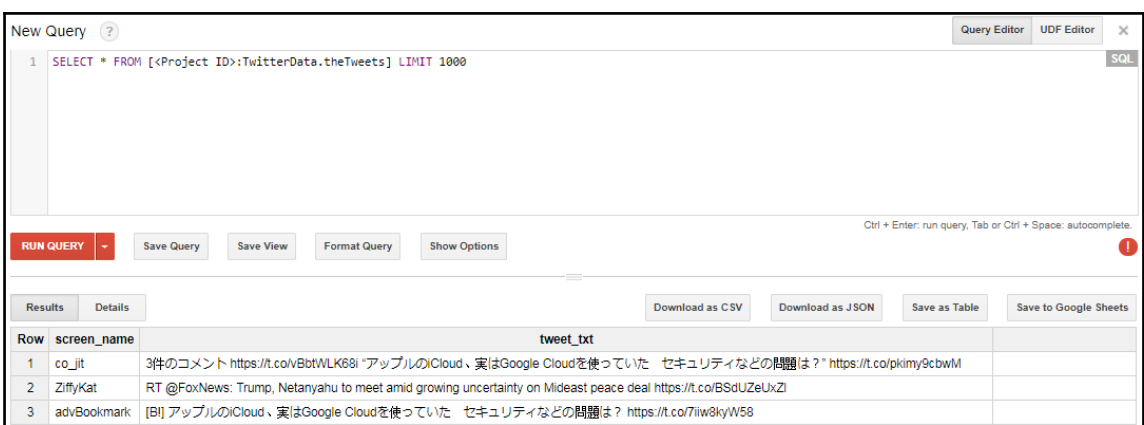

#### weet Text: サッカー™杯代表選考、2段階で総り込む案も 八リル監督 - 日本経済新聞 https://t.co/ZHbuum68A7 #NEWS

Language: ja<br>Translation: Football World Cup national team selection, also a plan to narrow down in two stages Ha Ril Director - Nihon Keizai Shimbun https://t.co/ZHbuum68A7 ‡ NEWS Tweet Text: RT @DLoesch: From a guy that got his start being a horndog second banana on a show that ended every episode with a chick on a trampoline. H…  $nquare:$ 

.<br>Tweet Text: Surprised they didn't change dates ten minutes after the news hit. https://t.co/MDGRoVN5p4 Language: en

weet Text: #news #opiatecrisis #feelourpain https://t.co/eEAc54dR81

Language: en and representation precisemplain hetps://t.co/eEAc54dR81

-----<br>Tweet Text: RT @MirrorFootball: #MUFC: DE DONUT, TONI BARCELONA, Lindelof, Smalling, Young, McTominay, OTTO, Pogba, Alexis, Lukaku, Lingard https://t.c…

Language: en<br>Translation: RT @MirrorFootball: #MUFC: DE DONUT, TONI BARCELONE, Lindelof, Smalling, Jeune, McTominay, OTTO, Pogba, Alexis, Lukaku, Lingard https: // tc ... Tweet Text: High school was a learning experience for me! Nigga was all on yahoo news and all the local news stations shit was mad epic.

-----<br>Imaguage: en<br>Translation: Le lycée était une expérience d'apprentissage pour moi! Nigga était tout sur les nouvelles de Yahoo et toutes les merdes de stations de nouvelles<br>1 épiques folles.<br>-----

-----<br>Tweet Text: RT @CFMEU: "The combined strength of the CFMEU, MUA and TCFUA in our new union will write a new chapter in Australia's union movement. Ordi…

Tect transfer in Strate. The computer steingth of the crack, now and itself in our new which will will a merchand statement with more interesting that is a statement of the computer of the computer of the computer of the c Tweet Text: Google Unveils 72-Qubit Quantum Computer with Low Error Rates https://t.co/z3upUu7YqS https://t.co/Mp3m8i61r7

ances cances of the case of the common compassation and masses above as the companity increased to the common<br>Language: en<br>Translation: Google dévoile l'ordinateur Quantum 72-Qubit avec des taux d'erreur faibles https://t.

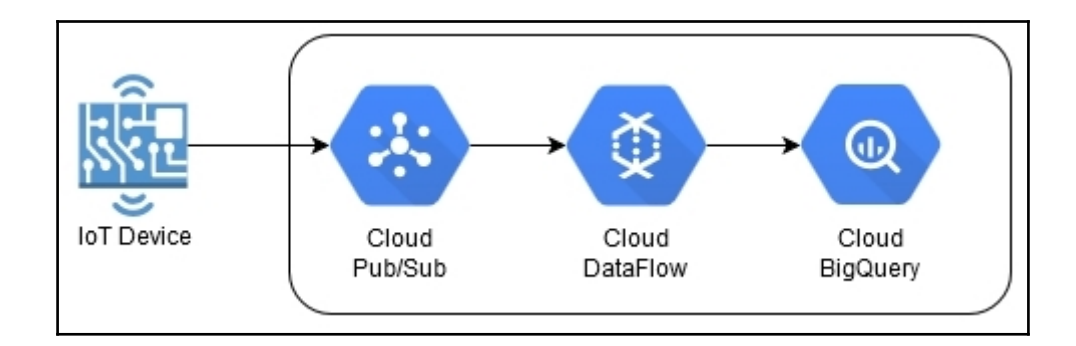

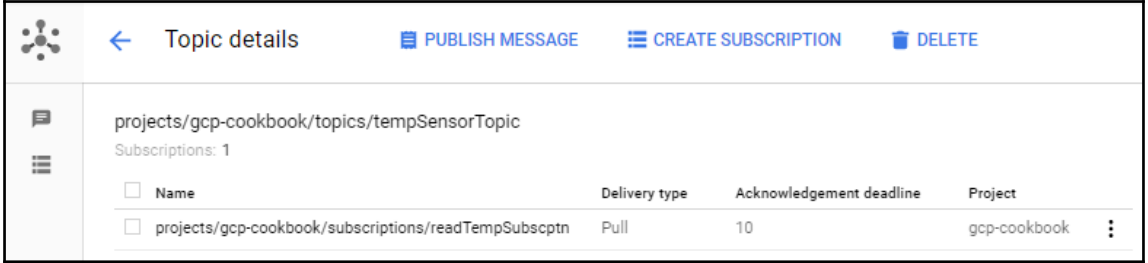

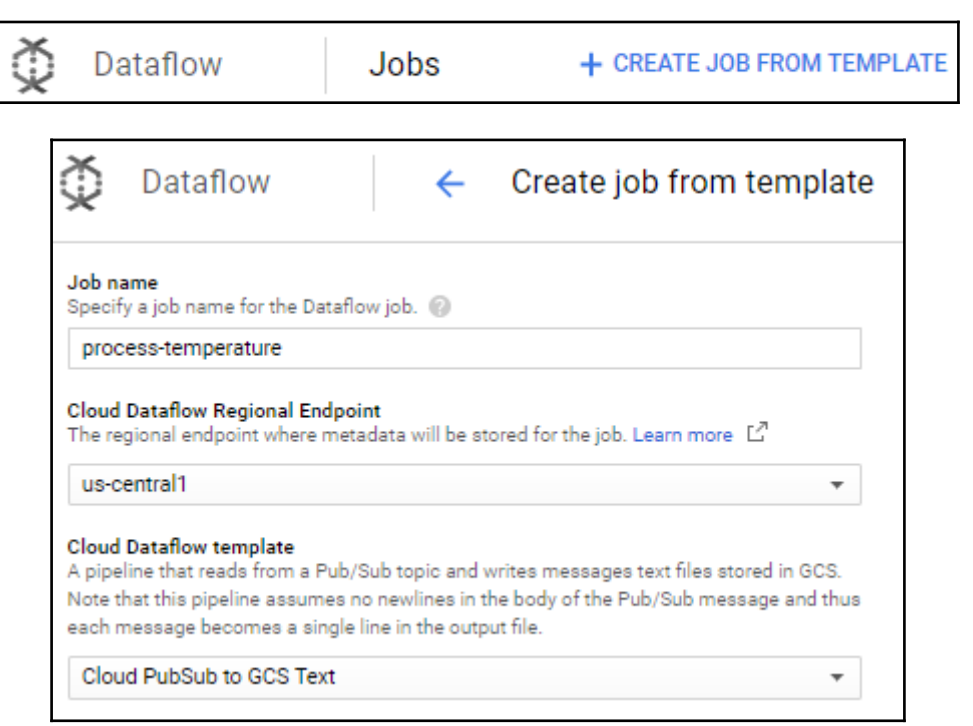
#### Parameters

#### Input Cloud Pub/Sub topic

Cloud Pub/Sub topic to read the input from. The topic name should be in the format of projects/<project-id>/topics/<topic-name>.

projects/gcp-cookbook/topics/tempSensorTopic

#### **Output Cloud Storage directory**

Path and filename prefix for writing output files (ex: gs://bucket-name/path/). This value must end in a slash.

qs://tempsensor/data/

#### Output file prefix

The prefix to place on each windowed file (ex: output-).

df

#### **Output file suffix (Optional)**

[Optional] The suffix to place on each windowed file. Typically a file extension (.txt, .csv, etc.).

txt

#### The shard template (Optional)

[Optional] The shard template defines the unique/dynamic portion of each windowed file. Recommended to use the default (W-P-SS-of-NN). At runtime, 'W' is replaced with the window date range and 'P' is replaced with the pane info. Repeating sequences of the letters 'S' or 'N' (example: SSS-NNN) are replaced with the shard number and number of shards respectively. The pipeline assumes a single file output and thus will produce the text of '00-of-01' by default.

#### **Temporary Location**

Path and filename prefix for writing temporary files, ex: gs://MyBucket/tmp

as://tempsensor/tmp/

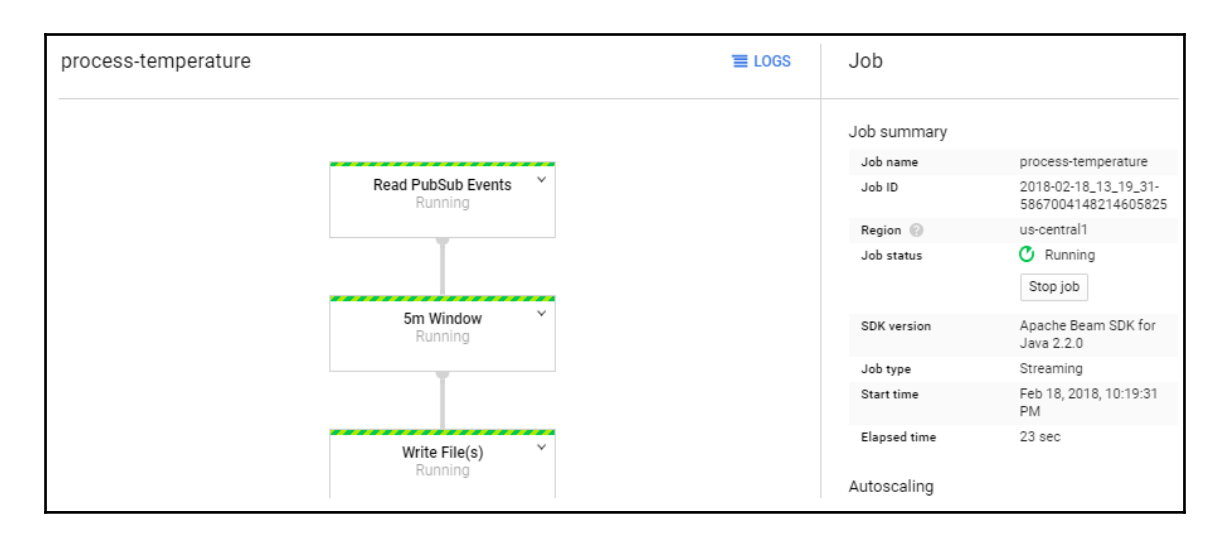

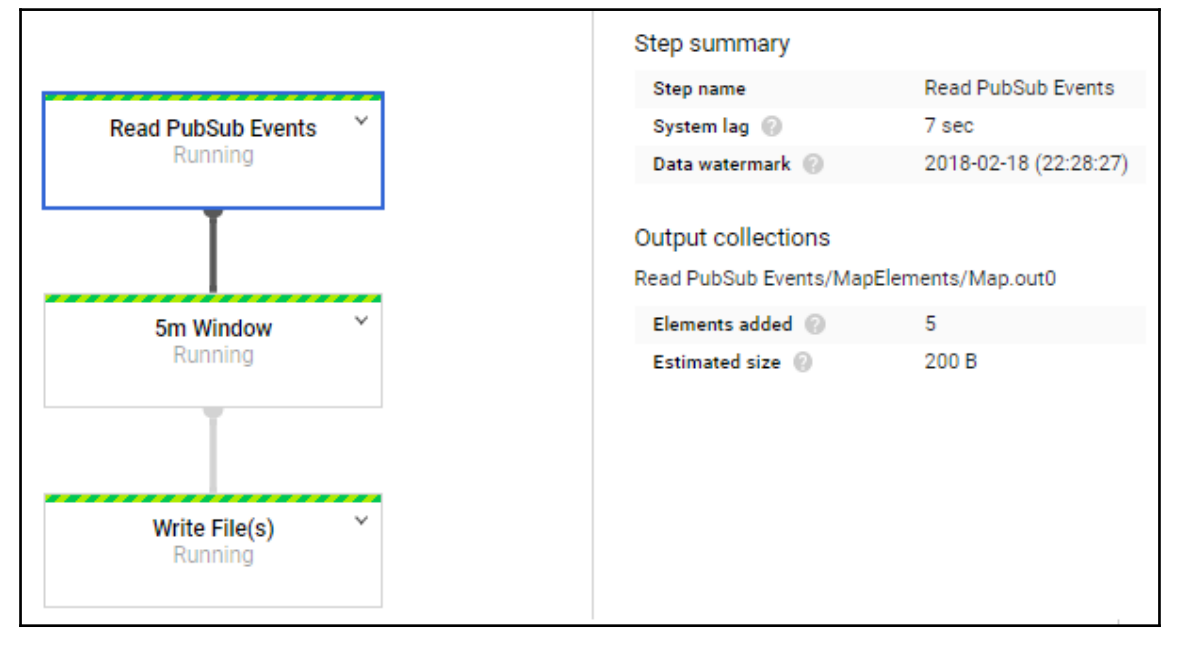

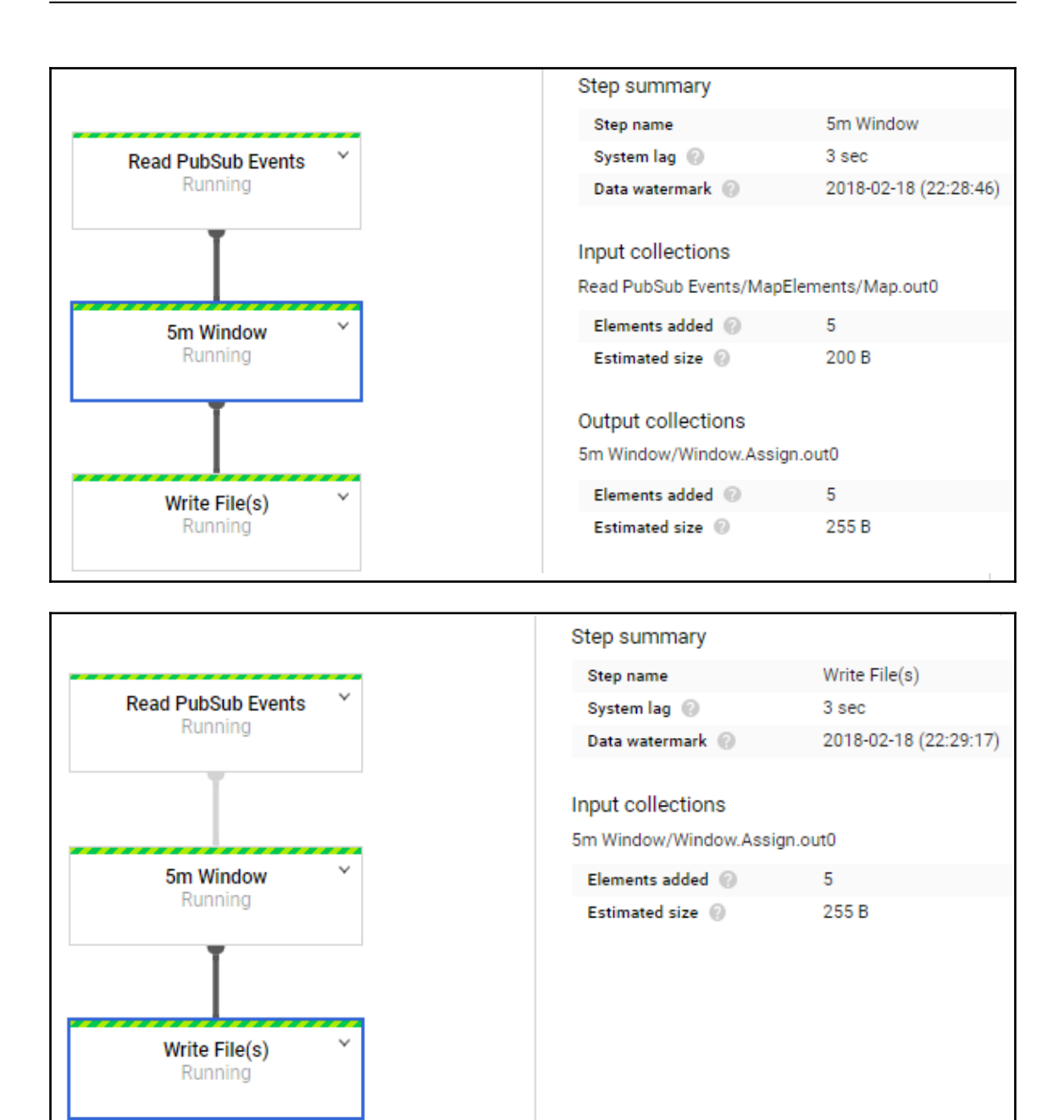

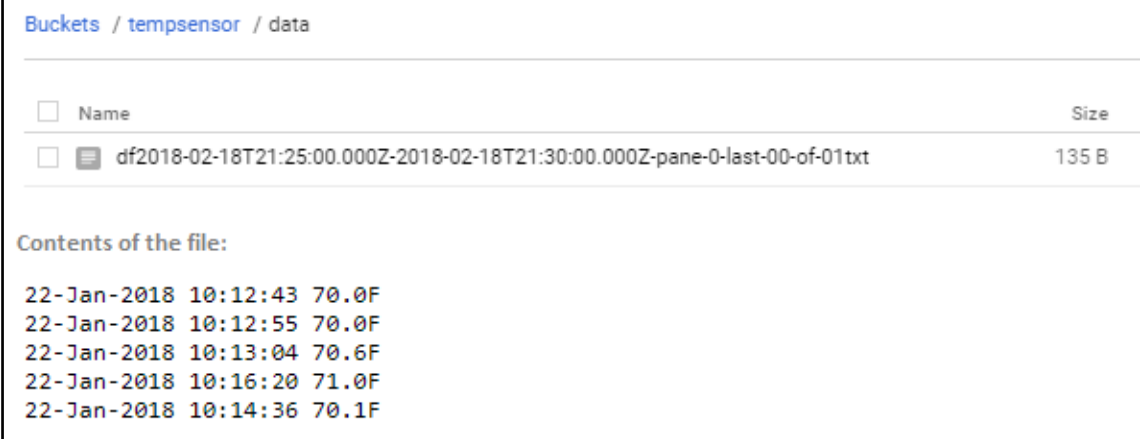

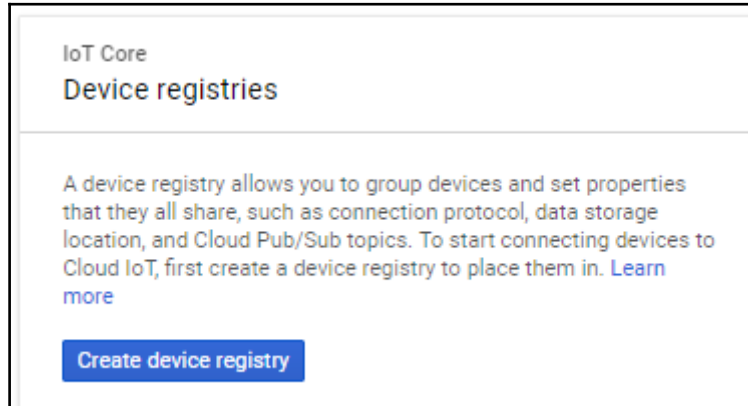

# Create a topic A topic forwards messages from publishers to subscribers. Name <sup>(2)</sup> projects/www.dilleumerature **CANCEL CREATE**

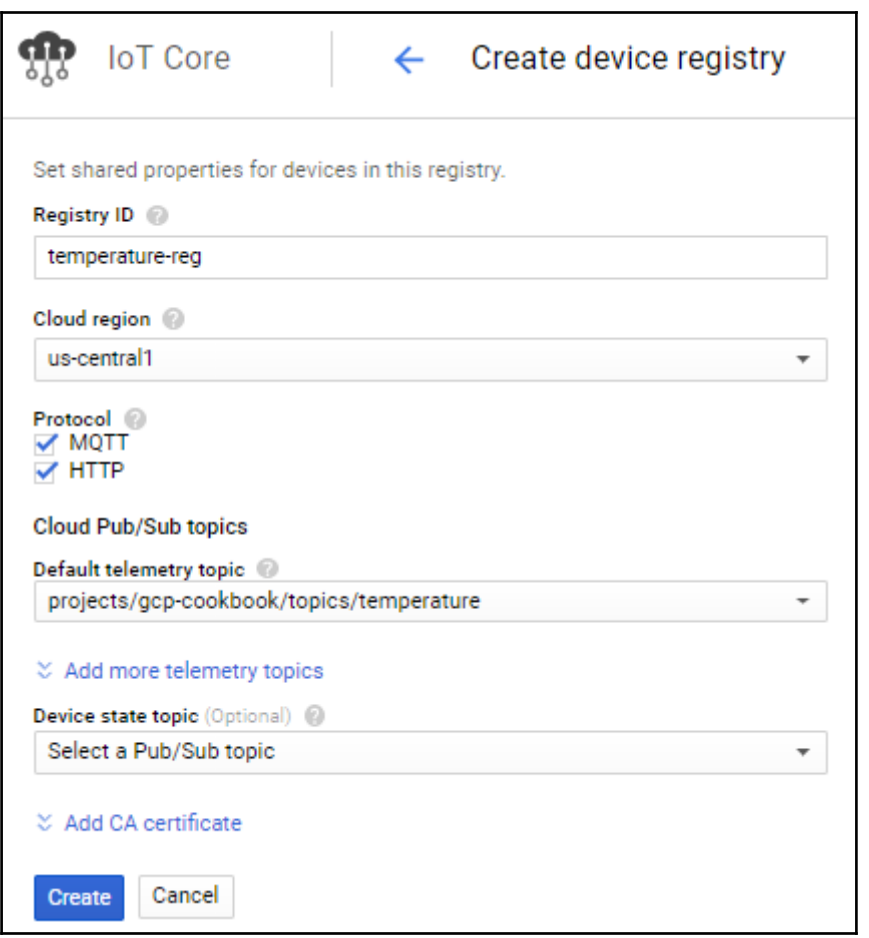

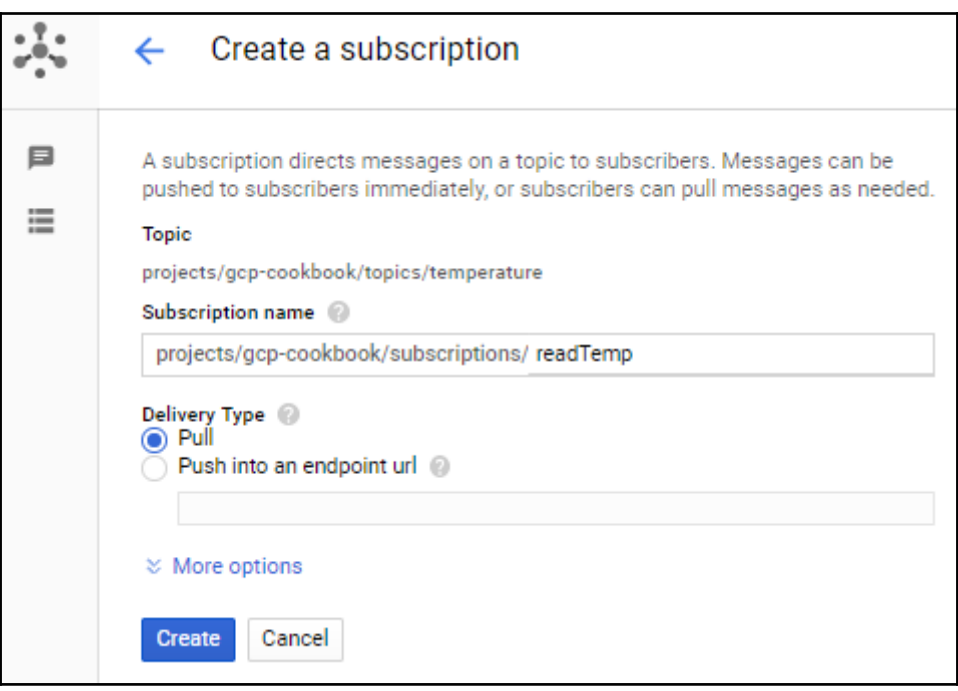

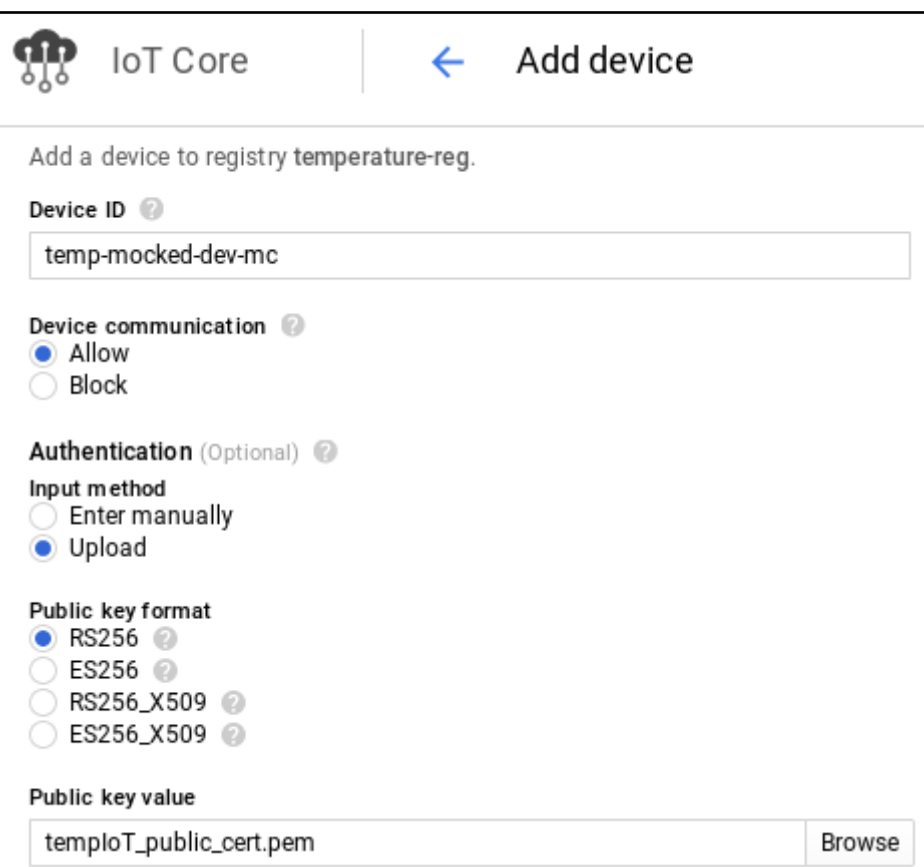

# **Chapter 6: Management Tools**

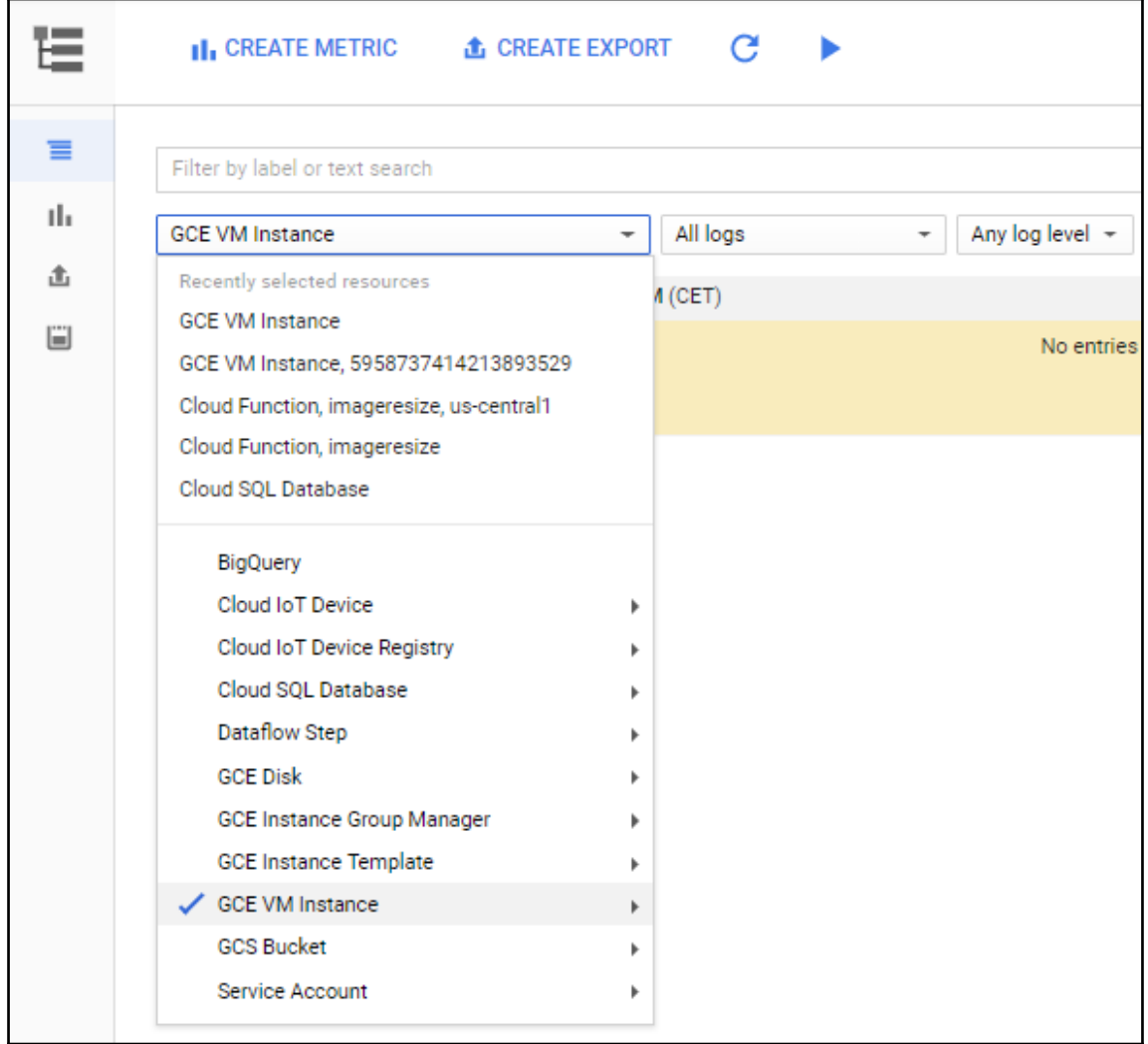

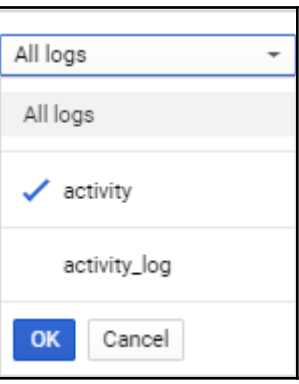

> 1 2018-03-11 11:43:10.891 CET Compute Engine insert us-west1-a:instance-1 > 2018-03-11 11:43:18.765 CET Compute Engine insert us-west1-a:instance-1

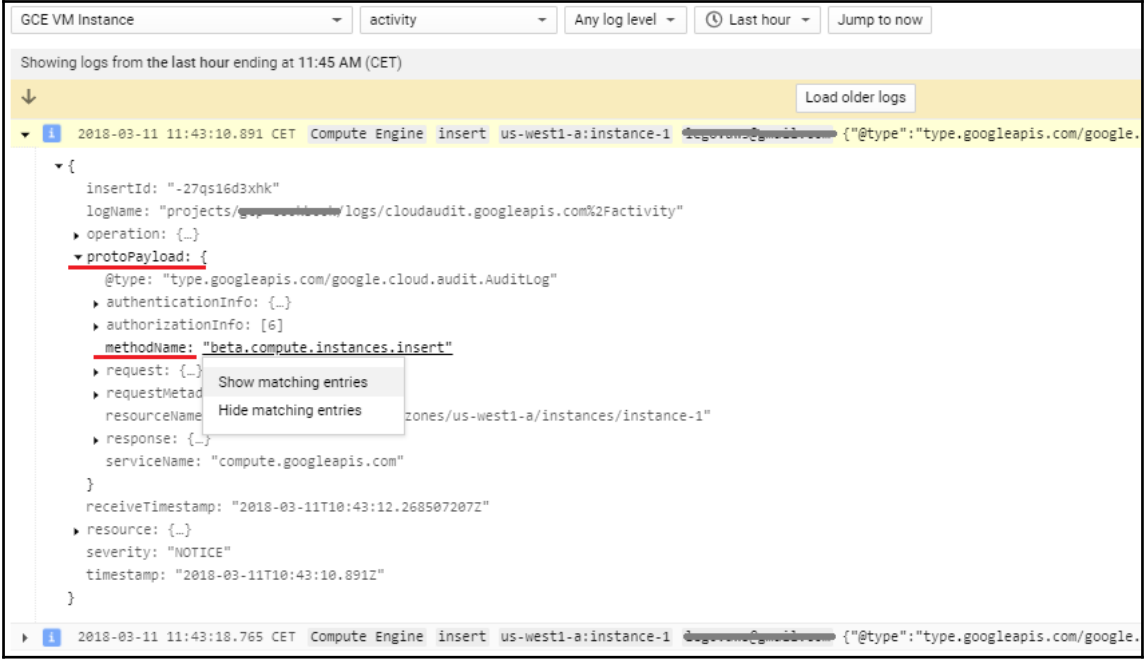

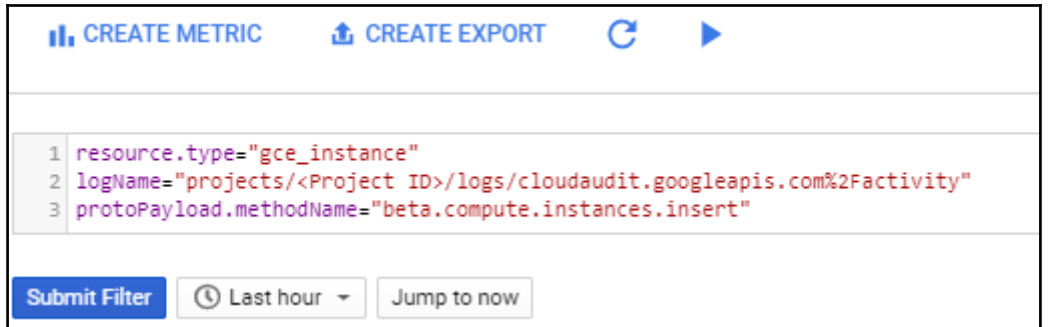

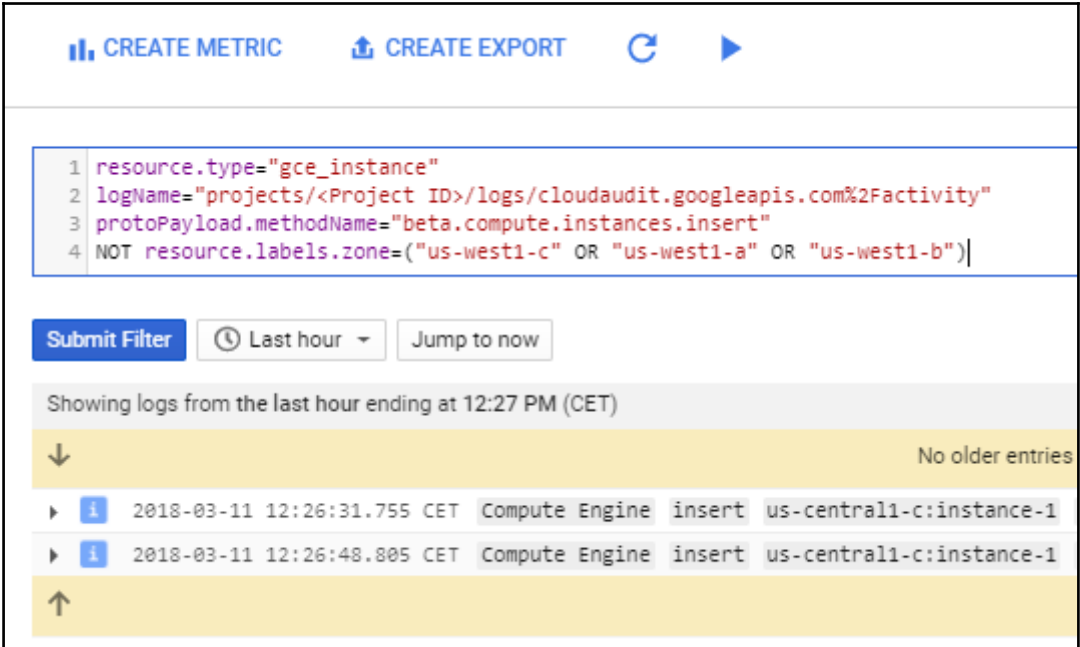

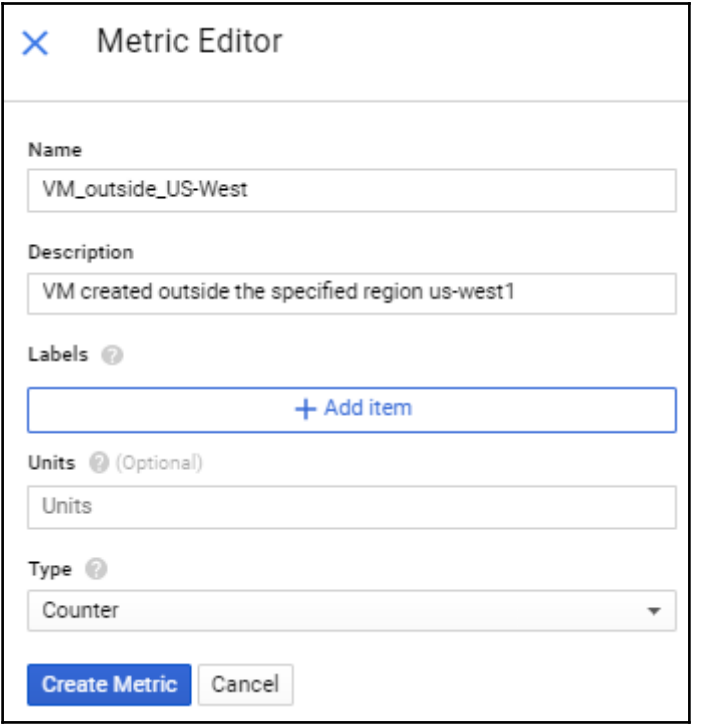

#### User-defined Metrics User defined logs-based metrics that count the number of log entries that match<br>a given filter.  $\Box$  Name  $\land$  $\vdots$ Edit metric Delete metric View in Metric Explorer  $\mathbb{L}^n$ Create alert from metric  $\; \Box \;$

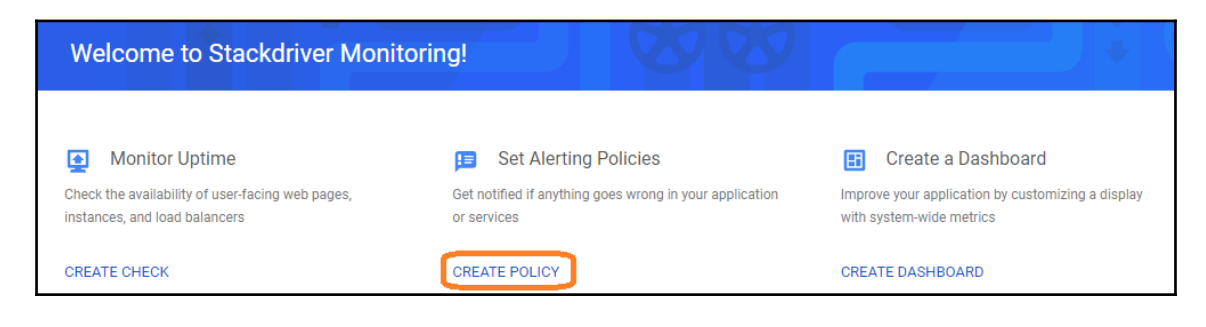

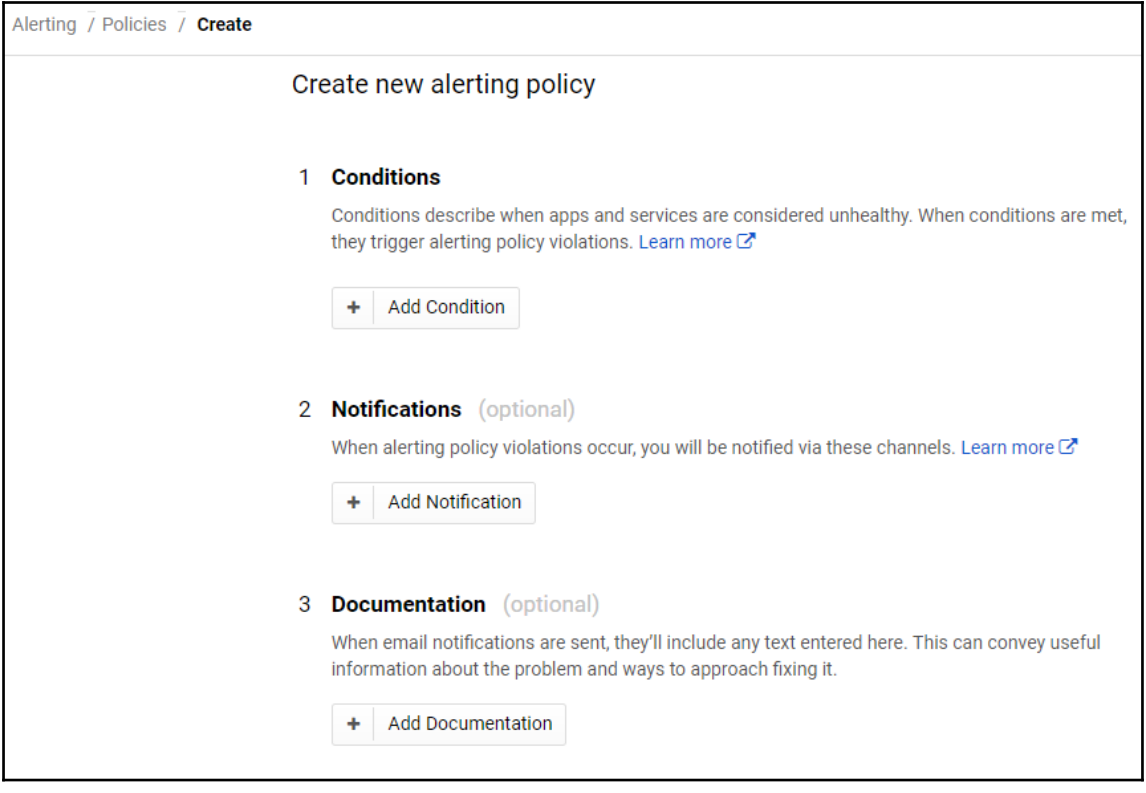

### Select condition type

Conditions help you measure the health of your cloud services and platforms. Create a condition to determine when your alert should trigger. Learn more C'

 $_{\lambda}^{\vee}$ 

Select

**Basic Types** 

#### Metric Threshold

A threshold condition can be configured to alert you when any metric crosses a set line for a specific period of time (ex. alert me when the latency on my load balancer is greater than 1000 ms for 15 minutes). You can use this condition type to monitor many different metrics and fine tune exactly when you'd like to be notified.

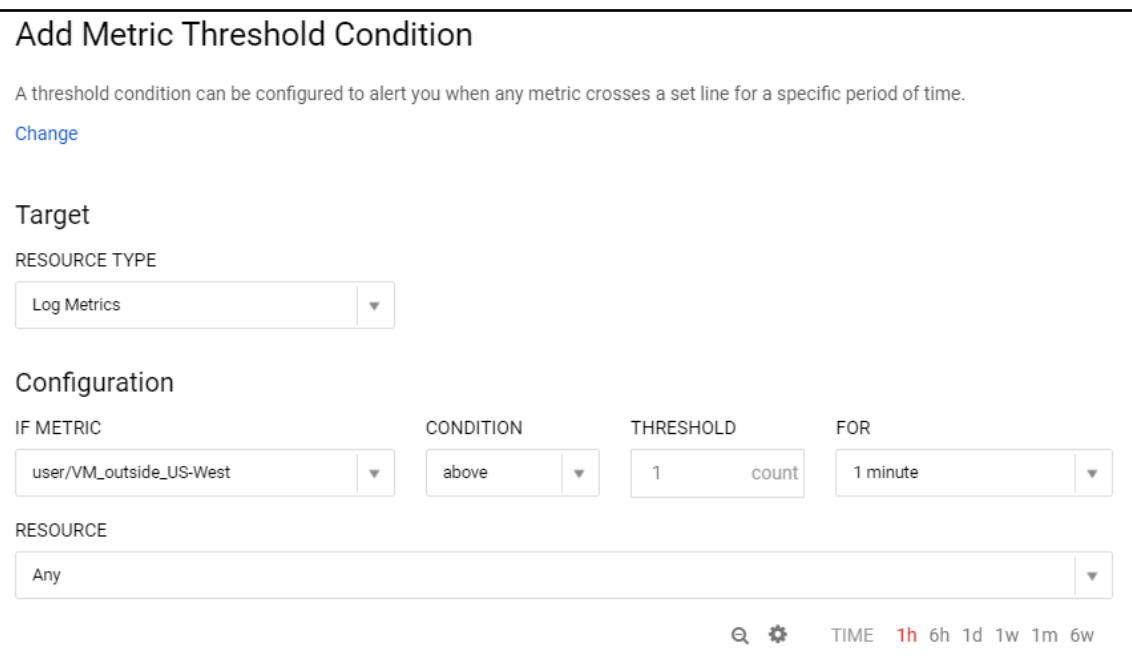

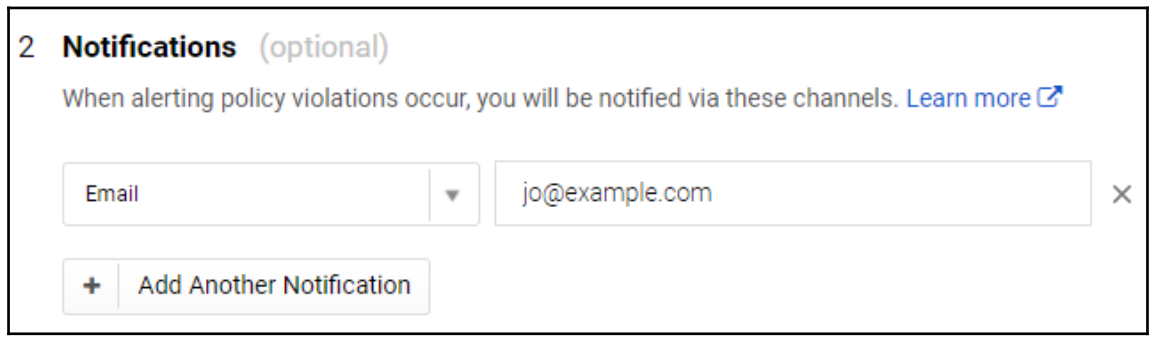

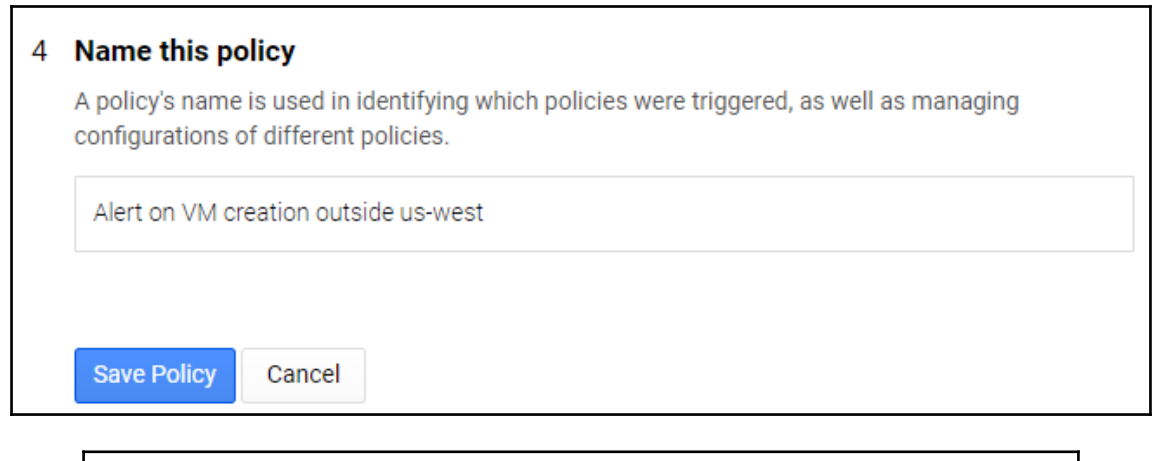

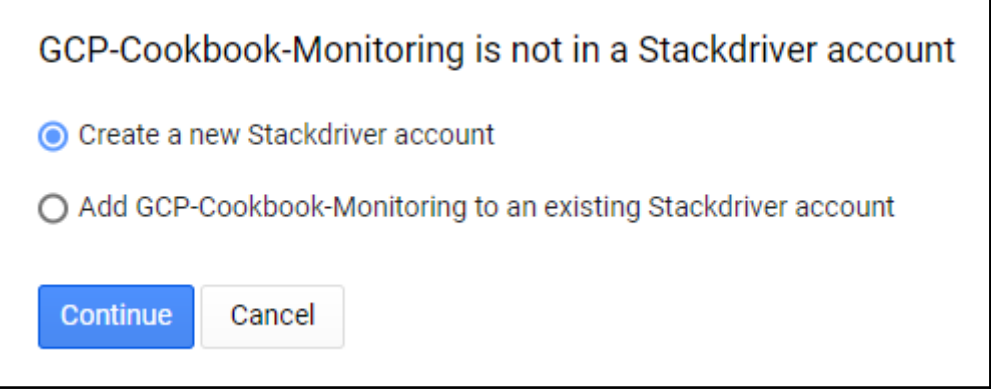

## Create your free Stackdriver account Start your 30 day free trial. No credit card required. Select or create a new Google Cloud Platform project to store your Stackdriver account settings and user permissions. The selection cannot be changed, but you can create other Stackdriver accounts later. Learn more **Google Cloud Platform project** GCP-Cookbook-Monitoring  $\times$ Cancel **Create Account**

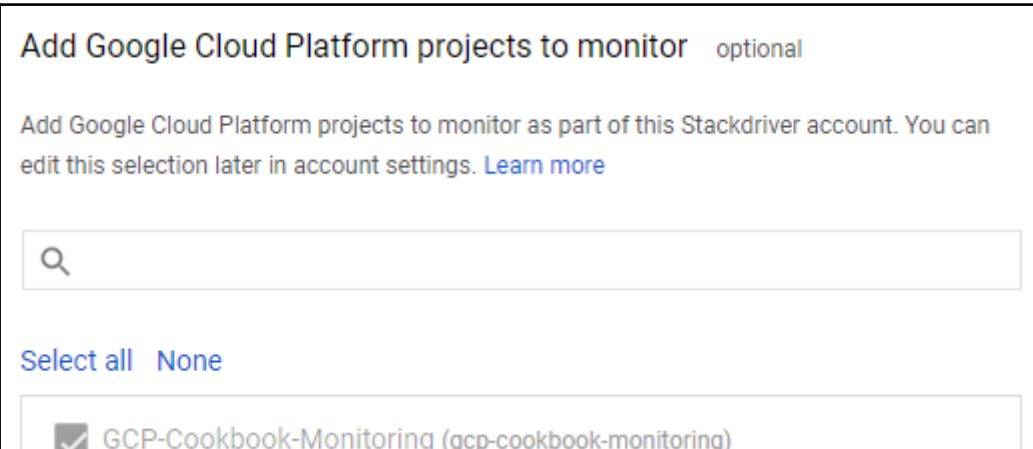

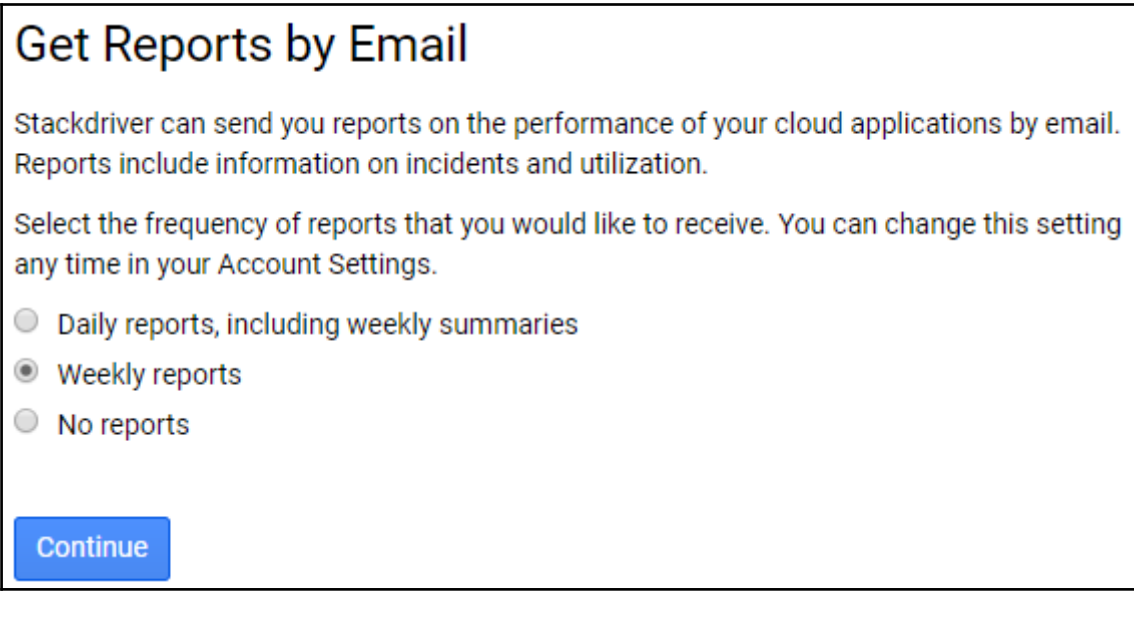

### **Finished initial collection!**

**Launch monitoring** 

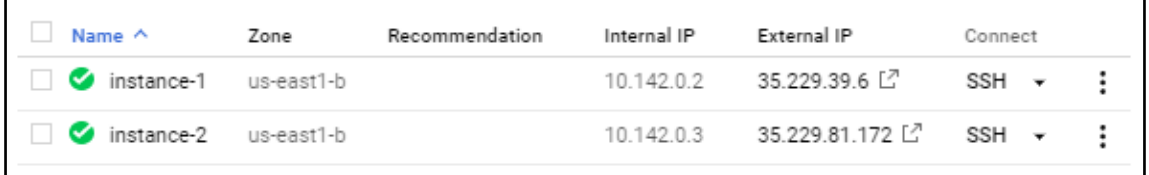

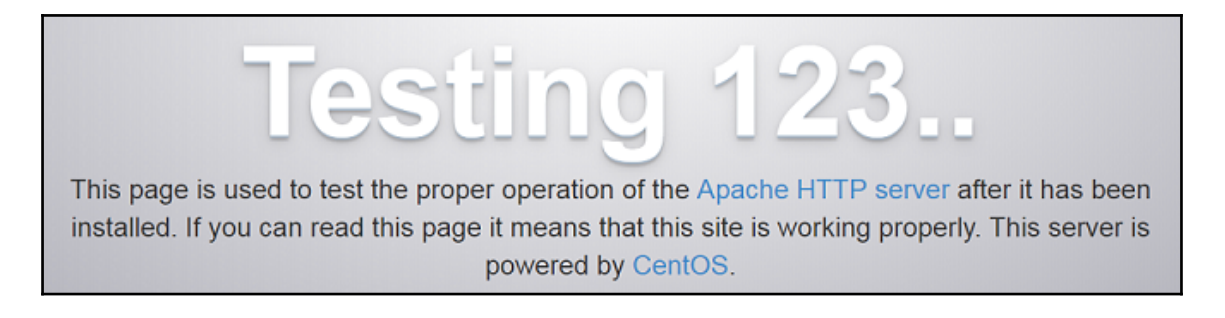

You don't have any uptime checks. Learn more about the uptime monitoring functionality.

Create an Uptime Check

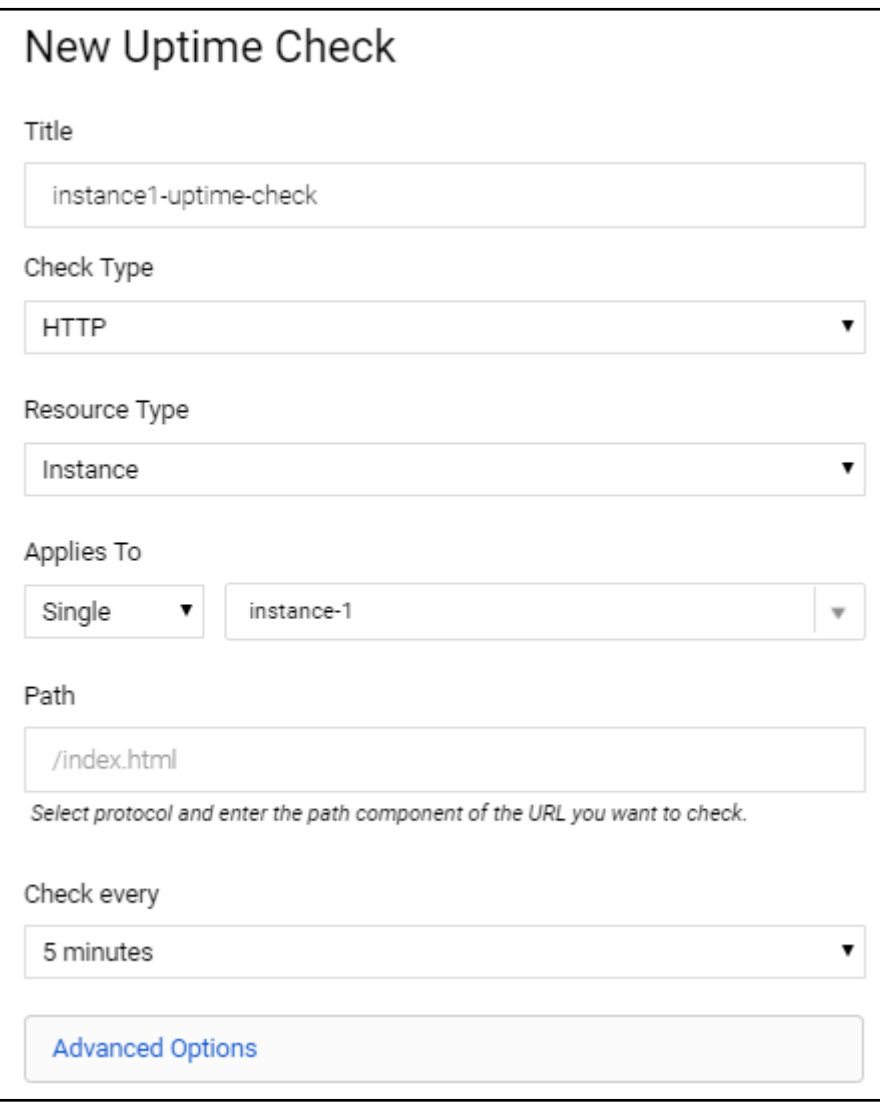

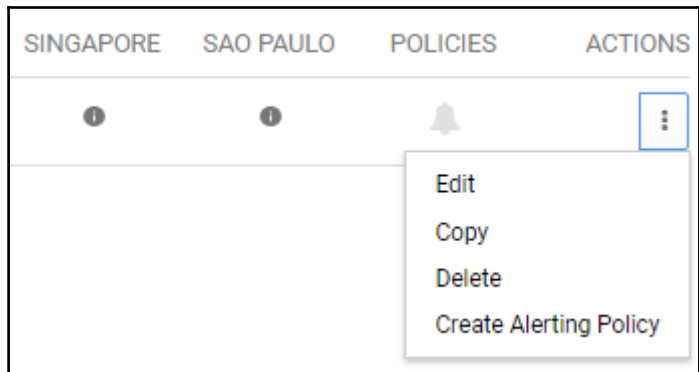

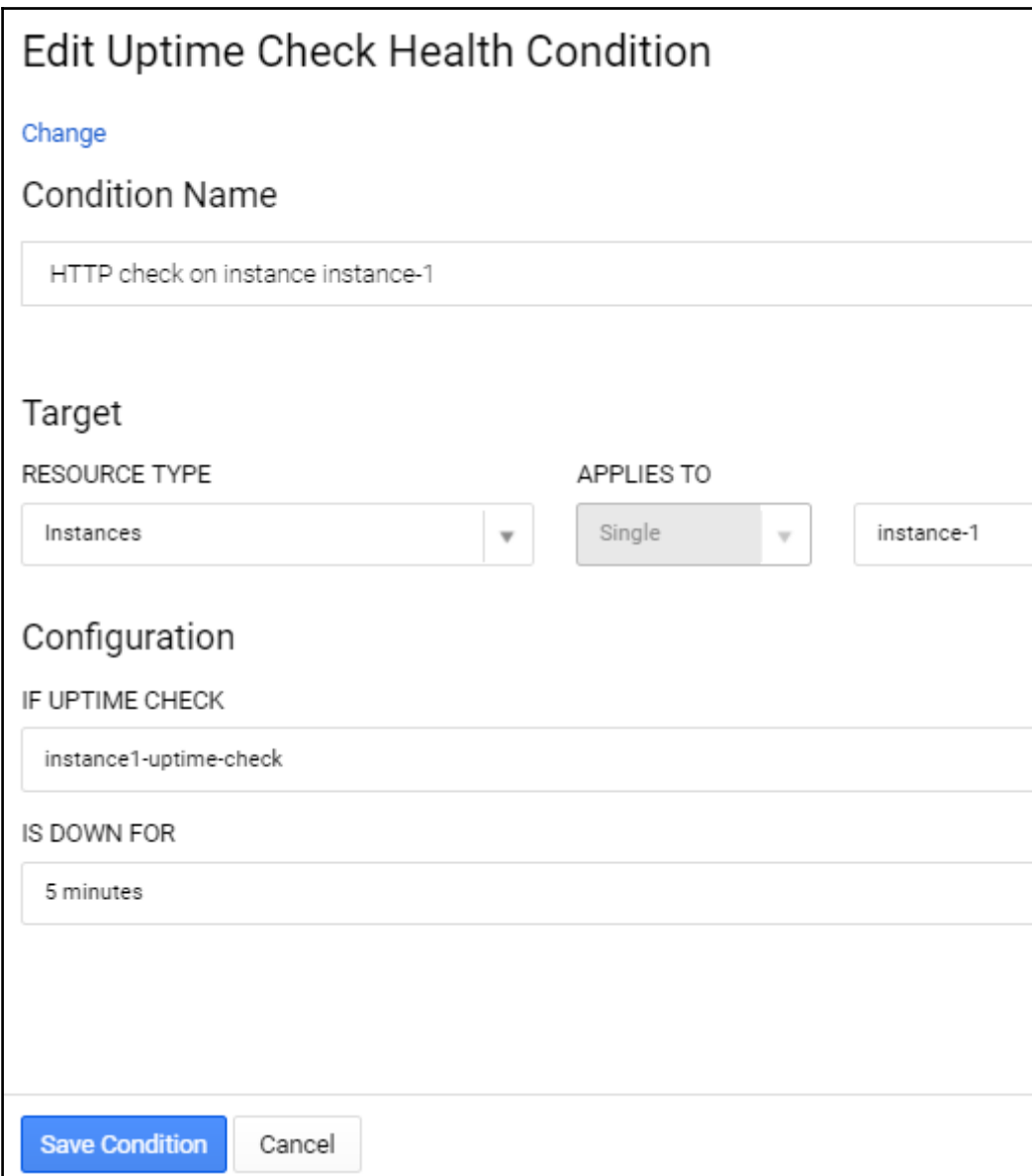

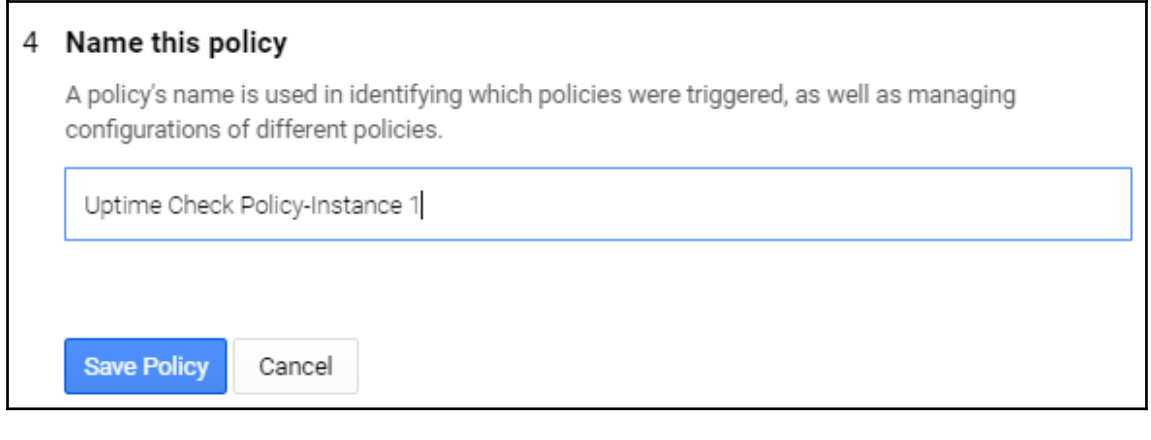

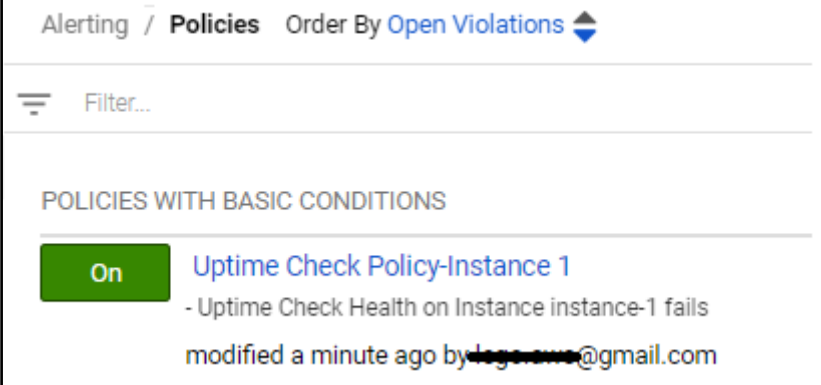

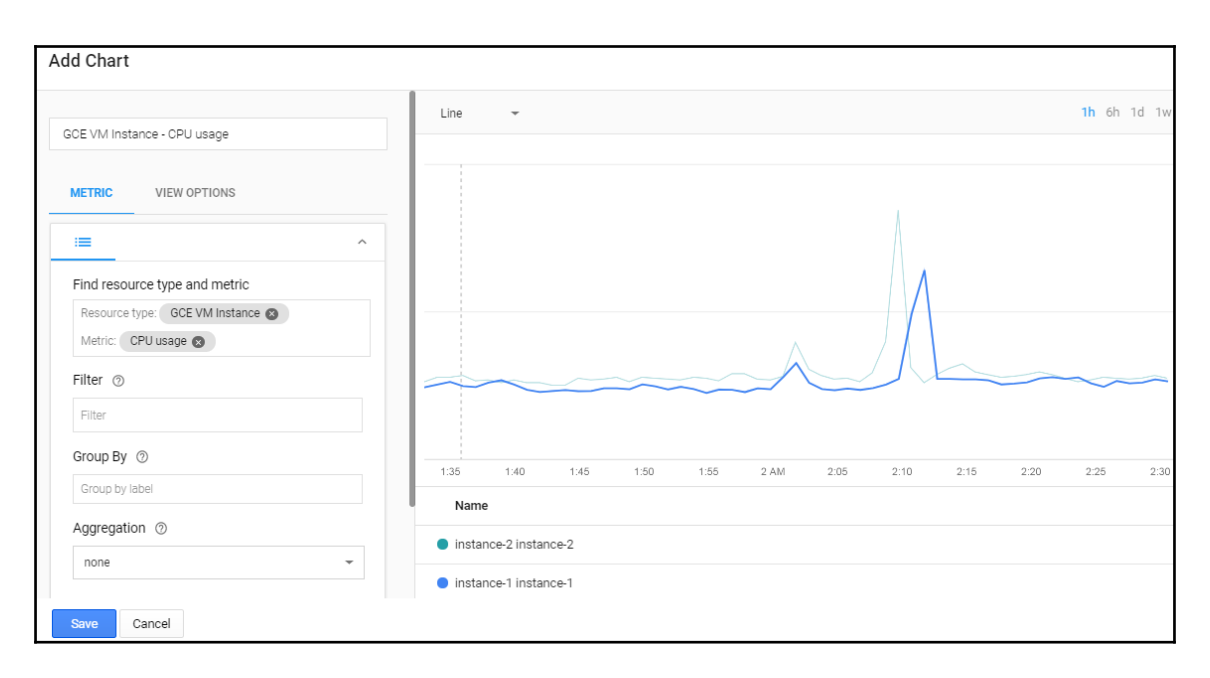

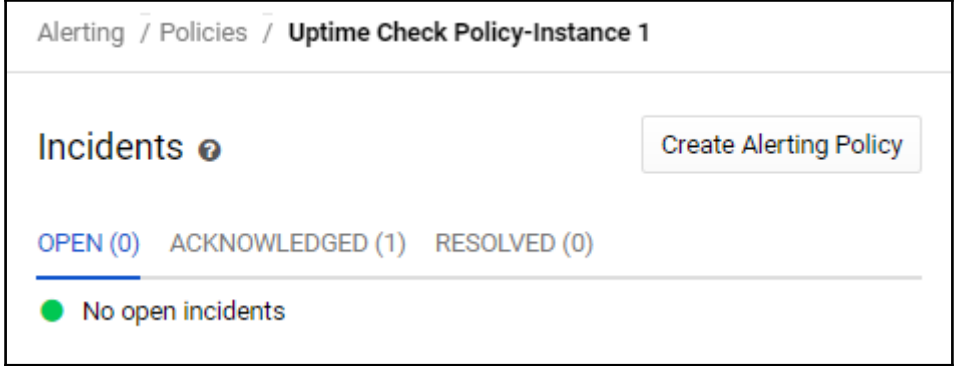

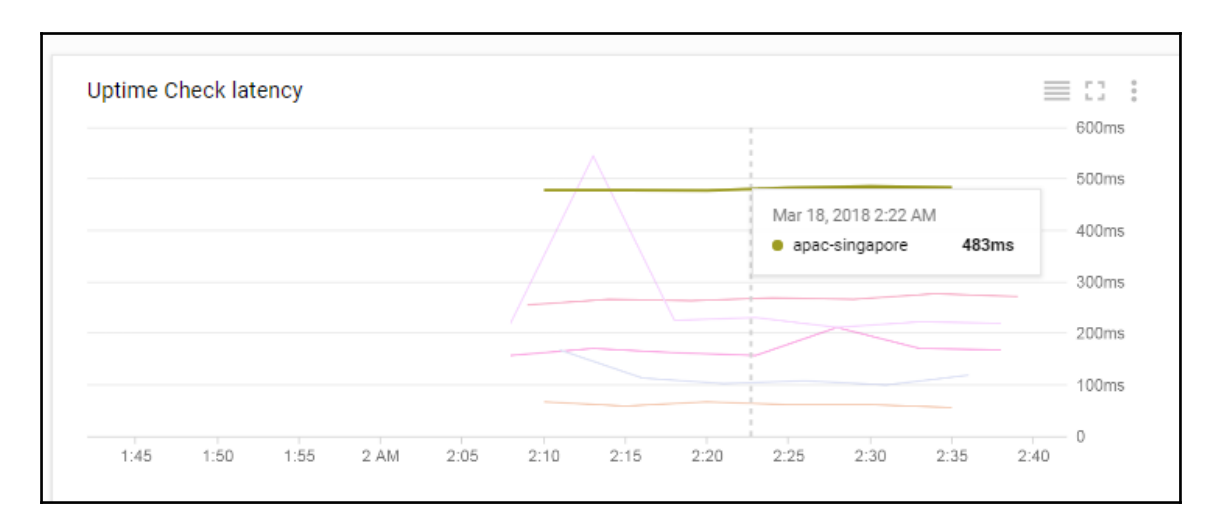

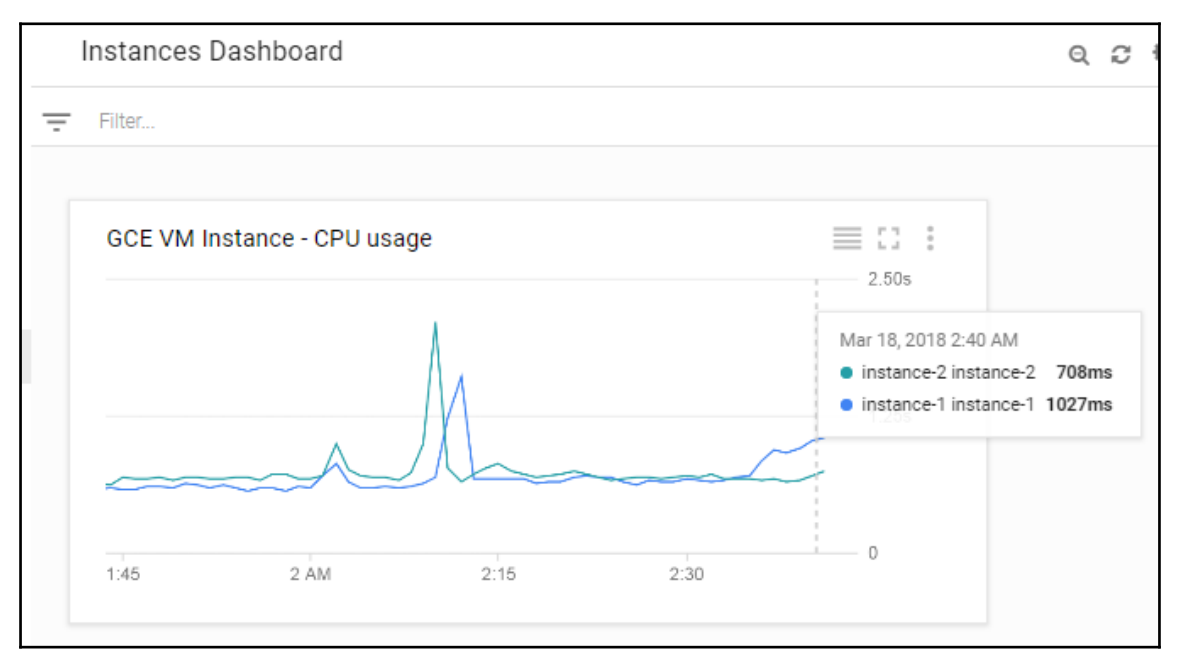

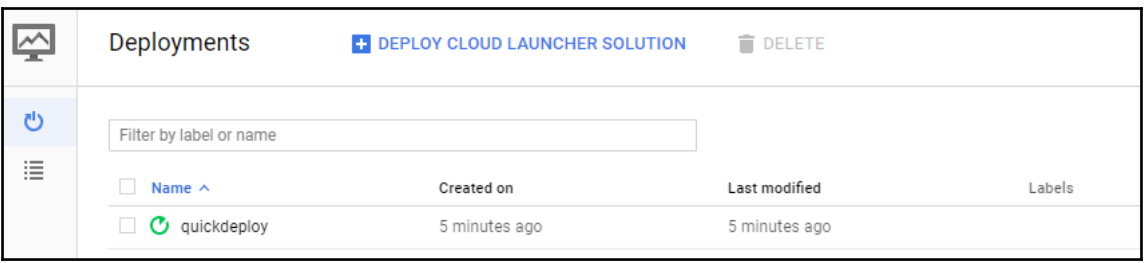

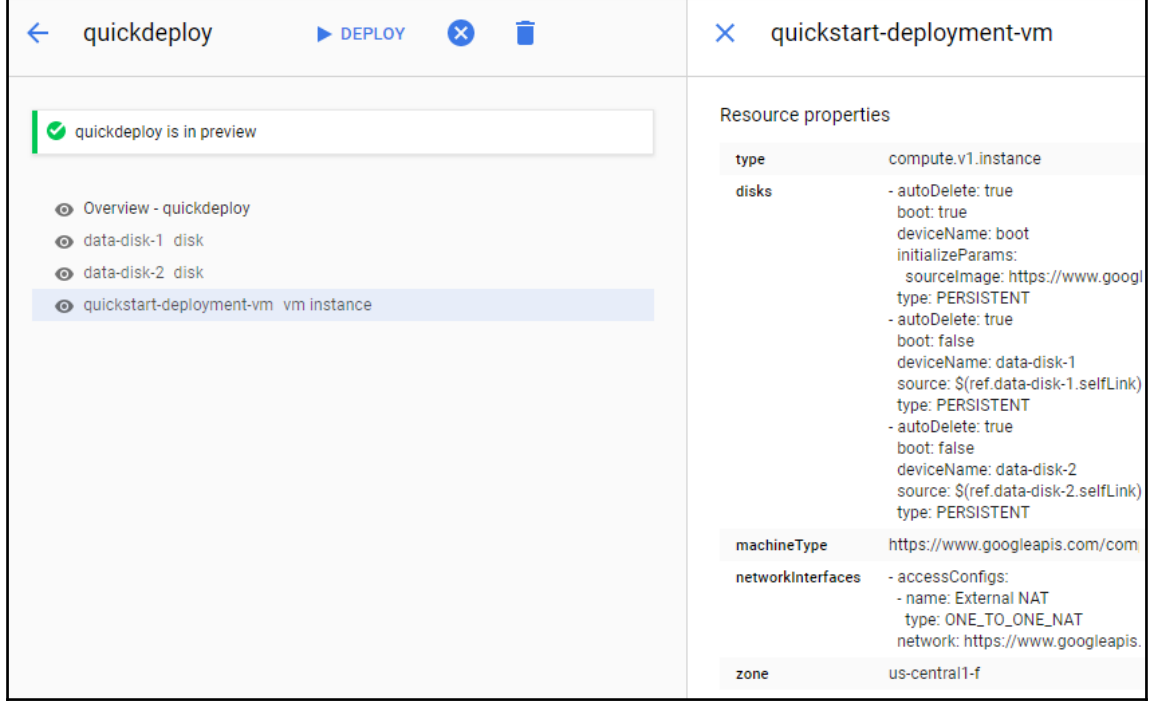

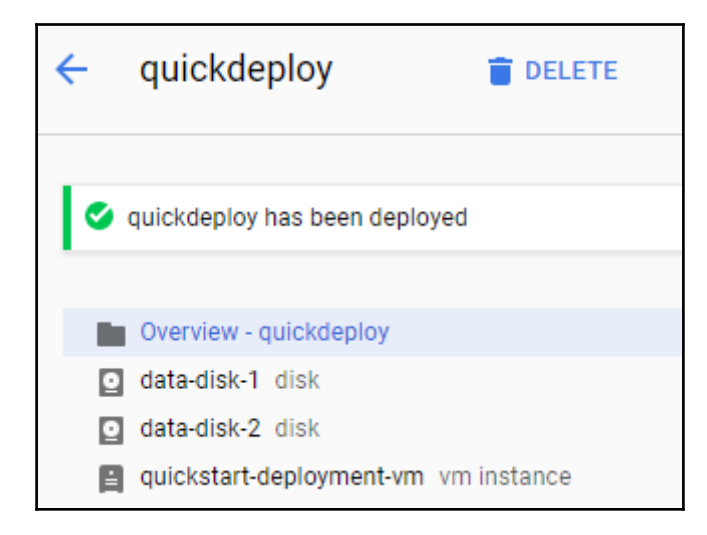

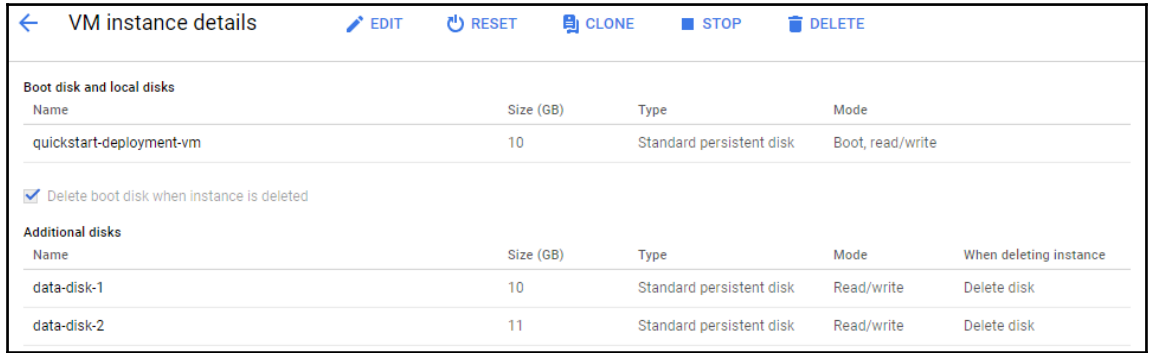

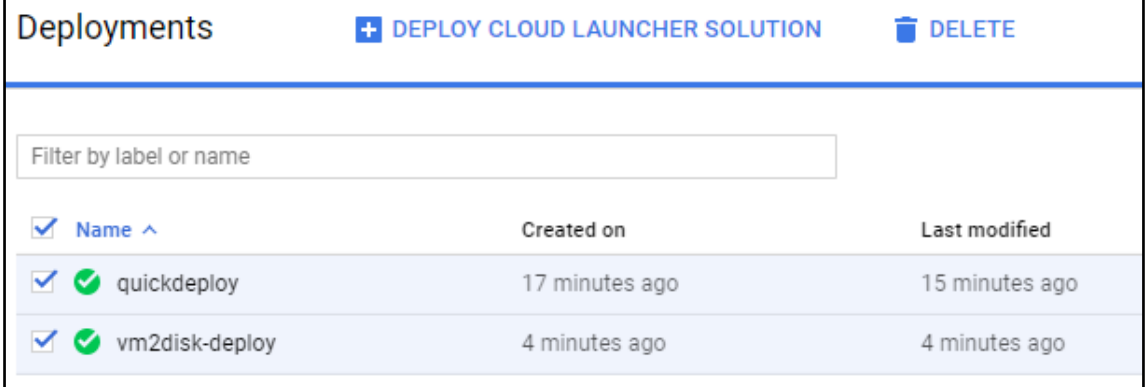

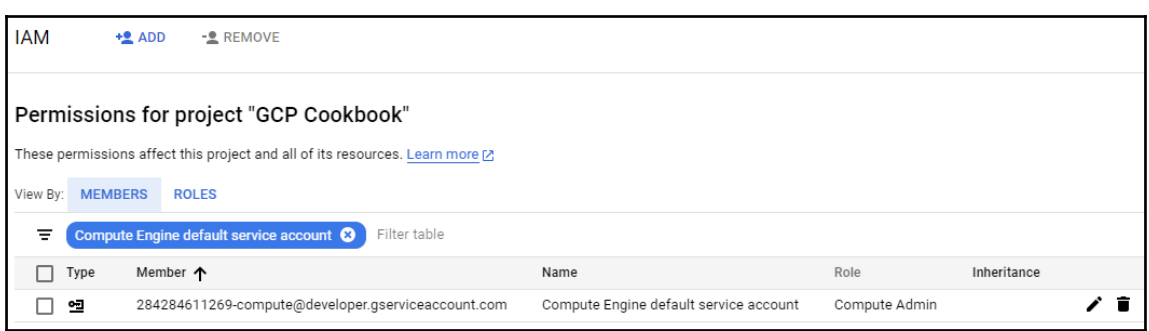

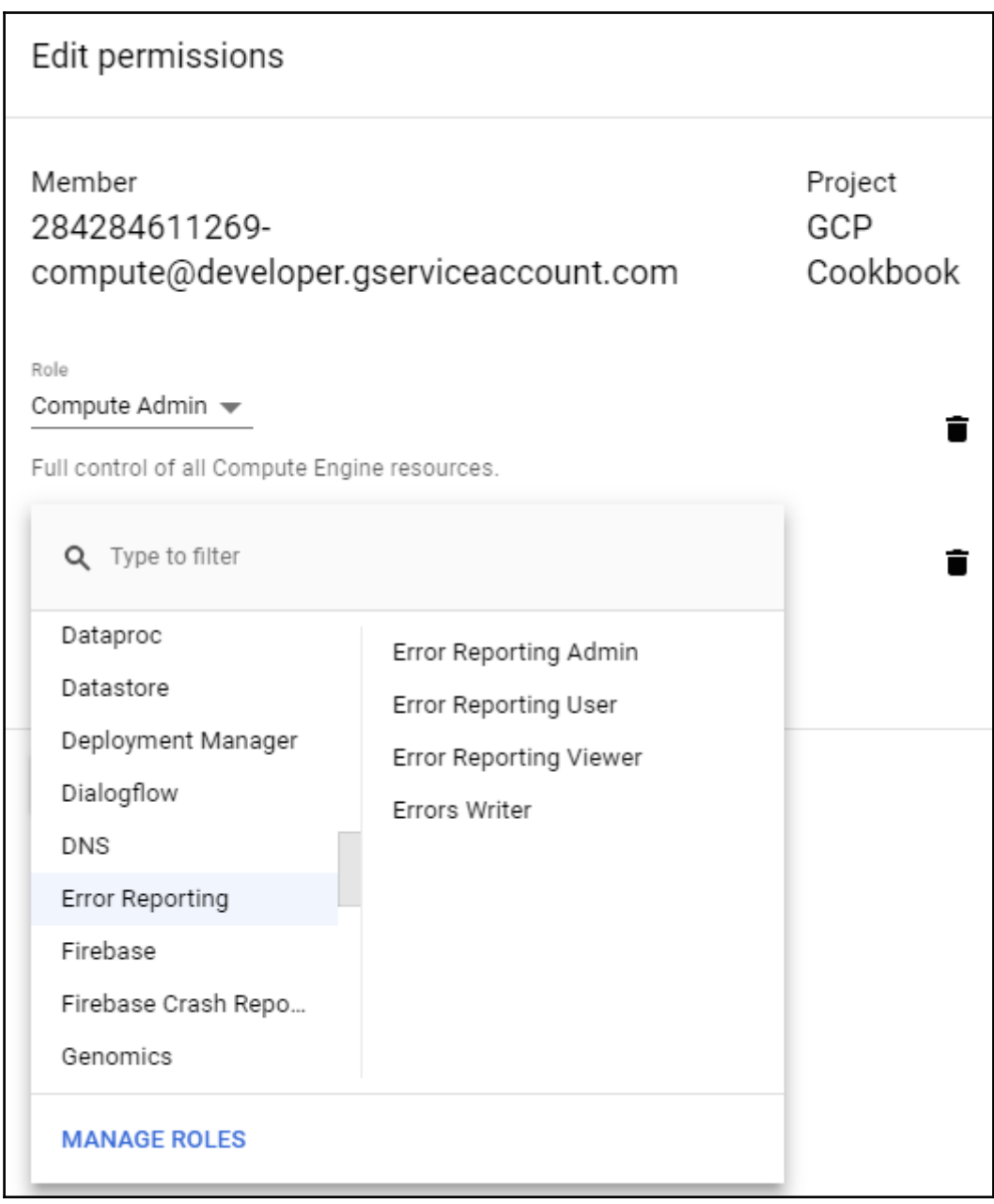

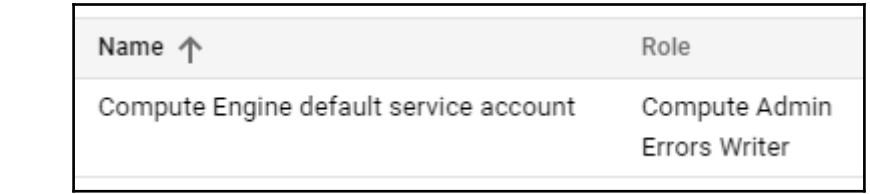

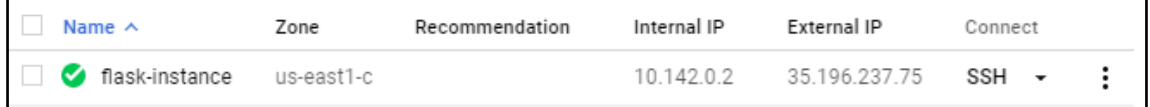

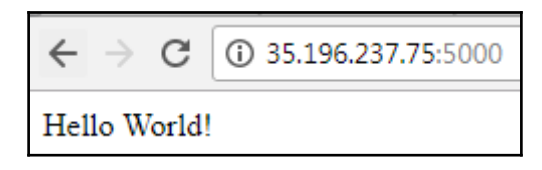

 $\leftarrow$   $\rightarrow$  C 0 35.196.237.75:5000/error

### **Internal Server Error**

The server encountered an internal error and was unable to complete your request. Either the server is overloaded or there is an error in the application.

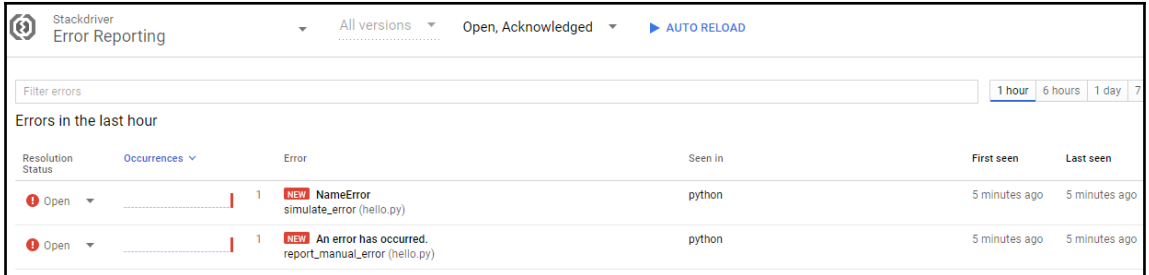

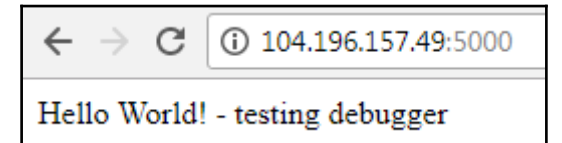

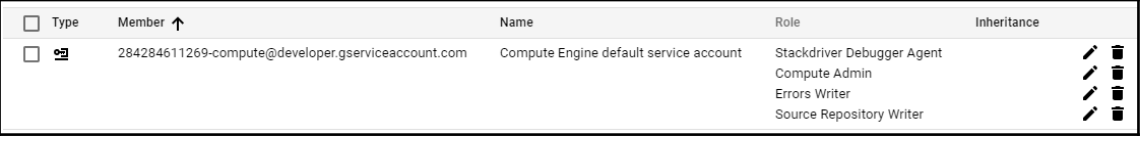

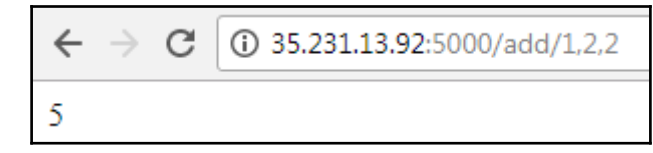

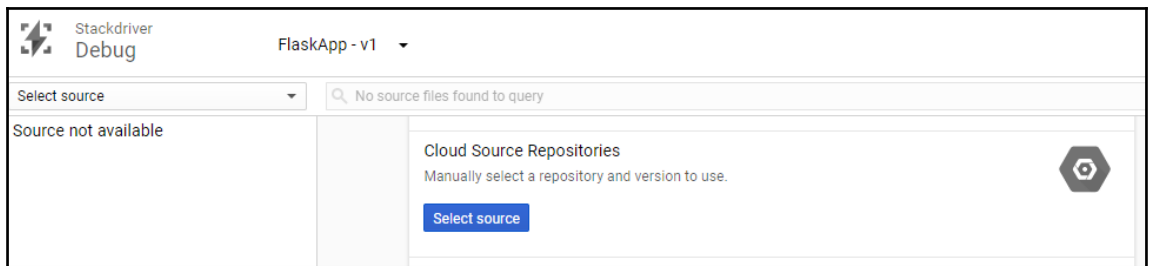

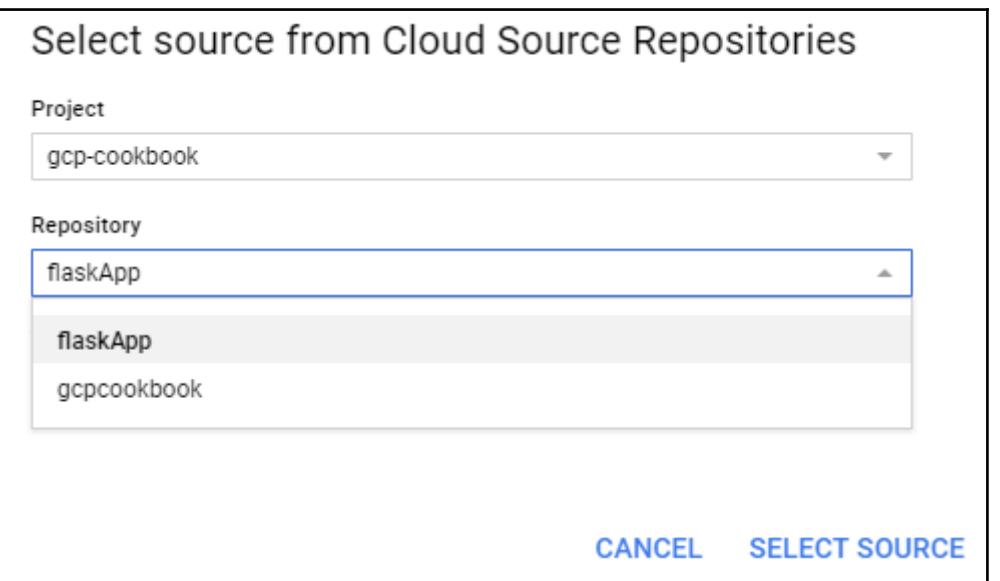

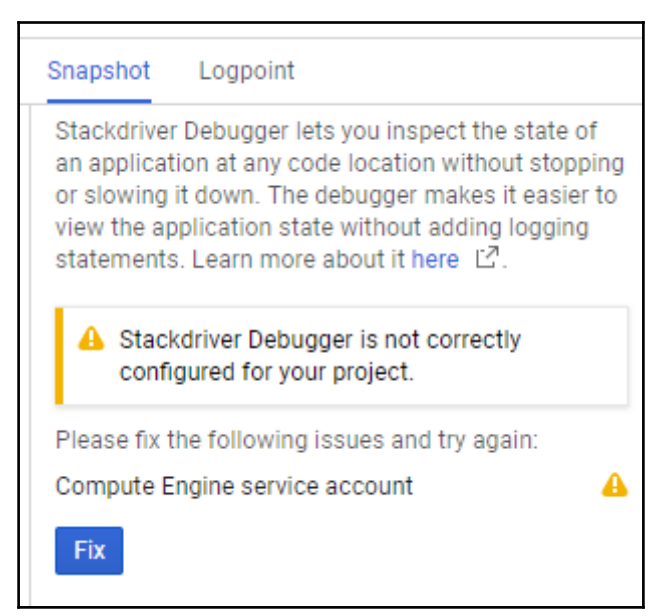

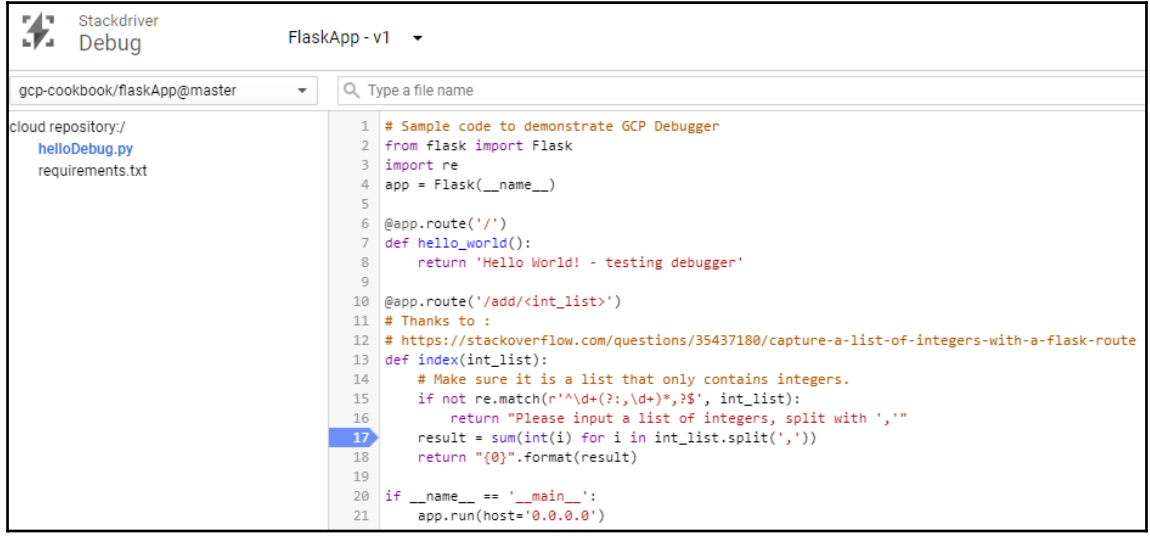

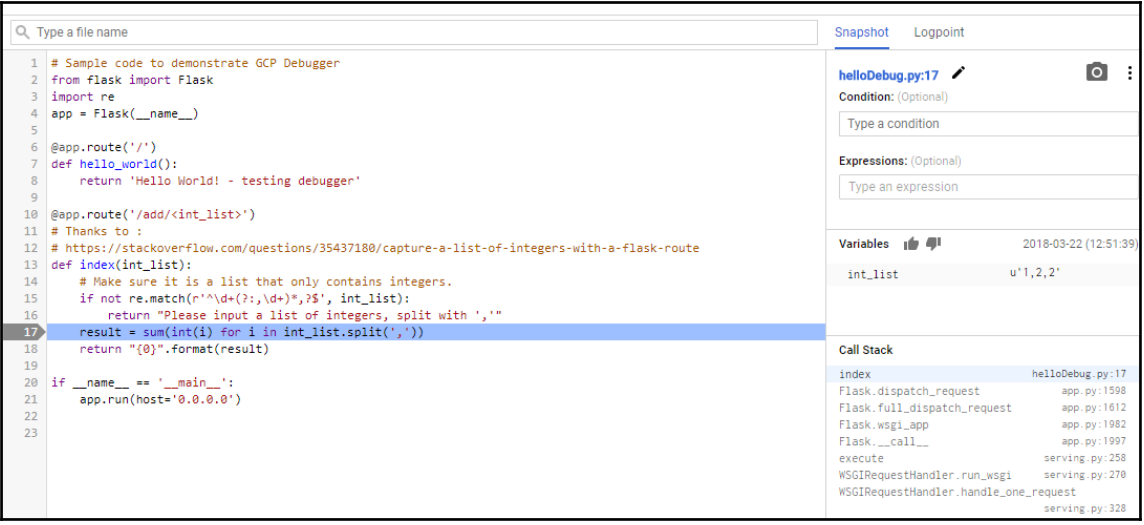

## **Chapter 7: Best Practice**

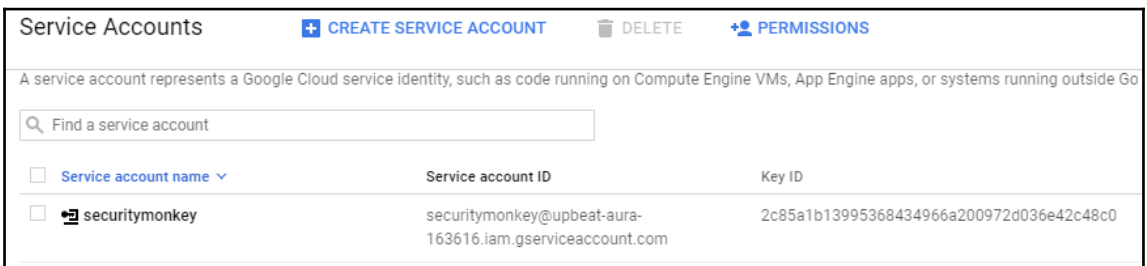

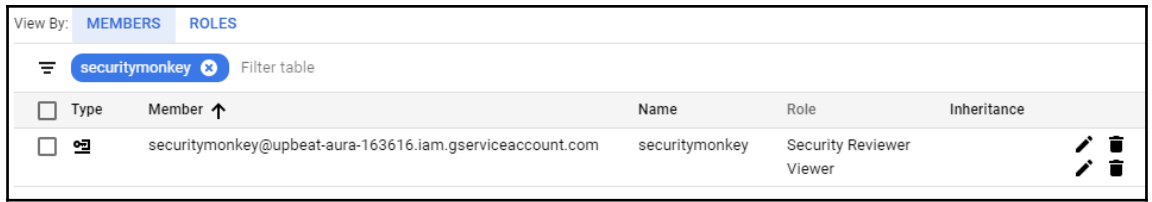

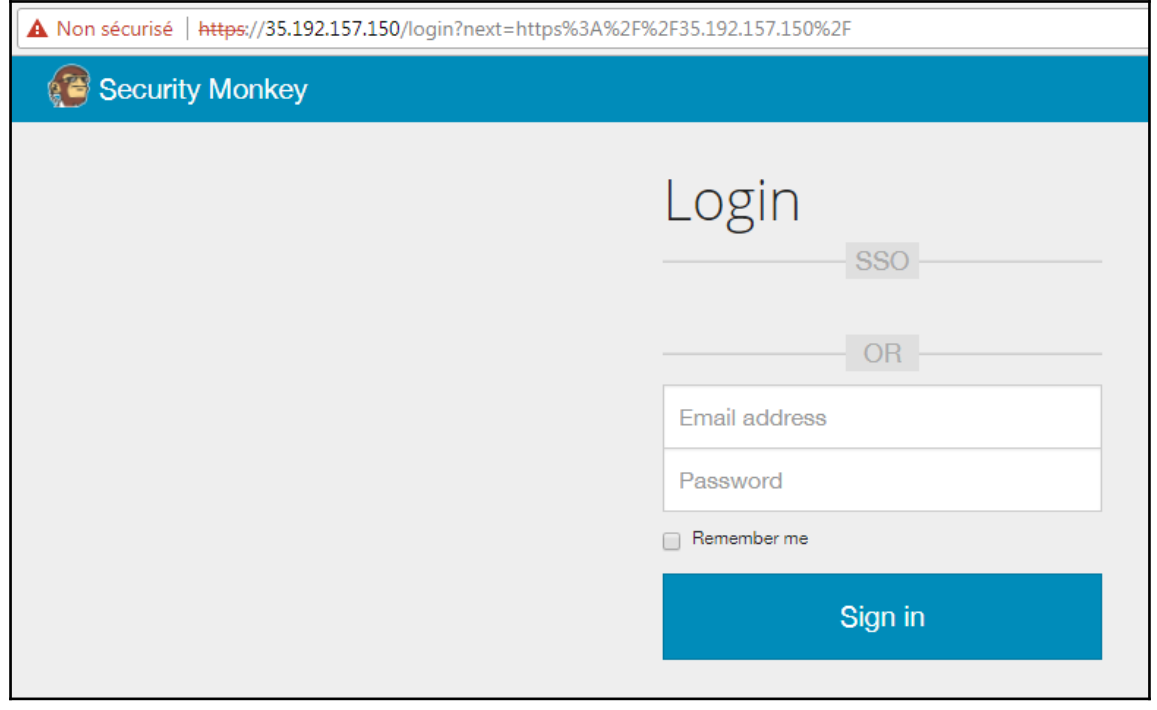

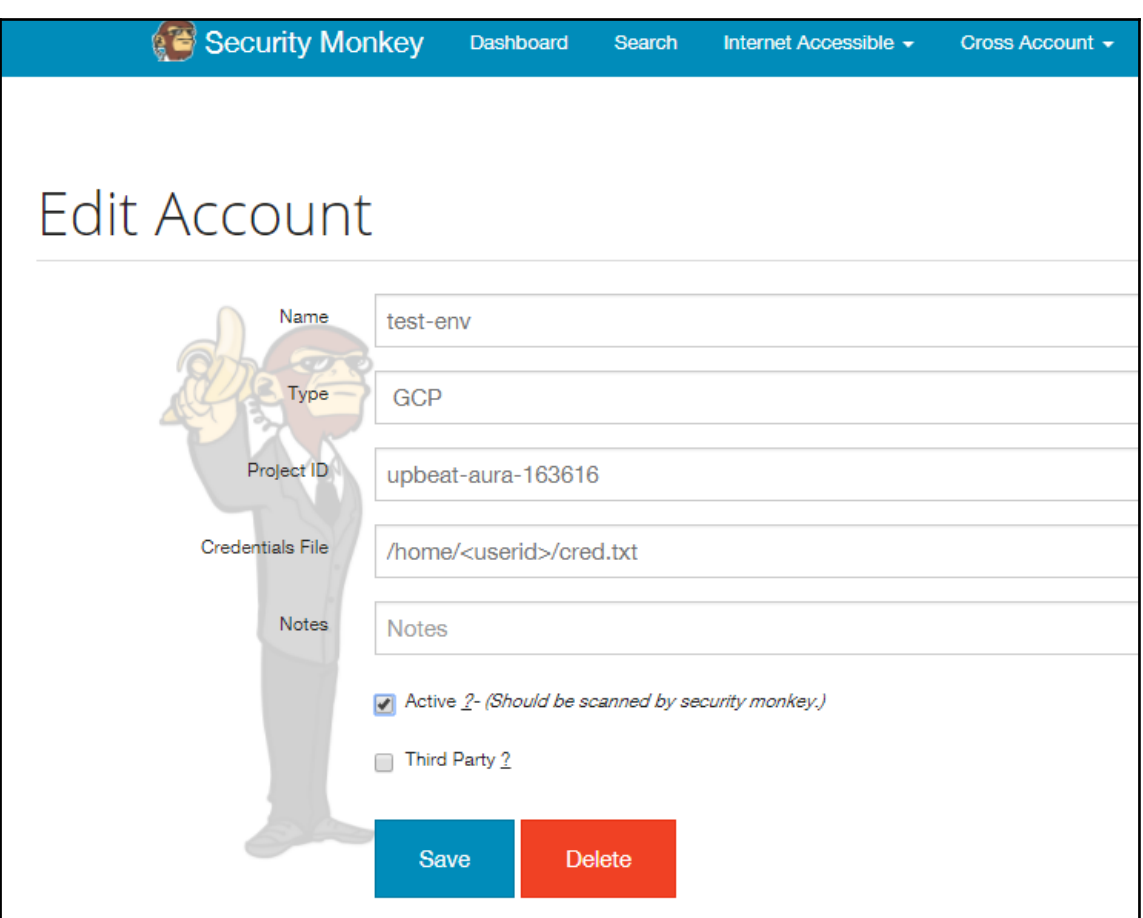

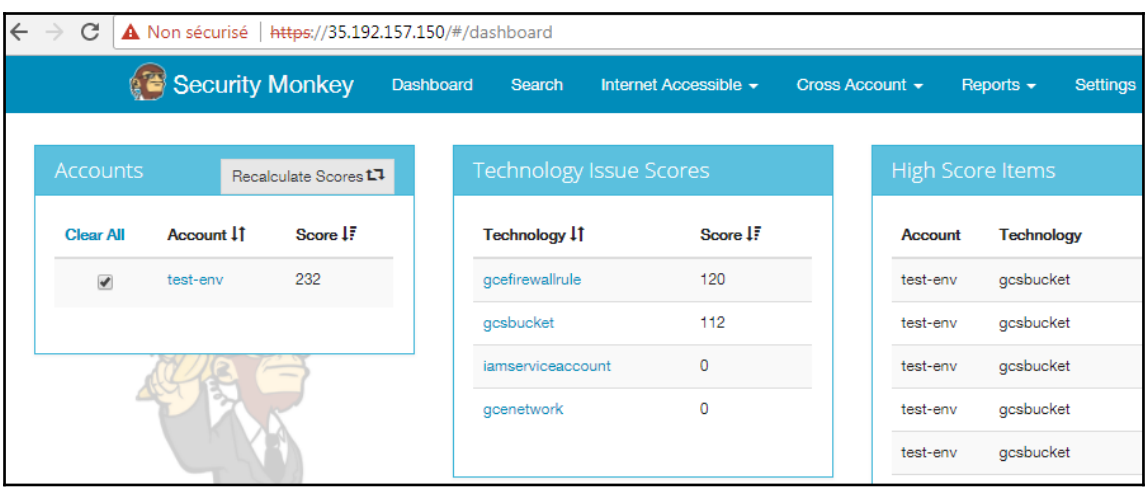

## Aging Issues

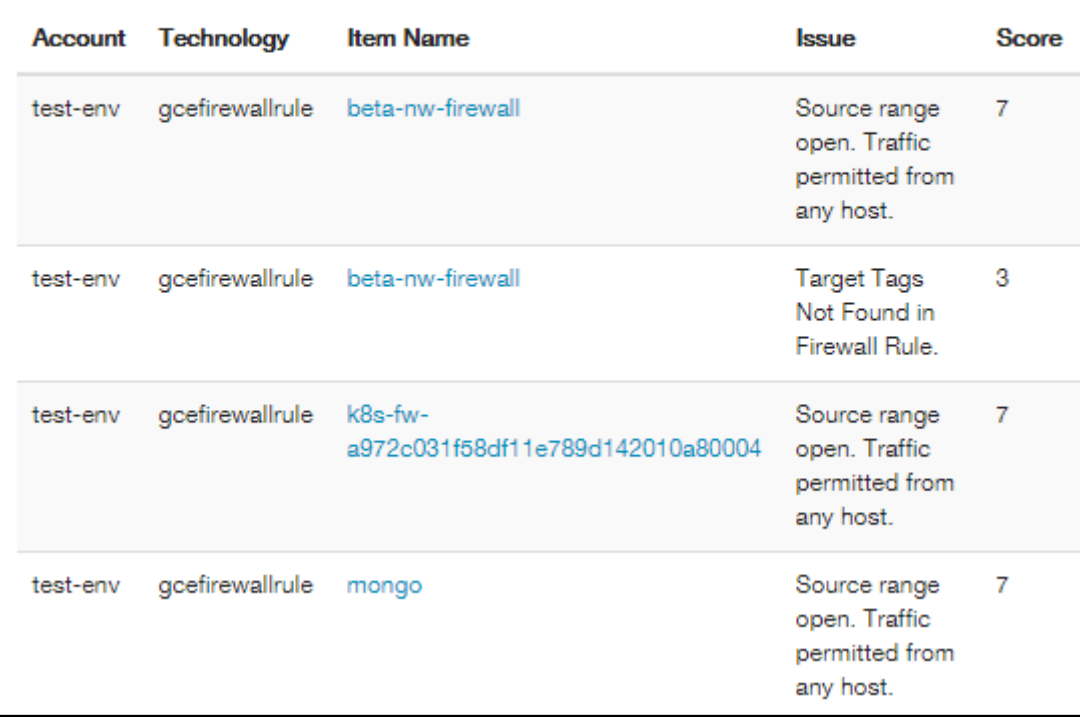

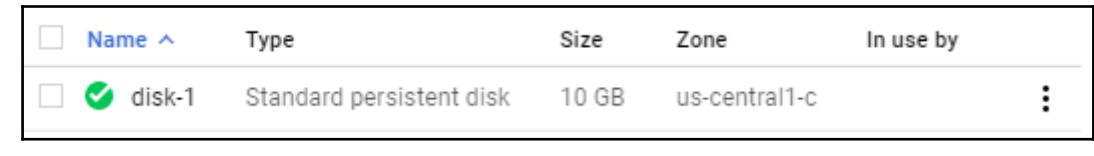

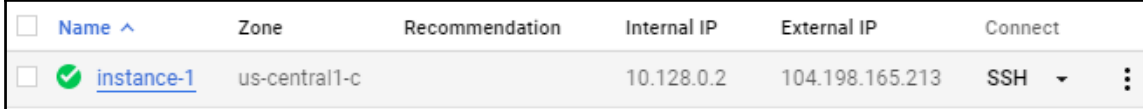

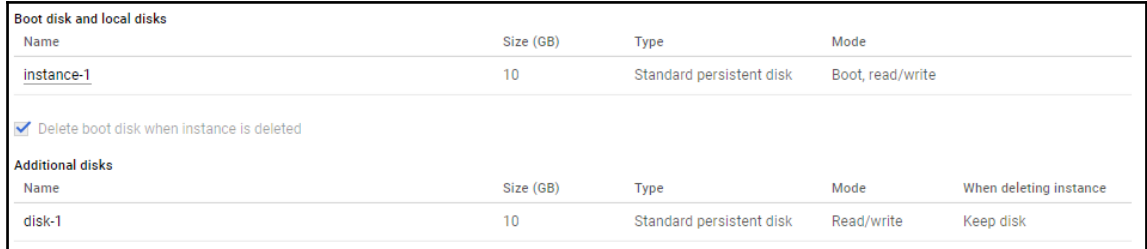

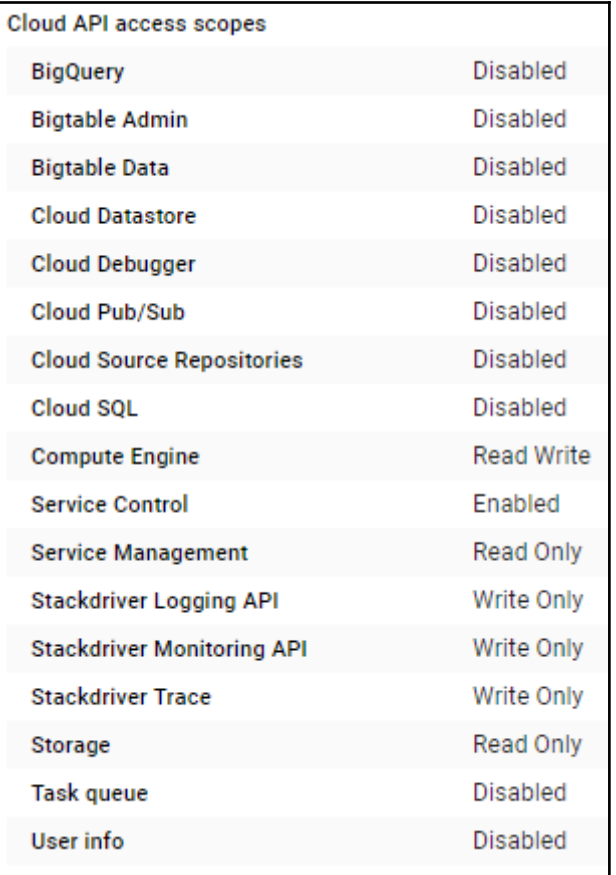

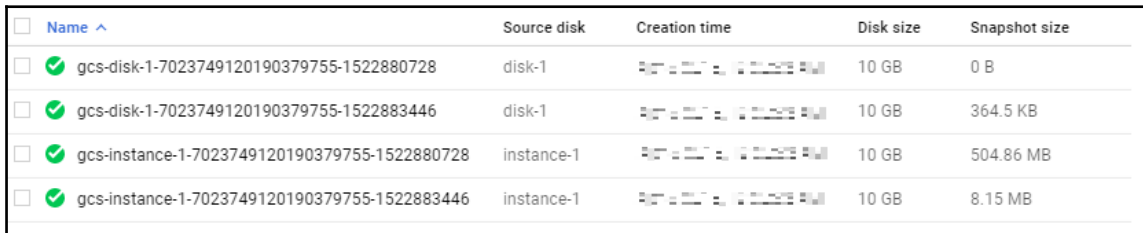

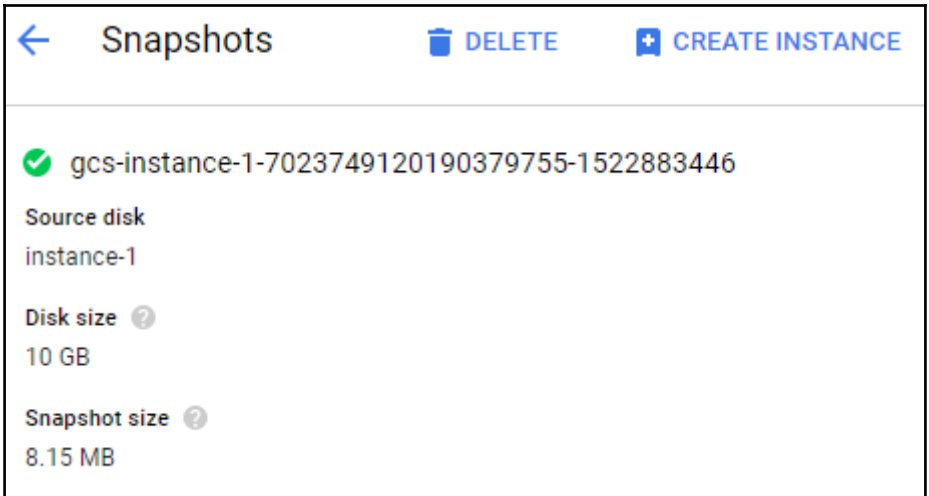
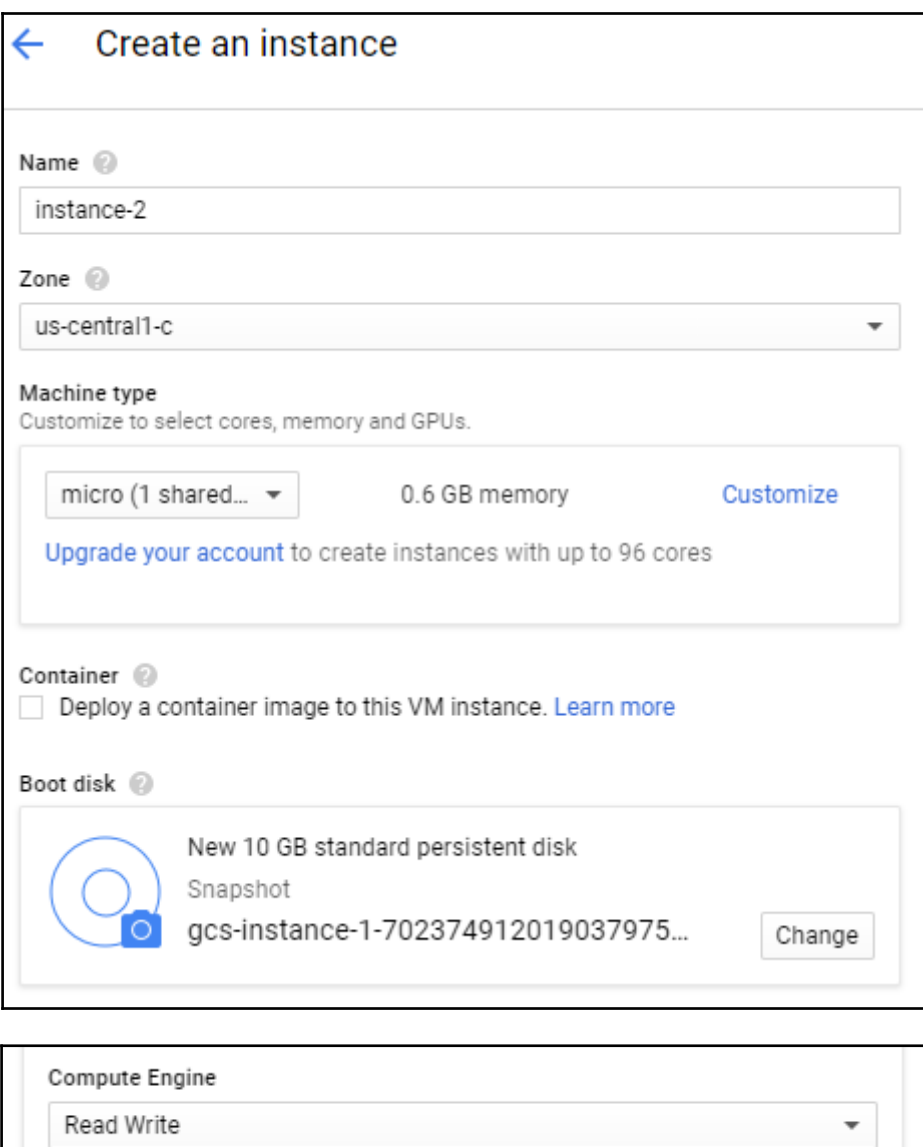

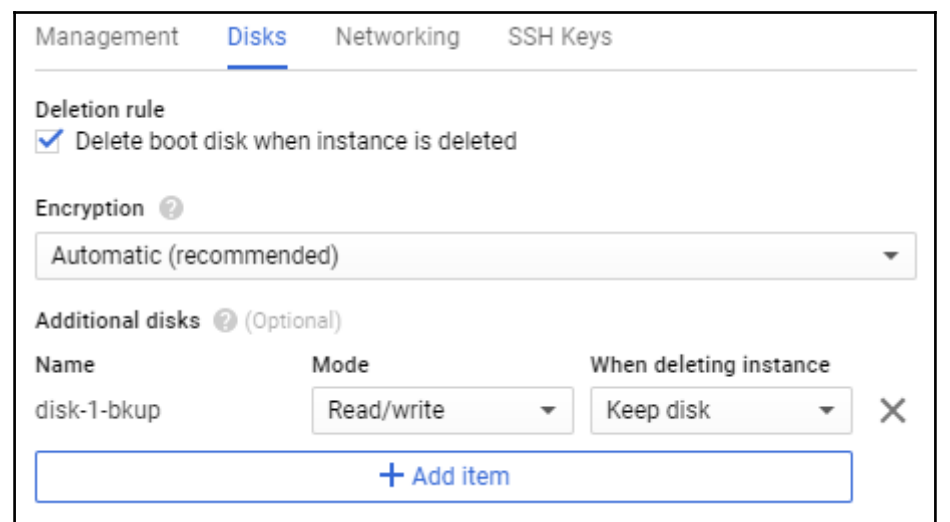

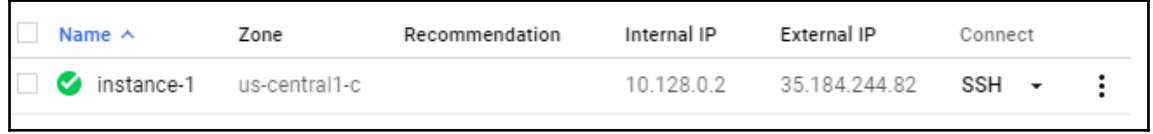

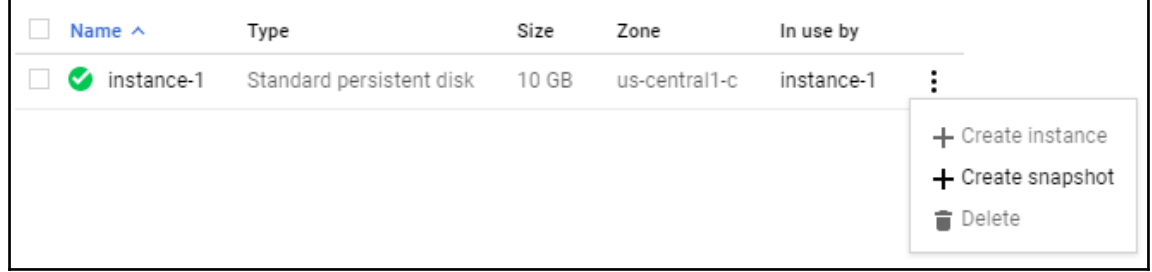

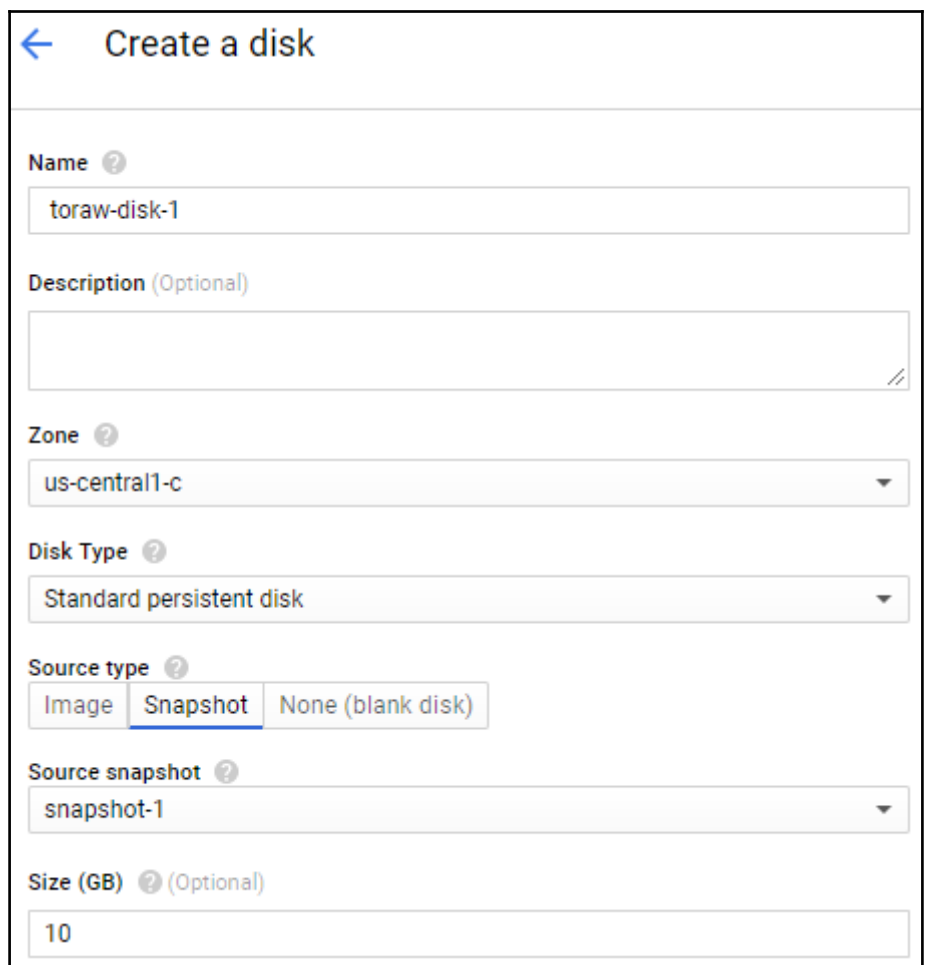

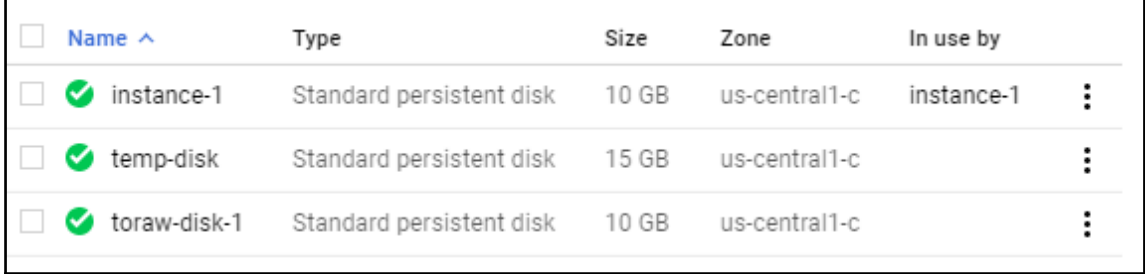

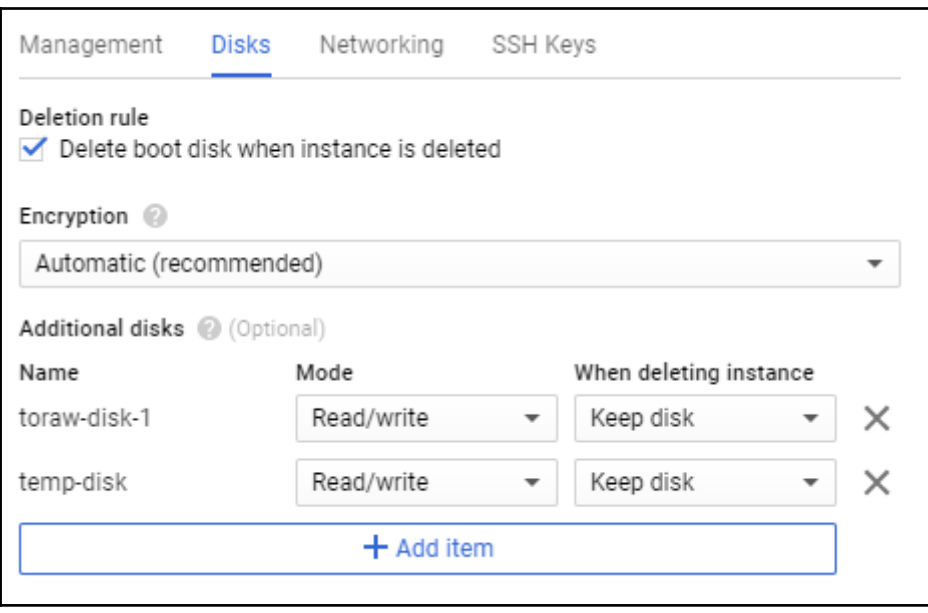

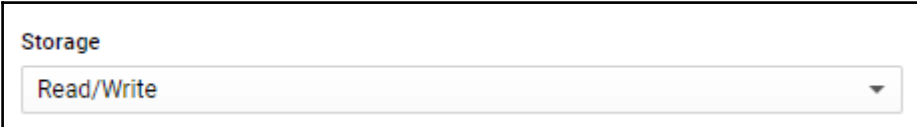

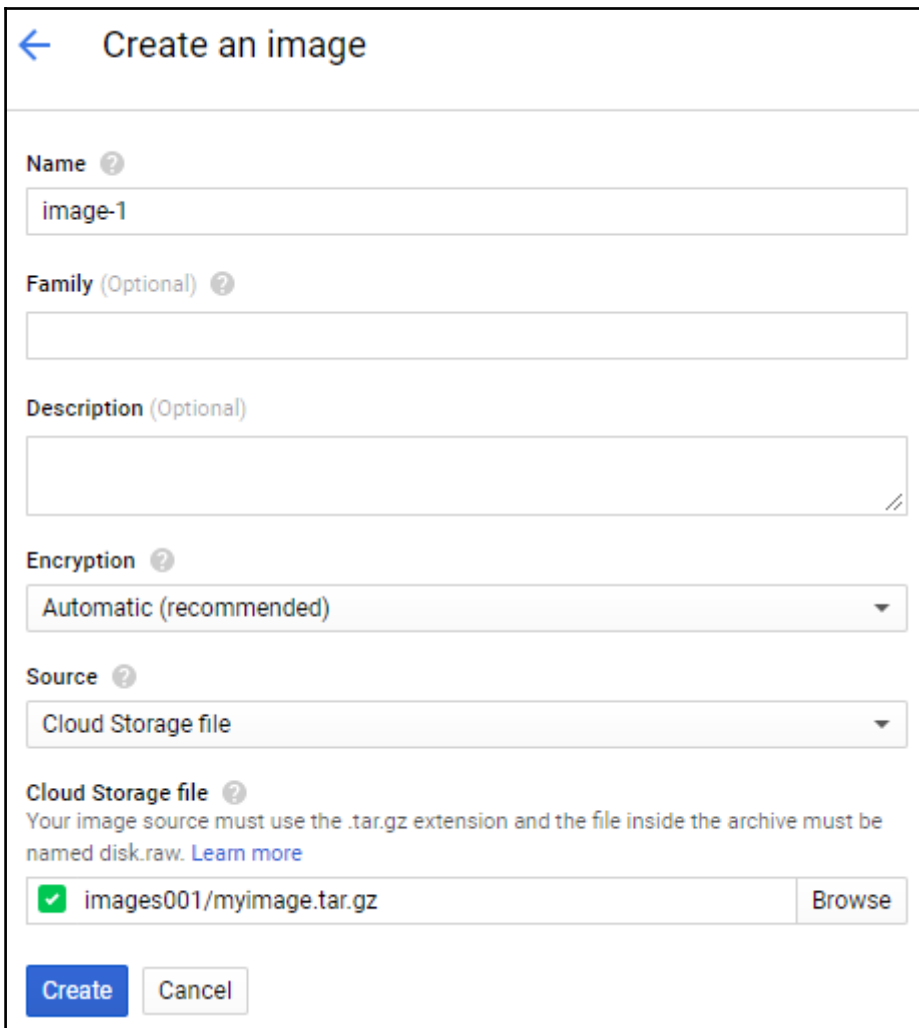

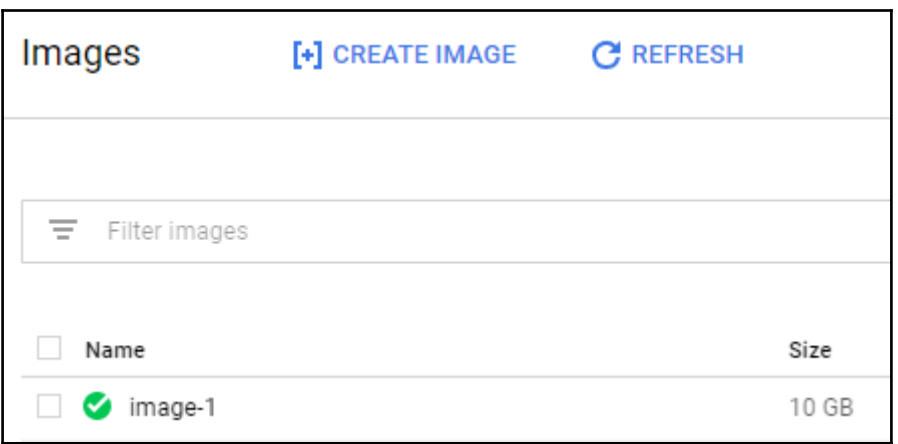

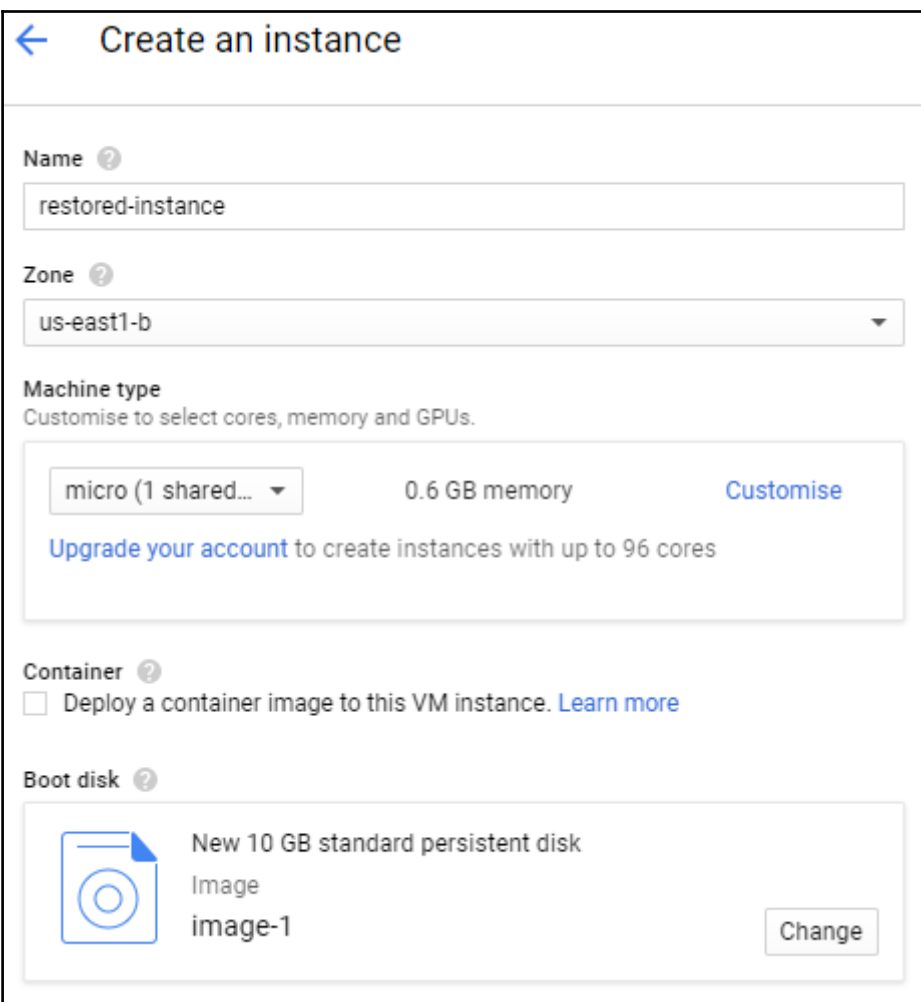

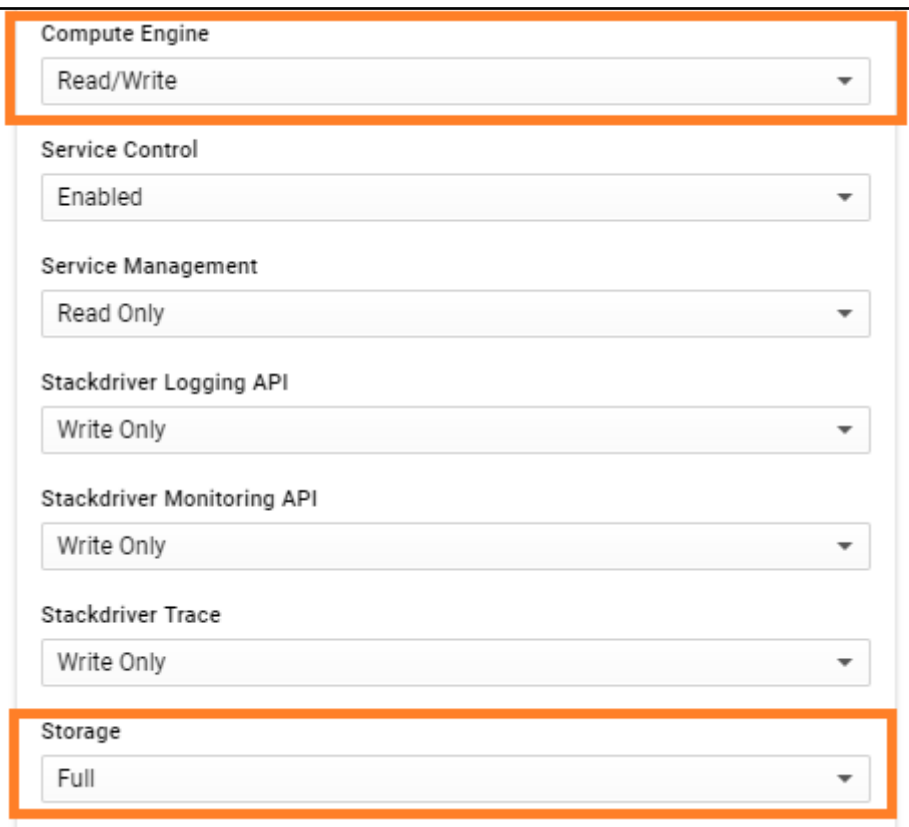

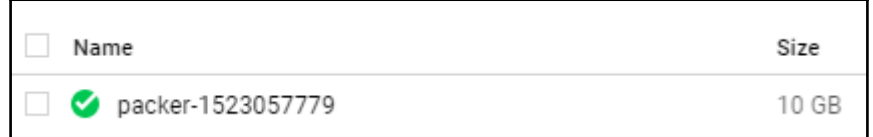

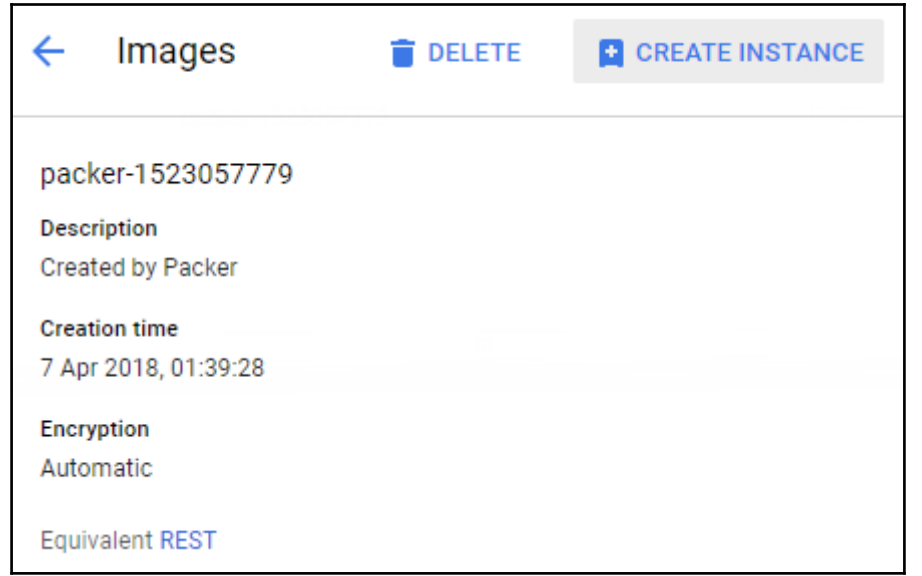

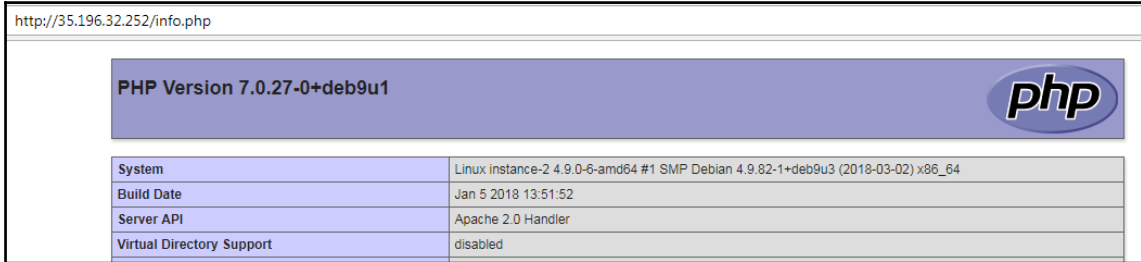